sop **Pomphis**  $\ket{10}$ An ECC Publication. Volume 2 Issue 1 January 1979

> 1979 **PANTHER** DEVILLE

£44,825.07

OPTIONS" PET COMPUTER

# Playing with the Pet in the Panther

We test Nascom-1, the £200 computer

Turning IBM typewriters into terminals

Is Pascal better than Basic?

Learn typing by computer

# After you've been chased **psand have** IROhanqpiatilstime to learna uniquity with www....

One lesson you'll have to learn on your<br>own - how to tear yourself away from your own - how to tear yourself away from your<br>computer in the early hours. Infoguide provides you with a new concept in recreational, educational and business software.

### You'll probably start in the Playgroup.

Insert your Compusette, and there's the Hangman to challenge.

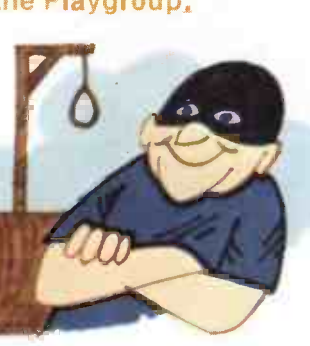

Or Rhino a progressively harder chase through the never sure what's Insert other Compusettes, and ...

could see you taking your computer on at Mastermind. Or Go!

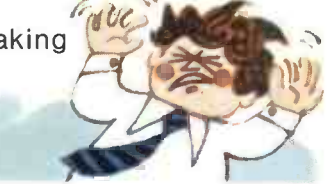

**High School** 

sees you and your computer working on statistical programmes. Conversion. Financial management. Forecasting. These and many other functional programs - are on Compusette.

### At Degree Level.

why not simulate an enzyme reaction? Change any one (or more) of six parameters and see what happens? Maybe discover, when<br>playing chess, that your computer is a Grand Master? A Compusette will supply each of the necessary programs.

jungle, where you're made available for PET, Apple II and TRS 80. going to happen next. with listings of the programs - there are up to An interesting variety of Compusettes are being Each is accompanied by a fully detailed booklet three on each tape.

You will find that most dealers handling personal computers will be stocking the Compusette range. Ask you dealer now.

For as little as £2.70 per program\* - that's value!

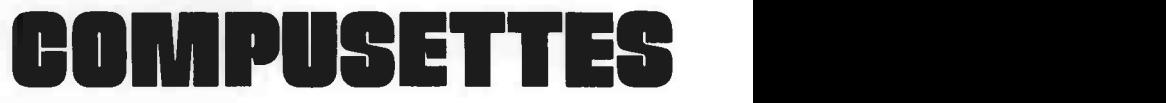

Compusettes are produced by Infoguide Ltd, 142 Wardour Street, London W1. 120 El Camino Drive, Suite 108. Beverley Hills, Cal 90212 USA

Based on three programs on an £8.00 Compusette.

# Practical **Report Computing Computing Computing Computing Computing Computing Computing Computing Computing Computing Computing**

**Contents** 

Managing Editor Dennis Jarrett

Computabits Editor Nick Hampshire

Production Editor Harold Mayes

Advertisement Manager Erica Gibson

Advertisement Representative Tom Moloney

Subscription Manager Annabel Hunt

Publisher Wim Hoeksma

Company Secretary Carole Fancourt

Managing Director Richard Hease

Editorial, Advertising and subscriptions: 01-278 9517.

Practical Computing is published by ECC as a subsidiary of WHICH COMPUTER? Ltd at its registered office, 2 Duncan Terrace, London, NI, and printed by Bournehall Press Ltd, Welwyn Garden City. Distributed by Moore Harness Ltd, 31 Corsica Street, London, N5. **C** Practical Computing 1978 ISSN 0141-5433.

Subscription rates: Single copy: 50p. Subscriptions: U.K., £6 per annum (including postage); overseas, £12 (including airmail postage).

Every effort has been made to ensure accuracy of articles and program listing. Practical Computing cannot, however, accept any responsibility whatsoever for any errors.

### PET IN THE PANTHER

A British manufacturer is first in the world to install a microcomputer for car passengers. Page: 20

### NASCOM-1 REVIEW

We test the Nascom-1, the £200 Britishdesigned computer.

Page: 27

### TYPEWRITERS TO TERMINALS

We tell you how to convert an IBM Selectric typewriter into a terminal. Page: 32

### LOS ANGELES COMPUTER FAIRE

Richard Hease visits California and sees tomorrow's trends in the micro scene. Page: 38

### WIN £5,000 WORTH OF **COMPUTERS**

Your last chance to enter our Christmas competition with three computers as prizes. Page: 60

### BUYERS' GUIDE

Comprehensive guide with prices, configurations and applications of the micros on the British market.

Page: 41

### AND MUCH MORE

Computabits, page 63; Feedback, page 17; Printout, page 23; Education, page 30; Teach yourself typing, page 45; Edinburgh's Aladdin's Cave, page 48; Teach -yourself -programming with Illustrating Basic, page 51; In praise of Pascal, page 57; Aid to the handicapped, page 59; Glossary, page 74.

February issue on sale January 17, 1979

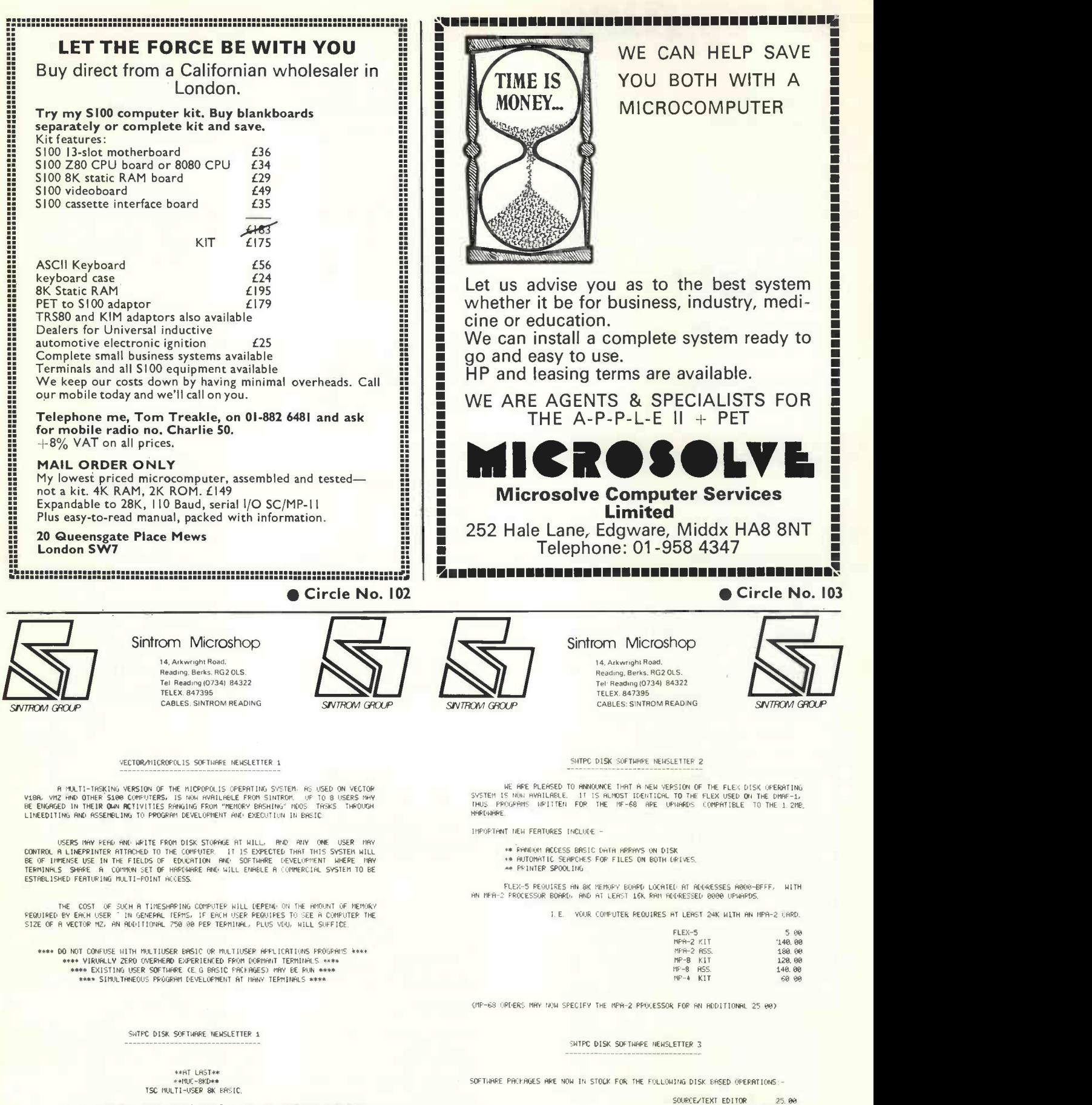

UP TO FOUR USERS SHARE THE FACILITIES OF FLEX WITH PROGRAM STORAGE AND<br>RETRIEVAL AND SEQUENTIAL DATA FILES. THIS SOFTWARE REQUIRES THE TS-1 HARDWARE<br>TIMESHARE BOARD.

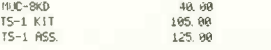

ALL PRICES EXCLUDE CARRIAGE (1. OA), DISK MEDIA 75 EA) AND VRT (OX) Circle No. 104 4 PRACTICAL COMPUTING January 1979

6000 MNEMONIC ASSEMBLER 20. 00 TEXT PROCESSING SYSTEM 25.00 THESE PACKAGES ARE AVRILPNLE FOR EITHER VERSION OF FLEX

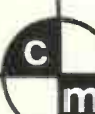

# **comart** SPECIALISTS IN

SPECIALISTS IN MICROCOMPUTERS

The SOL Terminal Computer System

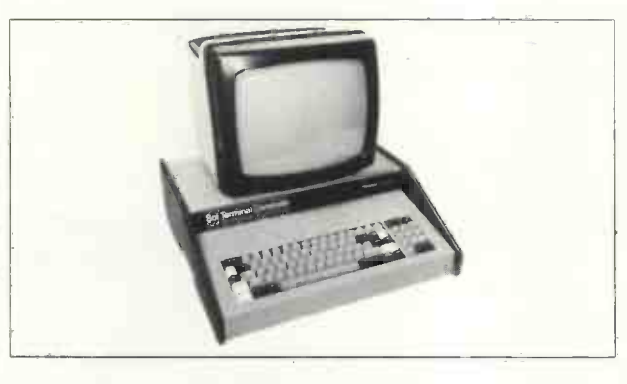

Comart's range of S100 microcomputer systems features the Cromemco Z2, Z2-D and System Three Computer Systems, the SOL Terminal Computer System and the North Star Horizon.

### The HORIZON Computer System

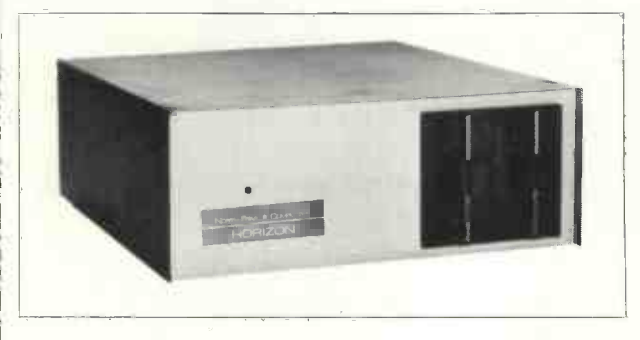

S100 sub -systems and modules include 16k and 32k byte memory, PROM programmer and erasers, analogue and digital interfaces, serial interfaces and the Micro Disk System with its optional hardware floating point arithmetic board.

### The Z2-D Computer System

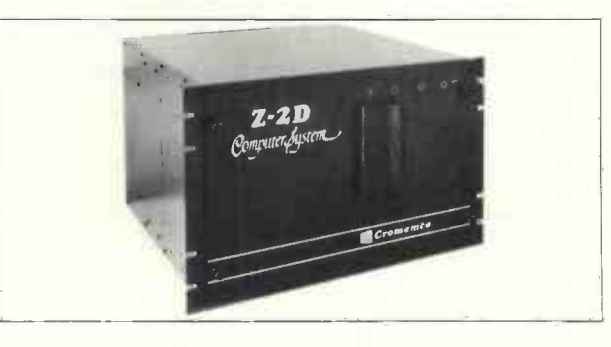

Software, too, is not forgotten! Assembler, BASIC and Extended BASIC are available for all our systems. In addition FOCAL is a feature of the SOL and Macro Assembler Fortran IV options on Z2 -D and System Three.

### Contact us direct or call your nearest Comart Dealer

Computerbits Ltd.,41 Vincent Street, Yeovil, Somerset. Tel. (0935) 26522 Computer Workshop (Manchester) Ltd., 29 Hanging Ditch, Manchester. Tel. 071-832 2269 Isher-Woods 110 Leagrave Road, Luton, Beds. Tel. (0582) 424851 NewBear Computing Store, 7 Bone Lane, Newbury, Berks. Tel. (0635) 49223 The Byte Shop, 426/428 Cranbrook Road, Ilford, Essex. Tel. 01-554 2177 Xitan Systems, 31 Elphinstone Road, Highcliffe, Dorset. Tel. (4242) 77126

> Comart Limited, PO Box 2, St. Neots, Cambridgeshire PE19 4NY. Telephone Huntingdon (0480) 215005

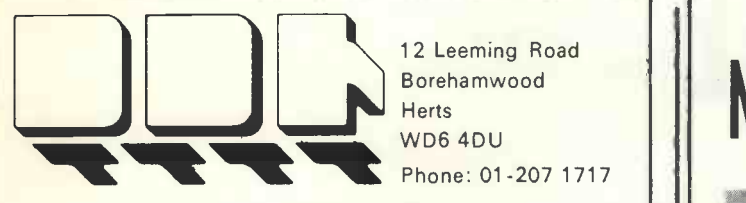

12 Leeming Road Borehamwood **Herts** WD6 4DU Phone: 01-207 1717

### DATA DESIGN TECHNIQUES LTD

We have the answer to your small system peripheral requirements

# PRINTERS — TERMINALS

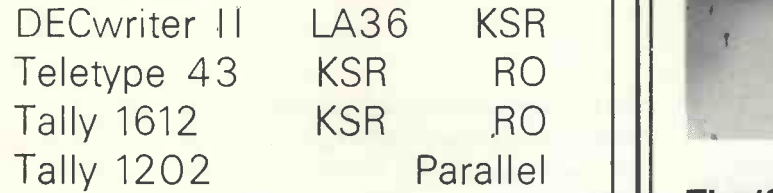

We offer the cheapest, widest range of printers at the quickest delivery and our engineers can interface them to any system that you select.

CALL YOUR NEAREST OFFICE and **DISCUSS** your **REQUIREMENTS** 

### DDT MAINTENANCE LTD

58-60 Northfield Road Kings Norton Birmingham **B30 1JH** Phone: 021-459 5959

5-6 Lower Church Street Chepstow Gwent NP6 5HJ Phone: 02912 2193

# NEW FROM SEED

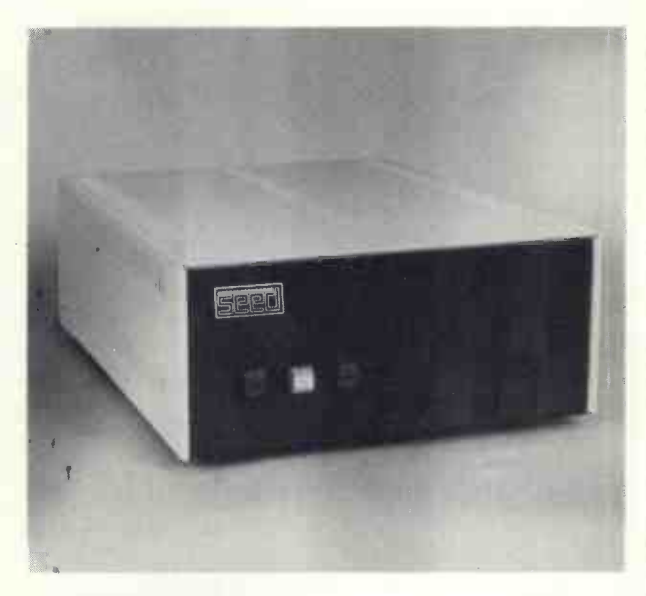

### The 'System One':

A complete system based upon the highly successful MSI 6800 processor and including single or dual Shugart SA400 minifloppy drives all assembled in a single chassis.

'System One' is expandable to 56K bytes of memory and will support up to eight I/O devices of serial or parallel types. The system is supplied with a disk operating system. The system includes a basic interpreter.

Further information from Strumech Engineering.

Strumech Engineering Electronics Division Ltd. Portland House Coppice Side **Brownhills** 

### Tel: Brownhills 4321

,1111,111

### COMPUCORP ANNOUNCES THE 610

THE NEW ADDITION TO ITS 'ALL IN ONE' MICROCOMPUTER FAMILY

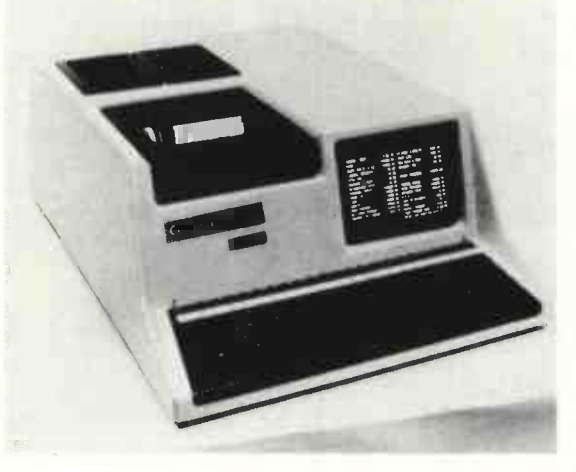

- Why have a separate Microprocessor + VDU + Discs + Interfaces when you can have a complete system, beautifully packaged and ready to use by simply turning on only one switch.
- The 610 and the 625 are already being used in practical environments for applications such as Payroll (with up to 3,000 employees); Incomplete Records (3,700 transactions per client and almost 450 Nominal Accounts); Stock Control/Invoicing; Estate Agents (2,000 properties, 500 clients held on disc at one time); Accounting; Dealing on the Foreign Exchange Markets in order to provide daily and monthly reports as required by the Bank of England.
- Complete back-up service available.

The 600 Series uses

- \* Z80 Microprocessor
- Extended Basic and Assembler with one of the most complete File Management Systems available enabling identical packages to work on the 610 and 625.

\* IEEE interface for instrumentation<br>\* S-100 Bus

Up to 60K internal memory.

The 600 Series has complete range of Interfaces and peripherals available to include:-<br>\* 160 cps dot matrix printer  $\qquad$  \* 10 and 20 meg. cartridge disc  $*$  10 and 20 meg. cartridge disc<br> $*$  32 bit parallel interface

- 
- \* 1k Cmos and Real-time clock<br>\* RS232/V24 Interface
- 
- $IBM$ -compatible tape
- 220 Volt uninterruptable Power Supply
- A/D and D/A Convertor for process control
- Up to 4 min. floppy drives at 315k bytes each, totalling 1.2 MEG (625)
- \* Price of the 600 Series starts from £3,890 and includes
- \* 48k RAM Memory; 150k Floppy Disc; VDU; Full Operating Software to include Basic; Assembler; File Management; Disc Operation System and Text Editor
- \* DEALERS REQUIRED
- \* SUBSTANTIAL OEM AND DEALER DISCOUNTS AVAILABLE

COMPUCORP LTD., CIRCLE HOUSE SOUTH, 65-67 WEMBLEY HILL ROAD, WEMBLEY, MIDDLESEX. Telephone: 01-903 5444

Circle No. 108

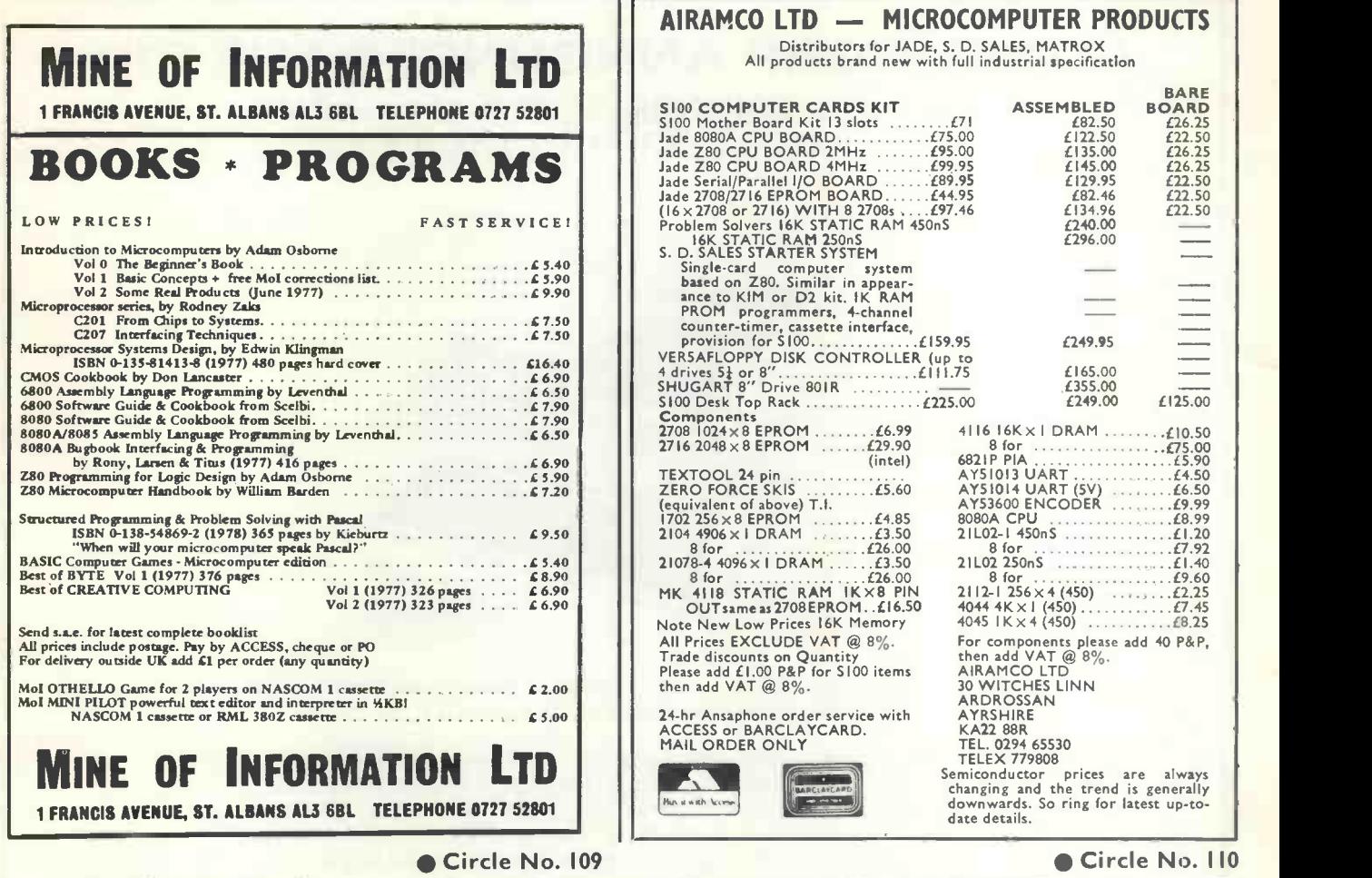

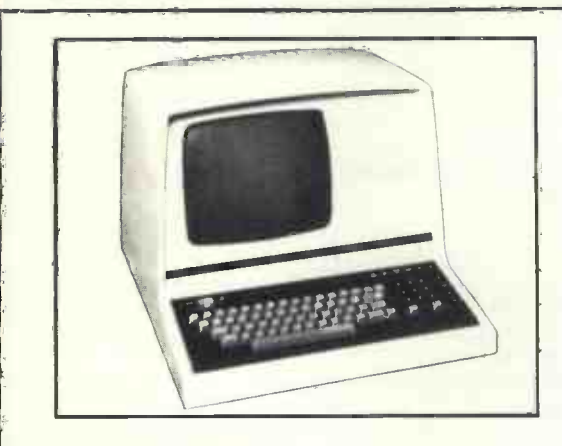

- \* 4,000 character page with 1,920 characters viewable at any one time
- \* 64/96 character set
- \* Switchable transmission speeds 75-9,600 bps (split speeds optional)
- \* HDX FDX (Model 4002) Block Mode (Model 4004)
- \* Dual interface-RS232C and 20 ma current loop

Introducing the Lyme 4000 family of visual display computer terminals, the British -designed and built Terminal exploiting all the very latest Microprocessor and N-MOS circuits. Only 32 Chips provide a VDU giving the highest performance and flexibility at low cost.

- \* Protected areas (defined by reduced intensity)
- \* XY Cursor addressing, 12" diagonal screen
- $*$  12  $\times$  7 dot matrix upper and lower case
- Character delete and insert
- \* Up to 16 dedicated function keys. Printer Port RS232 optional
- \* One off end user price £645

Lyme Peripherals Limited, <sup>2</sup> Avenue Court, Farm Avenue, London NW2 2PT. Tel:01-4520490.

# **Britain is a nation** of PET lovers

Hobbyist **Commercial Scientist** Education

Affordable

HE No. Personal<br>Personal Personer<br>Computer  $\frac{\sin \theta}{\sin \theta}$ 

> for the first time check out the PET, the world's most popular personal computer

- $*$  **CAPABLE** just like a traditional computer.
- \* UNDERSTANDABLE fast, comprehensive and powerful BASIC is one of the easiest computer languages to learn, understand and use. Machine language accessibility for the professionals.
- \* PERSONAL easily portable and operated just "plug in" and go. Unique graphics make fascinating displays.
- \* **EXPANDABLE** built in IEEE-488 output, 8K RAM expandable to 32K, parallel user port 2nd. Cassette interface.
- \* SERVICEABLE easily serviced only 3p.c. boards all readilly accessible.

Features of PETS extended BASIC include Integer, floating point and string variables; A full set of scientific functions, Logical operators, Multi -statement lines. String functions, Left \$, Right \$, Mid \$, Chr \$, Val, Str \$, Peek, Poke, Usr, Sys, to interface to memory and machine language subtrontines. Time of day variable.

Future Commodore developments \* FLOPPY DISC \* PRINTER \* MEMORY EXPANSION \* MODEM

Extensive software readily available.

Contact your nearest PET dealer, call today for a demonstration

In case of difficulty call COMMODORE SYSTEMS DIVISION 360 Euston Road, London. Tel. 01-388-5702

### AUTHORISED PET **The Second Second Second** COMMODORE **No. 1988** DEALERS

**Bristol** Sumlock Tabdown Ltd **New York 1988** 0272-26685

Derby Davidson-Richards (Int) Ltd 0332-366803

Durham Dyson Instruments 0385-66937

Grimsby Allen Computers 0472-40568

Guildford P.P.M. 0483-37337

Hemel Hempstead Data Efficiency Ltd 0442-57137

Kettering H.B. Computers Ltd 0536-83922

Liverpool Dams Office Equipment Ltd 051-227-3301

ondon W.C.2 TLC World Trading Ltd 01-839-3893

Manchester Cytek (UK) Ltd 061-832-7604

Sumlock Electronic Services 061-228-3507

Newport G.R. Electronics Ltd 0633-67426

Northern Ireland Medical & Scientific 08462-77533

Nottingham Betos (Systems) Ltd<br>0602-48108

Reading C.S.E. (Computers) 0734-61492

Southampton Symtec Systems Ltd 0703-37731

Theme, Oxon Memec Systems Ltd 084-421-2149

Woking Petalect Ltd 048-62-69032

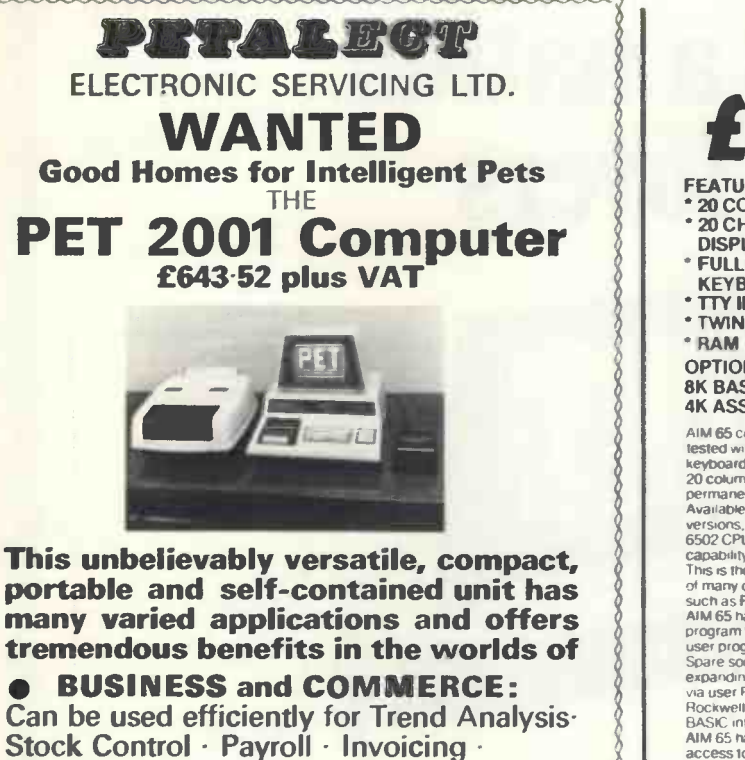

Inventory Control, etc. SCIENCE and INDUSTRY:

The 'PET' has a comprehensive set of scientific functions useful to scientists, engineers and industry.

**EDUCATION:** An ideal tool for teaching and it can be used to keep records, exam results, attendance figures, etc.

**C** ENTERTAINMENT: Games<br>including Backgammon, Noughts and Crosses, Pontoon, Black Jack and Moon Landing

Possesses all usual alphanumerics<br>PLUS 64 graphic characters for<br>plots, artwork, etc., a printer, 2nd cassette deck and software available AND IN THE NEAR FUTURE 'Floppy Disc' data and programme storage system.

We have six years' experience in<br>servicing electronic calculators, minicomputers in S.E. England. 24 - hour<br>service contract available at £69-50 per<br>annum. Credit and leasing terms available.

For full details and demonstration contact Peter Watts . . . Now!

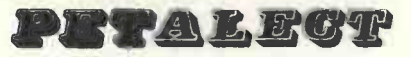

ELECTRONIC SERVICING LTD

(Authorised Commodore Pet Dealer) Specialists in Electronic Servicing, Programming, Electronic Design and Prototype Manufacture

33 PORTUGAL ROAD, WOKING, SURREY GU21 5JE. Tel: Woking (04862) 69032/68497

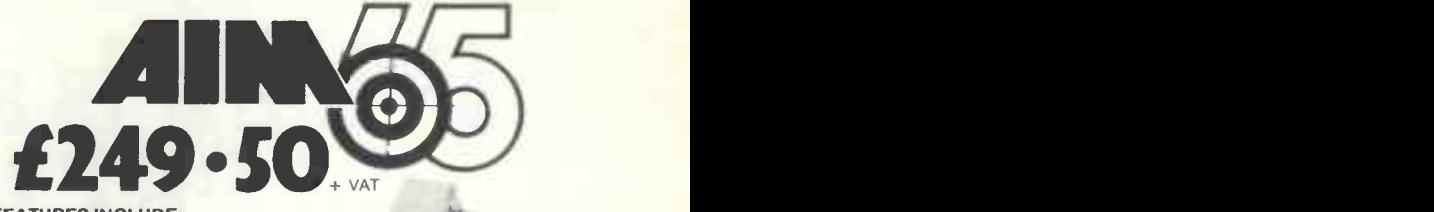

**FEATURES INCLUDE:** 20 COLUMN PRINTOUT 20 CHARACTER ALPHANUMERIC

- DISPLAY<br>" FULL 54 KEY TERMINAL STYLE<br>"KEYBOARD
- TTY INTERFACE
- TWIN CASSETTE INTERFACE \* RAM - 1K TO 4K OPTIONS<br>OPTIONS INCLUDE:

OPTIONS INCLUDE: 8K BASIC INTERPRETER ROM **4K ASSEMBLER/EDITOR ROM**<br>AIM 65 comes to you fully built and

AIM 65 comes to you fully built and<br>
eterdoom at the comes to you fully built and<br>
tested with a full algohanumer.c<br>
sexposing 20 character display and a<br>
20 column primer — for keeping a<br>
20 column primer — for keeping a<br> AIM 65 has a connector for external access to system bus for memory and I/O expansion a separate connector

for interfacing a teletype and two cassette recorders There is a user dedicated Versatile Interface Adaptor,<br>featuring three 8-bit, bidirectional ports (two parallel, one serial) and two 16-bit<br>interval timer/event counters -- thus<br>allowing the tuser to interface his own<br>system, without extra interface devices

in many cases<br>Alm 65 is probably the most effective,<br>tow-cost microcomputer development<br>system available — an invaluable<br>educational and to lirst time users and<br>and ideal general purpose micro-<br>AM 65 is available in the UK

### Pelco (Electronics) Ltd

Enterprise House, 83-85 Western Road, Hove, Sussex BN3 1JB Telephone: Brighton (0273) 722155

Buy it with your Access or Barclaycard.

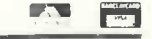

Circle No. 114

# EQUINOX 300

A powerful multi-user multi-tasking multi-language

16 -bit microcomputer time-sharing system

- supporting \* BASIC LISP
- PASCAL
- \* Floppy discs
- \* Hard discs

including a powerful Text Formatter, Assembly Language Development System and disc-based Sort utilities.

Priced from under £5,000

Write or phone for further information.

EQUINOX COMPUTER SYSTEMS LTD 32-35 Featherstone Street, London EC1Y 8QX. (Tel: 01-253 3781/9837)

# 8918

### **BUT HOMPUTESS ODAY** Come and see for yourself at

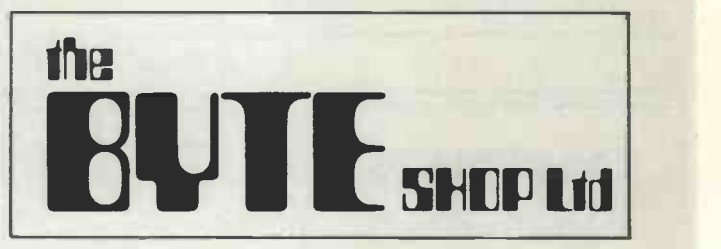

Stockists of the largest range of micro computers in the U.K.

Take the opportunity to experiment with and get to know any of the vast range of micro computers always in stock at The Byte Shop.

Whether you want a micro computer for your home, your business, for industry, for education - or if you'd just like to find out which model you get on with best you'll find a visit to The Byte Shop a new and invaluable experience.

and invaluable experience.<br>Call in at The Byte Shop any time<br>Monday to Saturday. It's right by C<br>Hill tube station. Call in at The Byte Shop any time from Monday to Saturday. It's right by Gants Hill tube station.

> The Byte Shop 426/428 Cranbrook Rd., Gants Hill, Ilford, Essex. Telex 897311 Telephone 01-554 2177

Tottenham Court Road, London; Birmingham; Glasgow; Leeds; Southampton.

(92 Upper Parliament Street)

**111** 

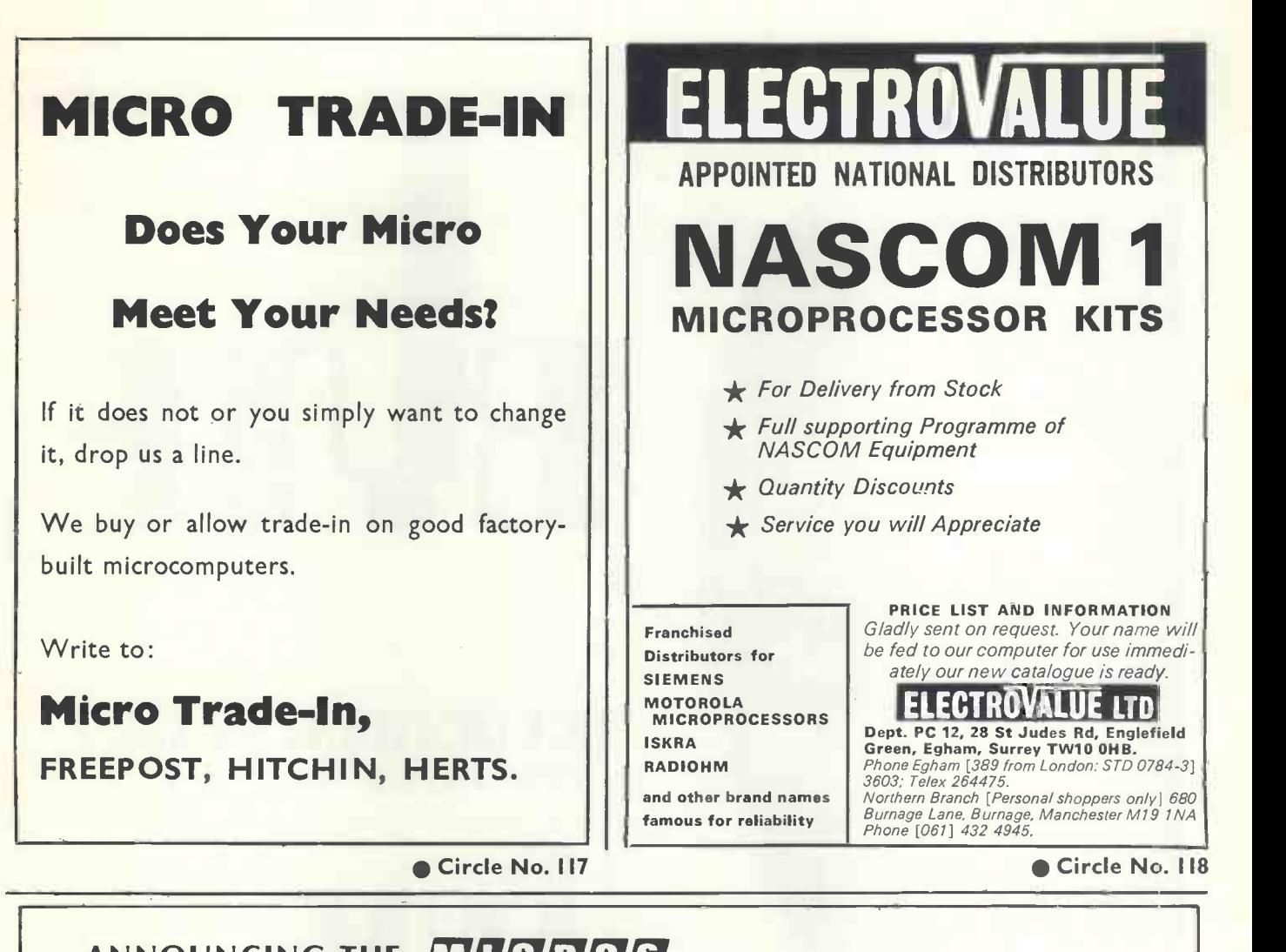

### ANNOUNCING THE MICROS

**JOIN THE MICRO REVOLUTION** 

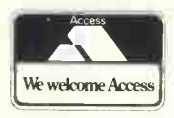

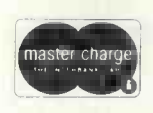

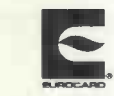

£399 for a Z80 based microcomputer, built and tested

Designed for educational establishments, personal computing and small business users

- Includes 1K monitor Eprom, 47 key solid state keyboard, video, TV, cassette and teletypewriter interfaces,serial i/o, 2 parallel i/o ports, 2K bytes RAM, power supplies and instrument housing.
- Connect to domestic TV or video monitor to complete the system
- 48 x 16 character video matrix
- 47 key contactless ASC11 keyboard
- Hard copy on teletypewriter
- 2 TTL compatible parallel i/o ports
- RS232 serial i/o port

### THE MICRONICS COMPANY

1, STATION ROAD TWICKENHAM MIDDLESEX

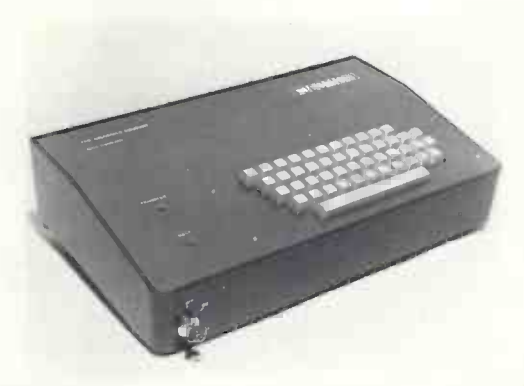

- Load and dump programmes on unmodified cassette recorder
- Up to 16K byte mixed RAM and Eprom in table top housing
- Expandable up to 64K bytes
- Security locked power switch
- British designed and built
- Available in kit form for £360
- Credit terms available

### PART OF THE MICRO REVOLUTION

Prices exclusive of VAT and carriage

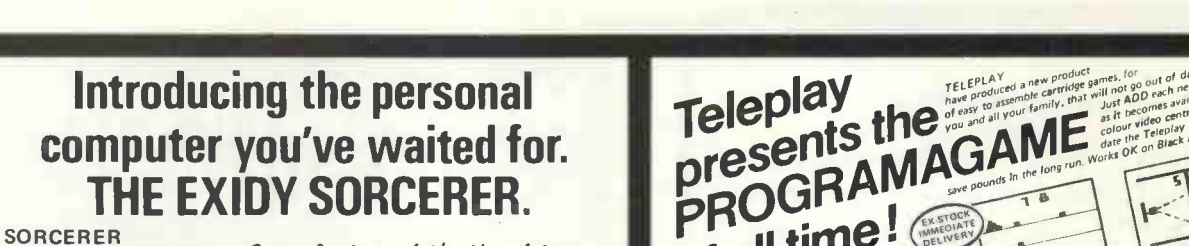

SORCERER<br>COMPUTER SYSTEM Complete with Monitor

The Sorcerer Computer is a completely<br>
assembled and tested computer system,<br>
Standard configuration includes 63-key<br>
Standard configuration includes 63-key<br>
typewitter style keyboard and 16-key<br>
typewitter style keyboard manual and cassette/video cables, connect-ion for S-100 bus expansion.

only £950 Credit facilities available. + 8% VAT

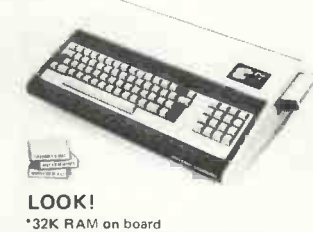

\* 32K RAM on board<br>\* RS232 interface \* 8K BASIC ROM<br>\* CUTS interface \* 4K MONITOR<br>\* KANSAS CITY interface \* 5100 BUS<br>\* User defined graphic symbols \* 280 cpu

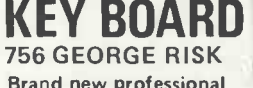

ASCII keyboards (USA) Full technical details<br>included. RRP £60 included. RRP £60.00 Only £49.90 + 8% VAT.

Ready built, tested and guaranteed.

### COMPUTER JOYSTICK

Plugs into your Nascom P.I.O. No extras. Software and full documentation supplied. Plus free game cassette. £14.90 each £28.90 per pair

**COMPONENTS** OPEN - 10am to

COMPUTER

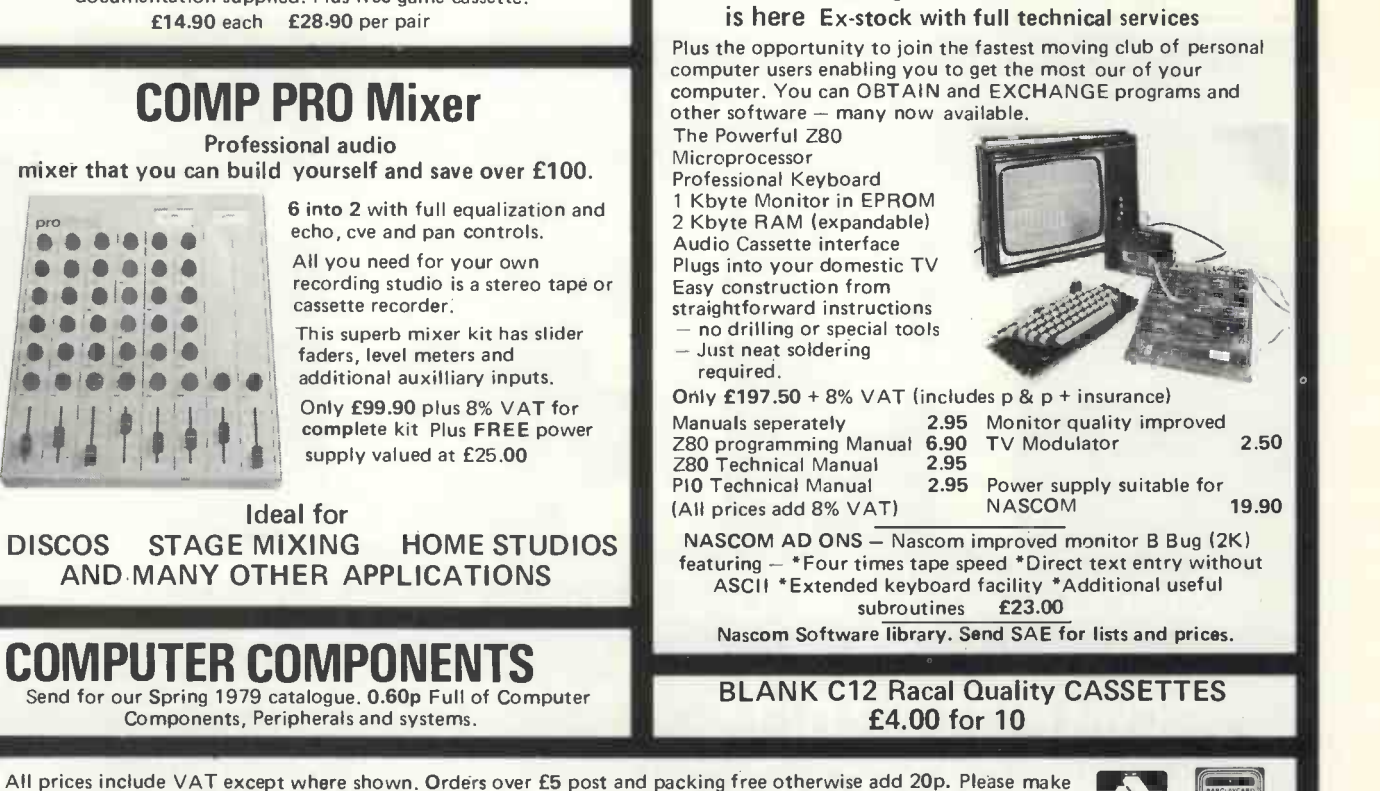

cheques and postal orders payable to COMP, or phone your order quoting BARCLAYCARD or ACCESS number.

INTERESTED

y.

Ø. y.

pROGrimal

REALISTIC<sub>15</sub>

**COMPUTING?** 

14 STATION ROAD · NEW BARNET · HERTFORDSHIRE · TEL: 01-441 2922 (Sales)<br>CLOSE TO NEW BARNET BB STATION - MOORGATE LINE 01-449 6596

CLOSE TO NEW BARNET BR STATION - MOORGATE LINE

OPEN - 10am to 7pm - Monday to Saturday

IN HOME

(FREE B BUG valued at £23.00 plus 10 x C12 cassettes valued at £4.00<br>WITH EVERY NASCOM

and Hand Controls

rtridges and Hand E18.90<br>Hand Controls – E18.90<br>Hand Controls already<br>Lartridge – Controls – NEW –

valiable in a games of Hand to Controls allows and the Castridge of the Controls of the Controls of the Controls of the Controls of the Controls of the Controls of the Controls of the Controls of the Rando Rando Research R

£14.90

 $\frac{1.90}{\text{basic}}$  kit = 12.90<br>basic kit = 1.03 val

 $6300$ 

Start now and don't get left behind THE NASCOM 1

MOV

al cartric<br>include ...daes

£28.90

### Nascom UK Distributors

Barrow-in-Furness Camera Centre Tel: 0229-20473

**Torquay CC Electronics** Tel: 0803-22699

Egham & Manchester **Electrovalue** Tel: 07843-3603

Glenfield, Leicester Eley Electronics Tel: 0533-871522

London W2 Henrys Radio Tel: 01-723 1008

Oldham, Lancs Lock Distribution Tel: 061-652 0431

Chesham, Bucks Lynx Electronics Tel: 02405-75151

Liverpool L2 **Microdigital** Tel: 051-236 0707

New Barnet, Herts Comp Components Tel: 01-441 2922

**Glasgow Strathand** 

Tel: 041 552 6731 Bristol Target Electronics Tel: 0272 421196

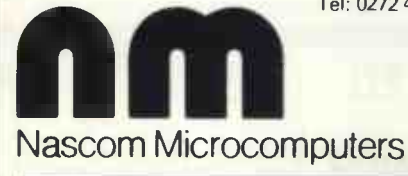

### Circle No. 121

## MICRO COMPUTING FOR BUSINESS

Seminars on microcomputers

Learn how to use a micro on our three-day practical course for small groups in London, £108; includes an introduction to Basic.

Learn what a micro can do for you and how to choose one; suitable for management as well as users, £43.20.

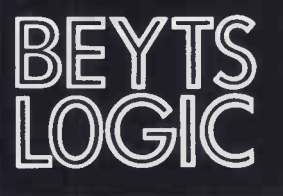

 $\text{max}$   $\text{max}$   $\text{sum}$   $\text{sum$  $\text{LOCGIC}$  Telephone (09327) 86262 Beyts Logic Ltd. Middx. U.K. Telex 928185

Circle No. 122

**COMMODORE** 

£643.52 VAT (incl. carriage plus six free programs).

### **COMPUTERBITS** P.O. BOX 13, YEOVIL, SOMERSET

0935-26322

5% Discount to educational establishments.

# THE BRITISH **MICRO**

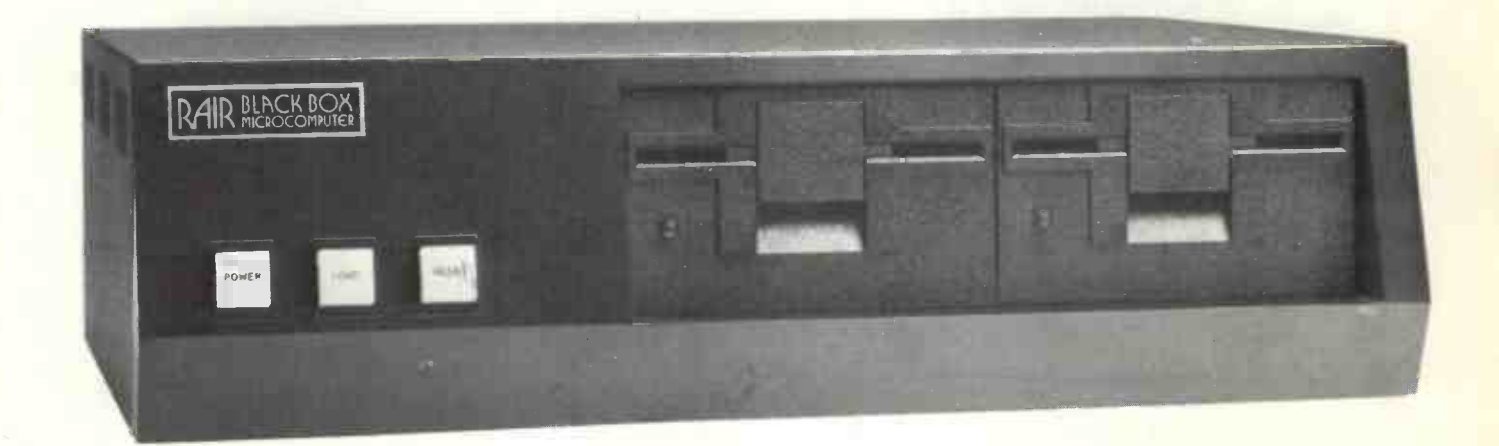

# RAIR BLACK BOX MICROCOMPUTER

- High speed 8085 microprocessor  $\bullet$ 
	- Priority interrupts and DMA
	- 64K bytes of RAM memory
- Transparent ROM bootstrap loader
- Integral dual minifloppy disks
- Programmable serial I/O interfaces
- Comprehensive range of peripherals
	- UK wide on-site maintenance
- Advanced floppy disk operating system
- **Serial and random file processing**
- $\bullet$  Macro assembler with symbolic debugging
- Extended BASIC interpreter
- Relocating FORTRAN IV compiler
- ANS 74 COBOL compiler
- Quantity and OEM discounts
- **Example 1** Leasing and rental facilities

# RAIR RAIR RAIR RAIR RAIR RAIR

30-32 NEAL STREET COVENT GARDEN LONDON WC2H 9PS TELEPHONE 01-836 4663

15

Circle No. 124

# INTRODUCING THE GREAT BRITISH KEYBOARD BY alphaxumu

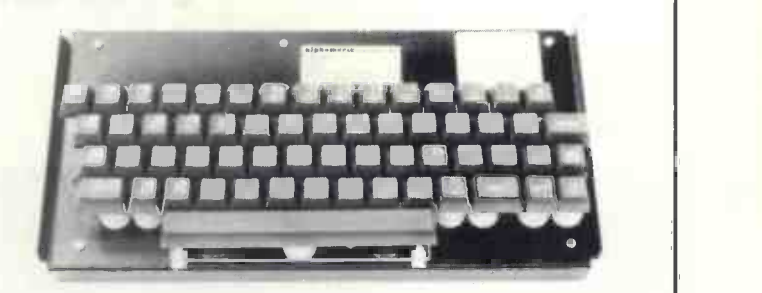

NO SWITCHES TO FAIL

ALL 128 ASCII CODES

TRUE N KEY ROLLOVER TACTILE FEEDBACK

RUGGED CONSTRUCTION

LOW POWER CONSUMPTION TWO SHOT MOULDED BUTTONS POSITIVE OR NEGATIVE LOGIC

PROFESSIONALLY PROVEN DESIGN

AVAILABLE NOW

ALPHAMERIC'S very own A/D LSI/MOS encoder plus ALPHAMERIC's patented proximity detection minimises soldered and mechanical connections, minimises component counts, and eliminates expensive PTH boards. The result is outstanding reliability at modest costs.

54 trimode coded keys (including Escape, Delete, Backslash) plus Control, Caps Lock (for TTY compatability) Shifts, on -board Repeat, plus a DC level key for firing Reset, Interrupt etc. 60 keys in all.

Unbeatable by the fastest operator.

Like some high quality typewriters, it tells your fingers what they're doing. Has Industry Standard full-travel keys.

A steel chassis takes the knocks and protects the PCB. The key mechanics cannot transmit excessive stress to the PCB.

Only 25 ma at  $+5V$  and  $-12V$ .

For key inscriptions that never fade.

Logic for data bits (one TTL load) and for strobe/DC outputs (5 TTL loads) are separately user -selectable for easy interfacing to Micros, UARTs, etc.

ALPHAMERIC's keyboards are in thousands of Great<br>British Terminals (and overseas terminals too!) Terminals (and overseas terminals too!) ALPHAMERIC's MOS encoder (world's first for capacitive keyboards) was first available five years ago.

Brand new, ex-stock, with data sheet and 12 month warranty. Cash and Carry or clip the coupon. £75 each plus £6 VAT plus £2 P & P if applicable. Mating 20 way Berg connector plus 2 metres 20 way ribbon cable available at £3 plus £0.24 VAT.

### DON'T TAKE A RISK WITH A HEAP OF MECHANICAL SWITCHES! INVEST A LITTLE EXTRA IN STATE-OF-THE-ART SOLID-STATE RELIABILITY! CLIP THE COUPON NOW!

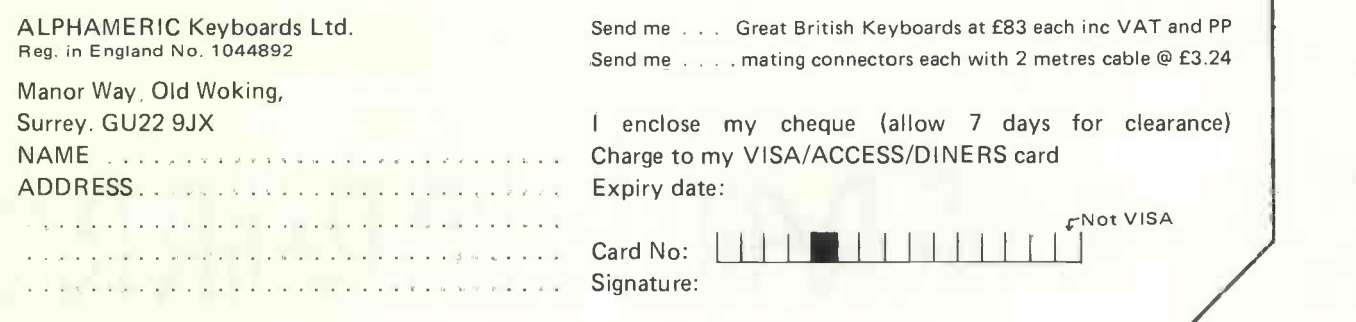

Our Feedback columns offer readers the opportunity of bringing their computing experience and problems to the attention of others, as well as to seek our advice or to make suggestions, which we are always happy to receive. Make sure you use Feedback  $-$  it is your chance to keep in touch.

### Pet group

A GROUP of Pet owners has decided to form an organisation for sharing ideas and information about the Pet. The group has taken a formal existence and already has more than 50 members.

I have taken the job of secretary from Norman Fox, who did a splendid job of getting the group set up.

We are hoping that as many Pet owners and users as possible will join and come to our meetings to share their knowledge and to learn from the experiences of others. So far we have held two meetings and I, for one, have learned a great deal.

We have seen the Pet being used to control a variety of equipment through its user port; we have heard it playing music and we have swapped ideas and programs.

The group is deliberately independent of Commodore and we are not in competition with its Users' Club. We feel that there will be times when we wish to be critical of Commodore; the delay in producing the long-awaited printer and the problems of head alignment on the cassette decks are two issues where external pressure may speed up things.

We will be circulating all dealers with information concerning the group, in the hope that they may be willing to supply details of our group to all new buyers. If any dealer wants further information, please get in touch with me.

We will be holding regular meetings throughout the country and we will be producing a regular newsletter with ideas from our own members and with information gleaned from elsewhere, including some of the information produced by Pet groups in the U.S.

If anyone wishes to join, please send SAE to me and I will send details. Mike Lake

Independent Pet Users' Group 9 Littleover Lane Derby

### Auto -code

AFTER your monthly issue of Practical Computing which contained the programming language Basic, I wonder whether you can send me a booklet on AUTO-CODE.

I am a student and am working on a program to work out problems involving trigonometry but have a problem on the use of tables given by AUTO-CODEhow to look up the tables backwards. For example:

When the computer works out an answer e.g., 1.19, the program requires it

to print this as an angle (TAN), which in this case it is 50 degrees (No backwards). I wonder whether you can help me on this problem?

Banbury

Can any readers recommend a suitable book?

### Manual problems

I WOULD like to comment on my experiences with the Kim so far:

The three Kim 1 manuals assume that the reader has some knowledge of machine code programming. Without advice on some of these points from other sources the gaps are not easily filled.

In contrast, the Vim 1 (Sym 1) has only two manuals-one of which is identical to the Kim programming manual-but the instructions are much easier to understand.

The extra facilities built into the Sym 1 suggest to me it is a much better buy than the Kim 1 than the price difference would indicate. In nearly every respect, I think, it is worth twice the value of the Kim 1.

A tip for Sym 1 users. Use a reed (3-4 volt) relay between the built-in cassette switching and your cassette recorder remote control connector. The polarity of the cassette can then be disregarded. This is particularly useful when trying several recorders to see which one the Sym 1 likes best.

Another tip is to avoid using page 1 except for very simple programs. The Sym I control program makes continual use of page 1 for the stack and will overwrite anything you put on (in) page 1.

For raw beginners, remember that 0 (0) is a number, particularly in hexadecimal. It is obvious when you know but mind -boggling if you don't.

I would have made very little progress with either Kim 1 or Vim 1 (Sym 1) without the considerable help given to me by the Bears at Newbear Computer Store. I would like through your columns to express my sincere thanks to them in general and to Tim Bear in particular.

Jesse James Letchworth, Herts.

### **Alternative**

AS AN engineer who makes considerable use of calculators and was considering the purchase of one of the more sophisticated models, it came as a surprise when someone suggested that the personal computer had now reached the stage of development where it could provide an economic alternative to a good calculator, while providing a fascinating hobby at the same time.

**Feedback** 

N. Chan  $\parallel$  the November issue of your magazine but  $\parallel$ A newspaper advertisement led me to I must confess that extensive use of trade jargon limited my understanding of the subject matter.

I am writing, therefore, to enquire whether you can recommend a suitable introductory text to the subject, so that I may better understand the specialist terms used and also learn how to join together the many items of equipment to build a system to meet my requirements. Andrew J. Middup

**Coventry** 

**Our favourite is An Introduction to** Personal Computing, by Rodney Zaks.

### Kit site

WITH regard to Mr Richards letter in the November issue of Practical Computing, a Sharp Associates kit for conversion of a Selectric may be purchased from J & A Computers of 15 Fleetwood Gardens, Market Harborough, Leics. This kit includes a read/punch port and RS232 serial interface, and it costs £540.

Q. J. North **Brighton** 

### System advice

CAN YOU please advise on possible systems meeting the following criteria:

8K Basic on ROM (or tape + 8K RAM); 8K RAM (expandable to 32K); compatible with domestic TV; compatible with cassette recorder; including ASCII (integrated or separate) keyboard, preferably upper- and lower-case characters; additional graphics desirable but not essential; adequate maintenance organisation; price less than £500.

I feel sure such a system would be of general interest since, as you have pointed out, most households have a TV and cassette recorder.

J. S. Palmer

Altrincham, Cheshire We suggest you look at the systems described in the Buyer's Guide in this issue, particularly the Nascom and Micros.

### Who is second?

I ENJOYED the article How to Play Mastermind (November issue), but wish to take issue with the author over his claim that "a good human player has the edge over even the most sophisticated computer strategies."

I have carried -out recently a computer (continued on page 19)

# Put more than enthusiasm into your hobby ..

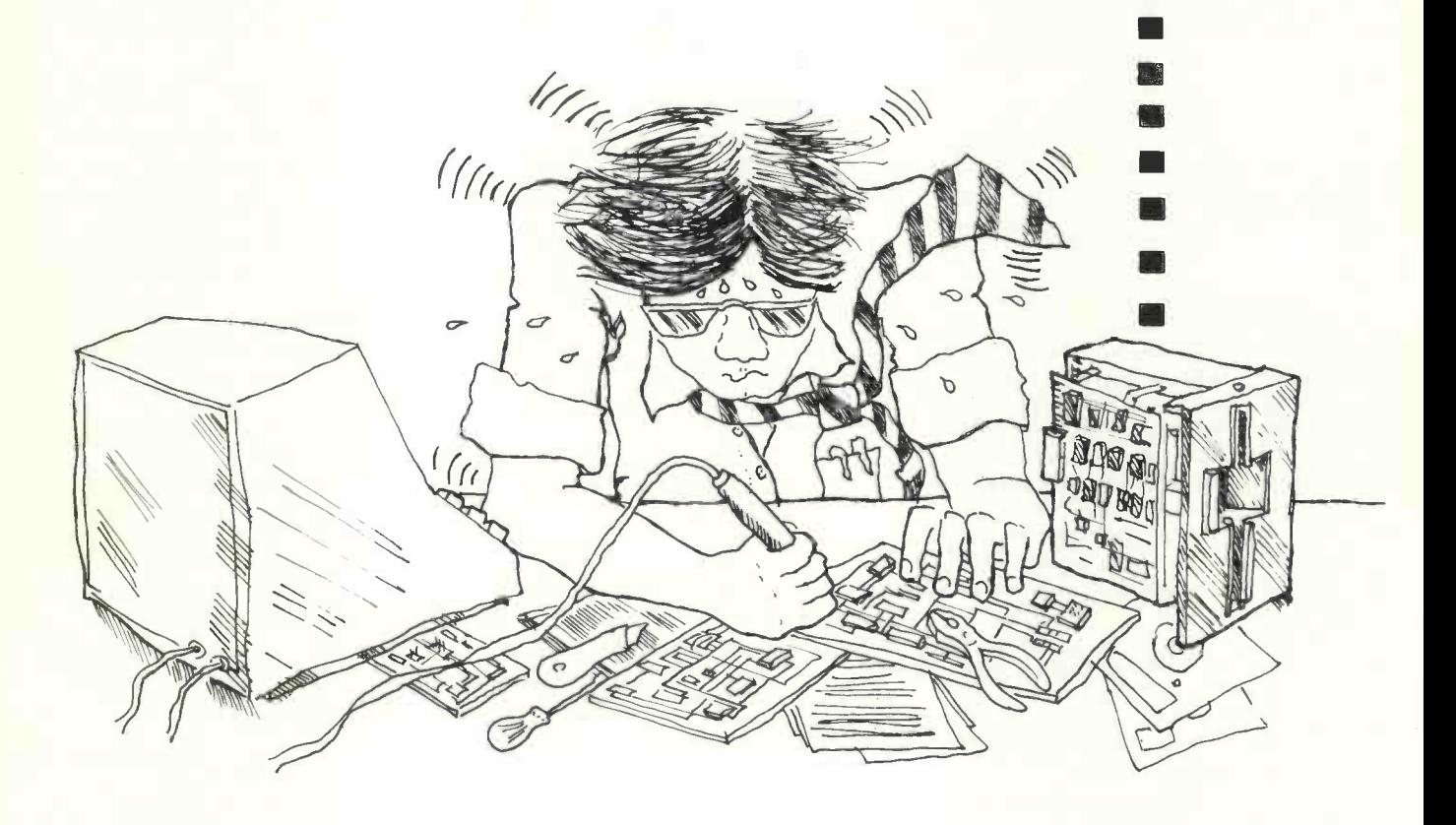

# The Shugart minifloppy

When you buy the Shugart minifloppy you are buying the leading miniature floppy in the business at no extra cost.

You gain performance and reliability at a price competitive with cassettes.

And you have the backing of the number one in low cost disc storage technology.

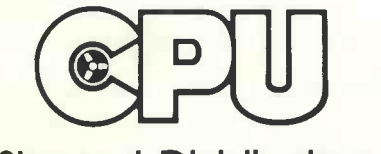

### for the quality professionals expect

order from your local computer store

Shugart Distributors Total support -technical service,

training and maintenance

CPU Computers Limited, Copse Road, St. Johns, Woking, Surrey GU21 1 SX Telephone: 04862 73883. Telex: 859592

Circle No. 126 PRACTICAL COMPUTING January 1979

### Feedback

#### (continued from page 17)

analysis of the so-called original Mastermind (4 pegs, 6 colours), the results of which will appear shortly in the Journal of Recreational Mathematics vol. II.

The essence of this analysis is that there is a strategy requiring a maximum of five guesses and an average of 4.37 guesses. Further, this strategy, in the form of a standard Fortran program, has been implemented on the PDP-11 computer in this department, and I would back it confidently to triumph over any human opponent in the long run.

Dr. R. W. Irving University of Salford.

### For starters

computer system, starting from a basic kit and expanding at a later date to a floppy disc system with video monitor and hard printing terminal.

I would be grateful if you could advise me of the right kit with which to start. Would Nascom 1 kit be suitable?

As cost is a limiting factor, I would prefer to spend no more than £250 at present.

M. Regan **Southport** 

● Yes, Nascom is a good starting-point Again, take a look at our Buyer's Guide.

### Keep it simple

HAVING just read Programming the structured way, I would like to prove my skill at reading tea-leaves. Having swilled the dregs at the bottom of my cup, I would say that the author works in educationprobably in higher education, possibly a polytechnic.

To be truthful, I cheated. The article appeared to be a collection of bits from lectures I attended at a polytechnic earlier this year. Everything is there, structures, modules, abhorrance of GO TO, waste of time drawing flowcharts, Basic is nasty and Pascal will be our saviour. Module dependency charts appear to have been forgotten.

Most of the programs I write are Basic Plus and sometimes Cobol for a minicomputer. I like Basic and the industry appears to have a growing need for Basic programmers. My three main comments are:

wisely; there are times when the use of unconditional GO TO cannot be avoided.

I write Basic programs as a group of modules and connect them with GOSUB. It works, and provided a REMARK line is put at the start of each module to identify it, there is little difficulty in reading a listing.

What method a person uses to record the logic before writing a program does not matter, be it a flow chart, the shorthand method as in the article, or just scribbling on the back of an old envelope.

If a person has completed a program

he intends to keep and use I would advise that person to draw a flowchart of the logic in the completed program. If the program is to be passed to other people, or there is a possibility that it might be altered in the future, a flowchart can often show more easily how a program works than a well-laid-out program listing.

Two pieces of advice which are perhaps even more important to people programming for the first time-Keep it simple; and enjoy what you are doing.

Paul Woolley Enfield, Middx.

### Payroll task

I **I AM** interested in putting together a unchase of a small system purely to AS a complete novice in the world of purchase of a small system purely to operate monthly payrolls for several small companies, a total of approximately 300 staff. I have been told that the equipment, including a suitable printer, would cost some £2,000 but for the one task this is not economic.

> Would you agree with the rough estimate I was given and can you give me advice on what equipment would be required?

J. Humphrey Great Harwood Blackburn

 $\bullet$  That is about the right price. Your first point of call could be the Commodore Pet. That costs £695 plus about £500 for a printer and £25 for a payroll package. You could then, of course, use the computer for other tasks apart from payroll. Or you could try a computer bureau like Centrefile.

### Advice to teachers

MAY I congratulate you on the successful launch of Practical Computing but express some reservations about your general approach to programming and the educational market?

The best article in your November edition was, in my view, Nick Hampshire's Programming the Structured Way. Unfortunately, its general tone and the fact that it was at the end of the edition gave the impression that simple programming is one thing and structured programming is something to be considered at some later stage.

GO TO can be used provided it is used readability by people as well as machines Not so. Good programming implies and there is no point in learning bad habits in the early stages if they can be avoided. Even in Basic one can and should follow this principle, which implies the avoidance of GOTO statements.

In your review of the Tandy you "definitely recommend that the novice starts with Level 1". But on page 32 of the Level 1 manual appears the suggestion: "The IF-THEN statement is what is known as a CONDITIONAL branching statement". Thus beginners are given a definition which is both incorrect and the strongest possible incentive to develop bad programming style.

Your article, Pet goes to School, could easily be misinterpreted by British teachers. It is clearly based on U.S. conditions and experience and a British school should think very carefully before it spends about £700 on a machine which does not match requirements of English computer studies syllabuses and teaching practices and has a graphics system without a proper SET or PLOT facility.

The trouble is that in most British schools the purchase of one machine will preclude the purchase of any other for several years. Unfortunately, the limitations of the Pet are such that teachers and pupils are likely to feel the restrictive effects within a very short time after purchase. I would very strongly recommend teachers to talk to a number of educational users before making any important decisions.

> Roy Atherton Head of Computer Education Resources Centre, Reading.

### Group request

I HAVE had a Tandy TRS-80 machine for some time and feel it is about time that a users' group was formed. I wrote to Tandy suggesting that it took the initiative in this matter but there was no reply. I wonder if you could indicate in your pages that I would be prepared to organise such a group?

I have been using machine language with my system for some time-via T-BUG-and have succeeded in using it for hardware control with an output port connected to the system bus.

I have just upgraded to 16K of RAM by installing 4116 RAMs myself-far cheaper than having it done by Tandyand soon will be obtaining the Editor/ Assembler which will enable me to write some rather interesting system software. A macro processor is likely to be one of my first efforts.

Congratulations on your magazine. I hope you will include plenty of articles with a software orientation in future issues and keep articles on Basic to a minimum. L. F. Heller

Newport Pagnell, Bucks.

### Logic aid

THERE is an article, Peripheral Equipment for a Small Digital Computer, by A. D. Booth and J, M. S. DeVries, on page 155 of the March, 1966, Electronic Engineering.

It discusses, among other things, the use of an old-style IBM typewriter; logic diagrams are given but no mechanical details.

If Mr. Richards would care to contact me I will let him have photocopies at cost.

J. B. Jehu 15 Hangcliff Lane Lerwick, Shetland

# THE PET AND THE PA

### IT HAD to happen. What must be the ultimate in luxury car accessories-not a television to watch, a stereo player to listen to, but a computer to play with.

It is either very heartening or extremely depressing, depending from which end of the socio-political spectrum you look, to find that there is a substantial number of people in the world queueing to pay a minimum of £45,000 for a British Leyland-engined car which is designed intentionally to look a good 20 years older than even the dear old Morris Minor.

Motor magazines have dubbed it "the world's silliest piece of motoring extravaganza" or "an automotive exhibitionist's dream come true". It is both, but it is

The bulk of them have been a distillation of the best of 1930s design, based loosely on Jaguar or Frazer -Nash. The De Ville was obviously inspired by the magnificent Bugatti Royale created in France for the exclusive elite of Europe's pre-war establishment.

Powered by a V12 Jaguar engine, the Panther is a classic with its elegant styling. It is the ultimate luxury car. Only three per month are built, and only four a year are allocated to the U.K. market.

It is not as strange as it may seem that

### Practical Computing exclusive by CAROL GOURLAY

also a tremendous example of British craftsmanship at its best-a safe, luxurious car which is totally modern in all but appearance and ambience.

It is to motoring what the Atlas was to computing, a wondrous example of outdated style and opulence which cannot fail to arouse nostalgia in those who behold them.

20 | world since 1970. Panther cars are among the most prestigious, most sought-after cars in the world. The De Ville saloon is one of the latest in a line of fantasy creations which Panther managing director Bob Jankel has been offering to an appreciative this magnificent anachronism should be the first car in the world to offer that amazing product of the technical revolution of the 1970s, the microcomputer, as a factory -fitted option.

Air conditioning, stereo radio with four loudspeakers, and electric windows are standard fittings. In addition, Panther is often requested to install all kinds of equipment in the De Ville-quadrophonic sound and television for example-and is only too happy to comply.

Naturally, the customer list contains (continued on next page)

The Pet console in the rear of the Panther (above); the Pet is dwarfed by the magnificent 1979 De Ville saloon (lower picture).

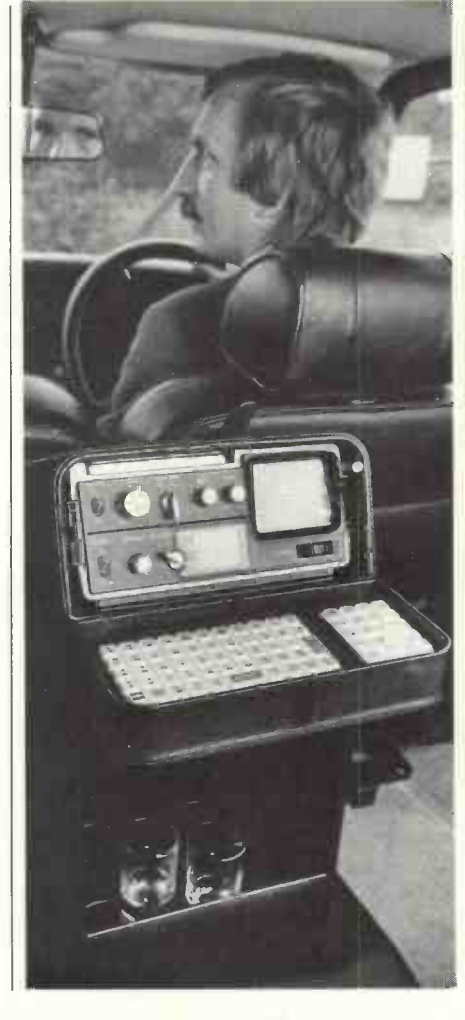

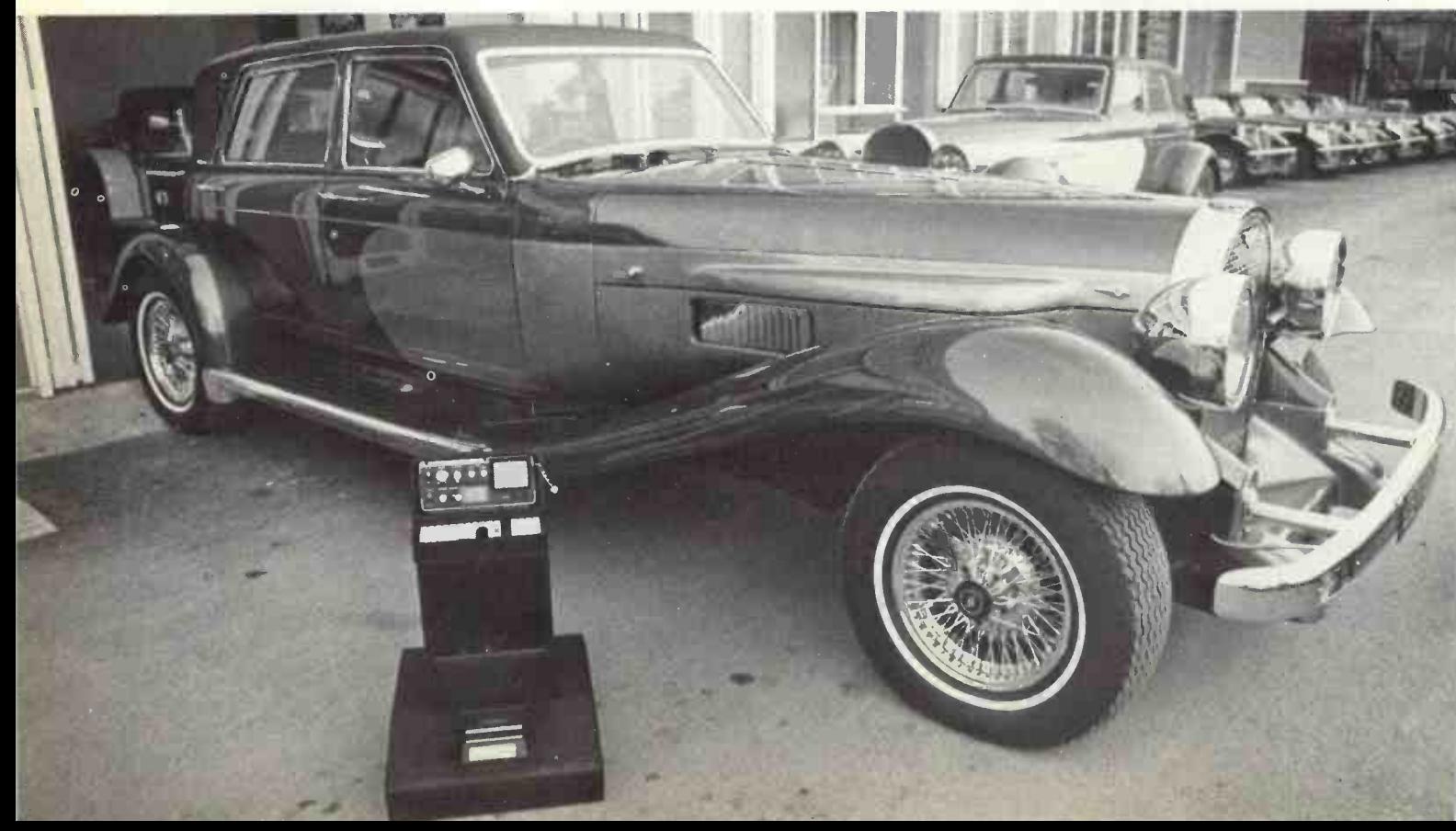

### On the move

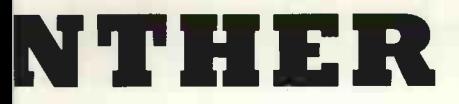

### (continued from previous page)

many illustrious names from the show business fraternity-Elton John, Liz Taylor and Sammy Davis junior, not to mention Oliver Reed and James Caan. A Nigerian tribal chief has one, as do several Arab sheiks.

Yet sales director Rechard Govett emphasises that Panther doesn't live from that kind of glamorous market. In general, the average customer is a successful business person.

It was one of those who suggested that Panther install a computer in the De Ville. He wanted it not to play Lunar landings, to pass the time in rush-hour traffic jams, but to be able to run programs from his business computer away from the office.

### Standard console

Such a computer had to fulfil two essential requirements-it had to be compact, and it had to be compatible with his business machine.

Panther would also have liked the computer to be totally British-made and designed. Wherever possible it likes to live up to the Union Jack displayed proudly on the front of each model. Despite these patriotic preferences, it was decided that the requirements were met best by the American -built and designed Commodore Pet. The configuration and installation was carried out by David Hughes, of the recently -formed Thames Personal Computers Ltd. Thames made a particularly neat job of building the keyboard into the hinged lid of the radio/television/ VDU console. The Practical Computing review of the Pet (October, 1978) was not alone in calling the keyboard 'disappointing' because of its smallness, describing it as a 'calculator rather than typewriter keyboard'. In the De Ville the diminutive nature of the keyboard becomes a real asset rather than a disadvantage.

### Clear display

Panther produces a standard console to carry a TV set and cocktail cabinet, or whatever its wealthy customers desire, and the Pet fits neatly inside it with plenty of room left for bottles. The console fits in the car behind the front seatpresumably most De Villes are chauffeur driven.

To accommodate the Pet, Panther added a large base to the console. It contains the CPU and the cassette tape unit. Even with three-inch Sony TV fitted to the model we saw, the display is remarkably clear and surprisingly readable. Future models will have a  $4\frac{1}{2}$ in. screen, and this can, of course, be used as

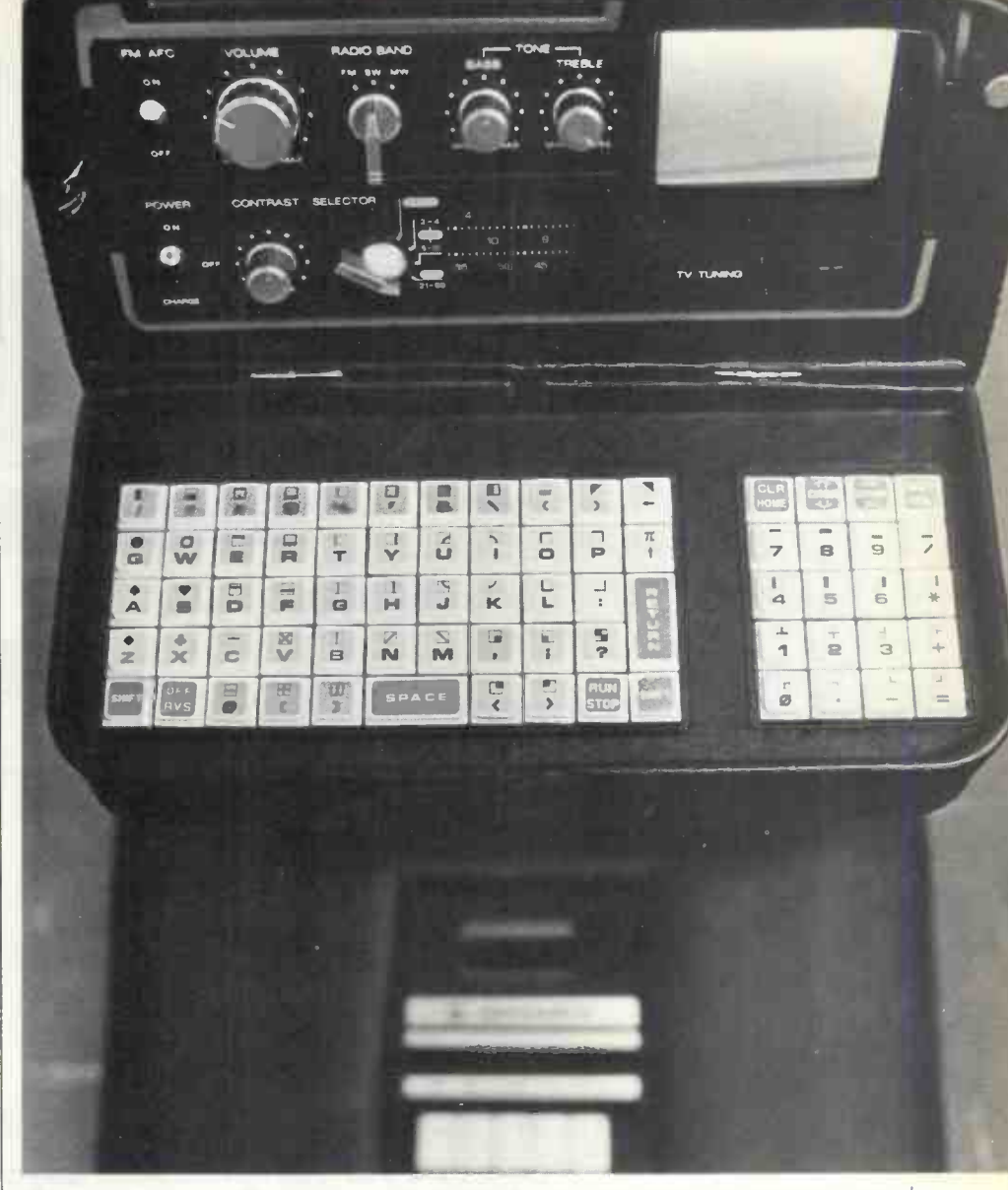

Thames Personal Computers has built the standard Pet keyboard into the hinged lid of the radio/TV console.

a normal television set when the computer is not in use.

The keyboard is in a flap in front of the screen, which can be closed. This must be the first time the Pet keyboard has not seemed too small.

Certain modifications were necessary. The system had to be adapted to run from has waited the car battery, so that the owner does not have to search for a co-operative transport cafe before updating the sales ledger.

The most ingenious innovation is the inclusion of a small transmitter in the base, which transmits the video display to the TV screen. The lack of wires and connections is designed to improve the reliability of a system which must be subject to the potholes of our pock -marked highways.

The Pet has yet to undergo the 7-800 miles of gruelling road tests every Panther car receives before being released to the customer. Panther is optimistic that a computer will prove as reliable as a TV or any other sensitive piece of equipment.

The whole console containing the Pet can be removed from the car so that one can also use the computer in the privacy of one's own mansion or penthouse.

Panther had the Pet available for demonstration to potential customers at the Motor Show in Birmingham, but for this edition of Practical Computing to announce it to the world.

### Waiting list

The price? Well, it is really cheap compared to the £3,000 some customers pay for a complete Music Centre in a De Ville. If any Practical Computing reader is looking for the perfect gift for the wealthy executive who already has a limousine with TV and stereo, the Panther De Ville costs slightly less than £45,000. The console and computer increase that only by £2,000. There is still a long waiting list and even after paying £47,000 you will have to supply your own gin and tonic. 四

### THE EXPANDABLE GENERAL-PURPOSE MICROCOMPUTER

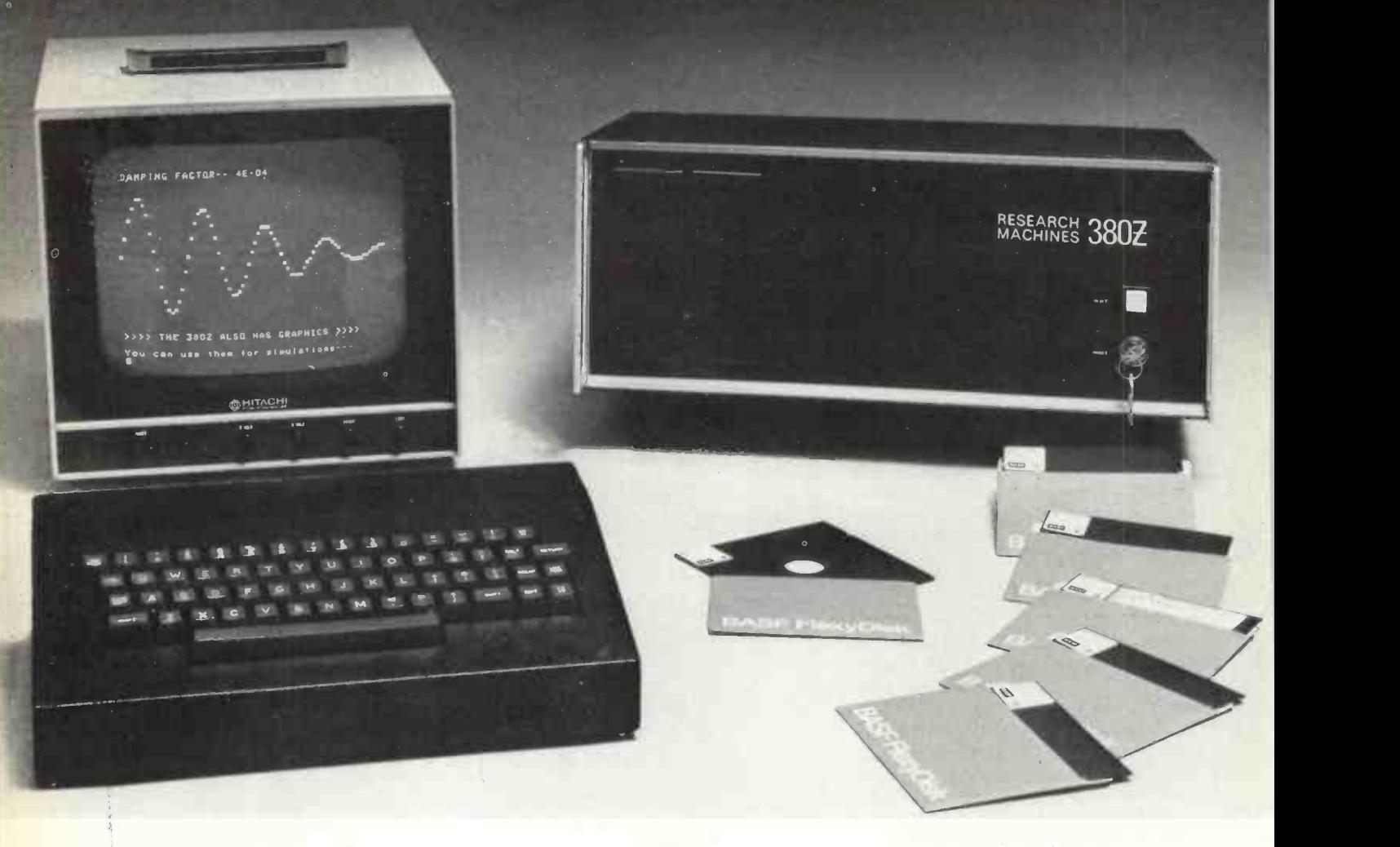

### THE RESEARCH MACHINES 380Z

### A unique tool for research and education

Microcomputers are extremely good value. The outright purchase files price of a 380Z installation with dual mini floppy disk drives, digital I/O and a real-time clock, is about the same as the annual maintenance cost of a typical laboratory minicomputer. It is worth thinking about!

The RESEARCH MACHINES 380Z is an excellent microcomputer for on-line data logging and control. In university departments in general, it is also a very attractive alternative to a central mainframe. Having your own 380Z means an end to fighting the central operation operations of the central operation<br>operating system, immediate feedback of program bugs, no more operations queueing and a virtually unlimited computing budget. You can<br>program in interactive BASIC or run very large programs using tion,<br>your unique Text Editor with a 380Z FORTRAN Compiler. If you thive: already have a minicomputer, you can use your 380Z with a floppy disk system for data capture.

What about Schools and Colleges? You can purchase a 380Z for your Computer Science or Computer Studies department at about the same cost as a terminal. A 380Z has a performance equal to many Most B.<br>minicomputers and is ideal for teaching BASIC and Cesil. For A periodic<br>Level machine language instruction, the 380Z has the best software front panel of any computer. This enables a teacher to single-step through programs and observe the effects on registers and memory, using a single keystroke.

### WHAT OTHER FEATURES SET THE 380Z APART?

The 380Z with its professional keyboard is robust, hardwearing equipment that will endure continual handling for years. It has an integral VDU interface-just plug a black and white television into the system in order to provide a display unit-you do not need to buy a separate terminal. The integral VDU interface gives you upper and lower case characters and low resolution graphics. Text and graphics can be mixed anywhere on the screen. The 380Z also has an integral cassette interface, software and hardware, which uses named cassette

files for both program and data storage. This means that it is easy to store more than one program per cassette.

Owners of a 380Z microcomputer can upgrade their system to include floppy (standard or mini) disk storage and take full advantage<br>of a unique occurence in the history of computing—the CP/MTM\*<br>industry standard disk operating system. The 380Z uses an 8080<br>family microprocessor—the CP/M base -software, supplied from any independent sources.

380Z mini floppy disk systems are available with the drives mounted in the computer case itself, presenting a compact and tidy installa-tion. The FDS-2 standard floppy disk system uses double -sided disk drives, providing I Megabyte of on-line storage.

Versions of BASIC are available with the 380Z which automatically provide controlled cassette data files, allow programs to be loaded from paper tape, mark sense card readers or from a mainframe. A disk BASIC is also available with serial and random access to disk files. Most BASICs are available in erasable ROM which will allow for periodic updating.

If you already have a teletype, the 380Z can use this for hard copy or for paper tape input. Alternatively, you can purchase a low cost 380Z compatible printer for under £300, or choose from a range of higher performance printers. \*CP/MTM Registered trademark Digital Research.

### 3802/I6K System with Keyboard £965.00 3802/56K complete with DUAL FULL FLOPPY DISK SYSTEM FDS-Z £3,266.00

380Z Computer Systems are distributed by RESEARCH MACHINES, P.O. Box 75, Chapel Street, Oxford. Telephone: OXFORD (0865) 49792. Please send for the 380Z information Leaflet. Prices do not include VAT @ 8% or Carriage.

# Paper tape<br>reader

ONCE the staple input device for all computer systems, the paper tape has declined in use, with punched cards, key-to-disc systems, key-to-tape, and all kinds of terminals gaining ground through the years.

The paper tape, however, can still be a cheap and fast input device and ideal for the micro user. So it is interesting to see that Microsystem Services is offering what it describes as a low-cost (£680) paper tape reader for use with its programmers, or any application requiring a serial or parallel interface.

It is called the MSS96R and can run at several speeds up to 9,600 baud. It can handle both the 8-level codes used in data processing, and the 5-level (Baudot) codes used commonly in data communications.

For information: Microsystem Services, Duke Street, High Wycombe, Bucks. Tel: 0494-41661. 凹

# **Managing Altern**<br> **with**<br> **micros**<br> **micros**

THERE are a few tickets remaining for the one -day conference to explore the potential impact of microprocessors on the process of management, sponsored jointly by Practical Computing and Eastern Counties Operational Research Society. It is on January 10 at St Albans, Herts, and applications for tickets (£5 each including buffet lunch) should be made to:

Ian Roderick, 237 Lonsdale Road, Stevenage, Herts.,<br>enclosing payment. Cheques should be made payable to Eastern Counties Operational<br>Research Society. Research Society.

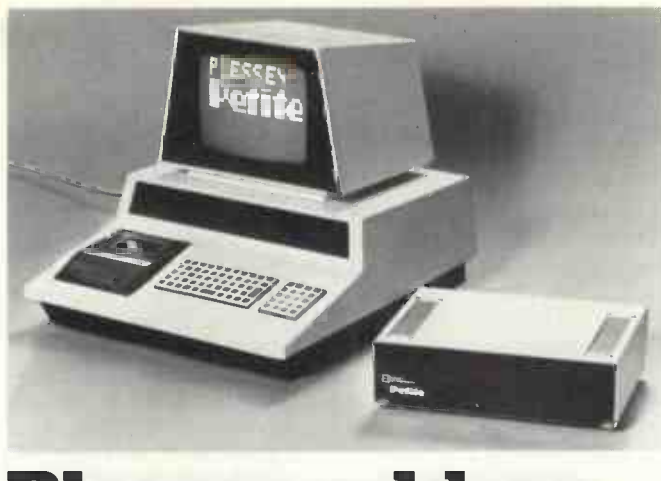

### Models 7, 9 and 16 PROM **FICSSEY GUU-UIL**<br>programmers, or any applica-<br>tion requiring a serial or parall-**Memory for Pet** Plessey add-on

PLESSEY MICROSYSTEMS has developed an add-on memory for the Commodore Pet. Called Petite, the self-contained module expands the Pet to its full capability and allows more complex programs to be run, as well as providing an extension to the graphics facility.

The RAM incorporated in the Petite is organised as 24K bytes in its standard form. Alternative configurations are available from 8K bytes, which is the minimum useful configuration, through to 32K bytes, which provides addistorage for long machine -language programs and display storage.

Each system is complete in a compact portable case and has been designed to interface directly to the Pet memory port. It is supplied with mating connectors to expand the Pet without any modification.

Unlike add-on units, there is no need to open the Pet cabinet and consequently it does not affect the power drain or heat dissipation adversely.

Plessey Microsystems will handle orders from Pet users directly on a cash-with-order basis initially, but expects to operate through authorised distributors in 1979.

The end-user price is set at £449 for a 24K -byte unit complete with leads, connectors, detailed technical handbook and six months' warranty.

One of the first distributors is Torbus, Chesham House, 150 Regent Street, London<br>W.1. <u>[1</u>] W.1.

# **Systems for<br>Intel range**

**Printout** 

THREE NEW development systems for the Intel range of microcomputers have been announced by GEC Semiconductors. Model 210, the smallest of the three, is for small development projects using the MCS 48, 80 or 85 micro systems.

It has 32K bytes of RAM, interfaces for teletypewriter, display screen, paper tape punch/reader, universal PROM programmer, and an eightlevel priority interrupt system.

The middle model, the 221, has a floppy disc and upperand lower-case keyboard as well as the features of the 210. Top of the range is the 231, which is designed for the user who wants to use high-level languages such as Fortran, Coral 66 and PL/M. It has 64K bytes of RAM and a megabyte of disc back-up storage.

Further information: GEC Semiconductors Ltd, East Lane, Wembley, Middx HA9<br>7PP. 7PP.

### New version of CIS Cobol

THE software house, Micro Focus, has a new version of its<br>CIS Cobol to run on micros with at least 32K bytes of read-CIS Cobol to run on micros under the widely-recognised CP/M operating system.

Marketing efforts have been aimed previously at manufacturers of minicomputers but the micro version is now being sold to end-users of microcomputers which support the CP/M operating system. They include the Altair, Imsai, Cromemco and Casu Super C.

The basic requirement for

**Cheaper memory**<br>FOR THOSE who've passed thas developed a device to the time, otherwise it loses its

FOR THOSE who've passed the beginner's stage and are starting to play around with the more basic components of microcomputers, there's good news from Intel. This company-which, by the way, produced the world's first commercial microprocessor-

allow you to use cheaper memory chips without any loss of performance.

The device-a chip called the 8202-is a dynamic RAM controller. Dynamic, as opposed to 'static' RAM normally has to be refreshed all contents.

The 8202 automatically refreshes up to 64K bytes of dynamic RAM, allowing the system designer to treat the read-write memory as if it were of the static (and more expensive) variety.  $\blacksquare$ 

running CIS Cobol is an Intel 8080 or Zilog Z80- based system write memory and a CRT terminal.

The only difficulty is that the package is not cheap-in hobby computing terms, at least. It costs £400, probably 10 or 20 times more than many micro users have ever paid for a piece of software.

As Micro Focus points out, using a high-level programming language not only makes programming so much easier, but it also whisks away the user from the realms of backroom electronics into the shining world of data processing. Make sure you're not dazzled by the glare.

For information: Micro Focus, 18 Vernon Yard, Portobello Road, London W11. Tel: 727-5814.  $\mathbf{m}$ 

# Tutorial

but do not know Basic? If, like many others, you decide to buy one of Commodore Systems' Pet machines, you will be pleased to know that a tutorial program is being is availed supplied to take the user tron through the nuances and complexities of Basic.

It is in cassette form and costs £9 from Commodore. It has been produced, we are told, because of the Pet success in the educational world-21 percent of its sales, to be precise.

The cassette is loaded into the Pet system and the program gives the lesson to the user on the VDU, asking him questions and checking his progress.

It comprises 15 chapters, six sample programs and even gives the student homework assignments.

More details from Commodore Systems Division, 360 Euston Road, London NW1.

program and who black ARE you about to buy a micro, **available for Pet** Low-cost golf-ball printer **available for Pet** controlled by a machine code

A LOW-COST, business-quality<br>printer which interfaces printer directly to the Commodore Pet is available from GR Electronics Ltd, of Newport, Gwent. Based on the highlyreliable IBM 3982 golf-ball unit, it gives full ASCII printer facilities with the ability to change typefaces and fonts to suit specific applications.

The Petprint 3982 will copy letters, invoices and program listings in upper- and lowercase, either as set on the computer VDU screen or input through the cassette unit. Printing speed is 15cps and line length 130 characters, with 10pitch which may be modified to 12-pitch if required.

The printer is driven from the Pet user port, not the IEEE interface, and its operation is

# The world's bestselling personal computer

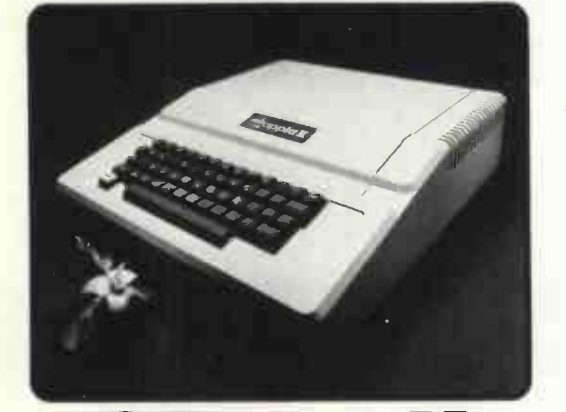

APPLE III Card Computer.<br>We apple of the powerful basic and new graphics on Rom. £110 card. \* Talk to Apple with voice recognition, speaker trained, 32 word vocabulary. £165 card. \* Colour Graphics. High resolution 280h x 192v, 6 colours, easy -to -use. 16 colours, very powerful. Low resolution 40h x 48v, \* Apple's disks. Powerful DOS.118K bytes capacity, multiple drives, fast access. £425. \* Use Apple as a computer terminal110 or 300 BAUD. Full or half duplex or use with a Dec-writer. £110 card.

\*Use any 8 bit parallel printer with Apple 11. Print up to 3,700 lines per minute. 255 character lines, upper and lower case. £110 card.

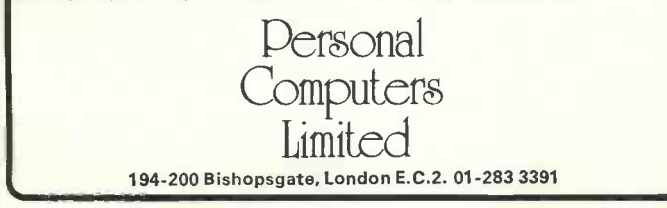

program supplied on cassette. It gives the user complete flexibility in code conversion and timing, as well as carriage The return, line feed, tab and back-user, return, line feed, tab and backspace functions.

When loaded into the Pet, the printer program occupies less than  $\frac{1}{2}K$  of store normally and will not be affected by loading of further information through the cassette unit. Routines included in Basic are for listing of Peek/Poke characters, solenoid codes and

characters printed. A further facility is a step/print function which allows 'mapping' of other printing elements.

The printers are second-<br>ler, heavy-duty units, heavy-duty maintained regularly during their initial service life as satellite printers in a large distributed system. They have been reconditioned by an IBM specialist, from whom service and repair facilities will also be available. Price with fitted interface and software cassette is £475. 四

### Limrose system based on 6800

LIMROSE ELECTRONICS, of Northwich, Cheshire, has introduced a new microcomputer system, the LMC 6800-2 based on the Motorola 6800 microproces sor.

Priced at £290 in kit form, the minimum system has 4K of read-write memory, motherboard, power supplies and **and** interface for VDU or teleprinter.

It also features what Limrose calls a 'crash-proof' Basic interpreter, pre-programmed in read-only memory. Software debugging is done by a device called the 'trap', a built-in logic analyser which allows the user to examine the cycle-bycycle operation of the microcomputer. By trapping up to 250 machine cycles, the user can then single-step backwards in a program in search for any incorrect program commands.

The system comprises three boards. The central processor board holds the 8K Basic interpreter; 4K RAM is on the second board; and the third contains the trap facility and I/O interfaces. To this system can be added a tape cassette interface; floppy disc Computer controller and interface are planned in the near future.

For information: Limrose

Electronics, Microprocessor Division, 241-3 Manchester Road, Northwich, Cheshire. Tel: 0606 41696/7. 圕

### For estate agents

MICRO -SOFTWARE SYSTEMS, the software house from Essex which appears to be making something of a reputation in the world of micros, has produced a new package for estate agents.

It is designed to run on an Equinox system with 24K dual mini-floppy system. VDU and DECwriter. A complete system would cost slightly less than £4,000, excluding VAT.

The package allows the estate agent to search his records, matching the requirements of prospective buyers to what he has to sell. As a byproduct, the system generates letters to both parties to confirm offers, and covers the monetary aspects of the deal from deposit and commission to the final statements.

For information: Equinox<br>
omputer Systems, 32-5 Systems, Featherstone Street, London<br>ECIY 8QX. Tel: 01-253 EC1Y 8QX. 3781/9837. 凹

Circle No. 128

### Printout

# licence crin

GOLDEN RIVER Of Bicester, Oxfordshire, has bought a licence for microForth, a highlevel computer language for use in conjunction with the RCA 1802 microprocessor.

A user -defined interactive programming language, micro-Forth has the facility of allowing the user to design his software from the top down, and The hero<br>makes structured programm-<br>Christopher makes structured programm-<br>ing follow automatically. automatically. Algorithms and routines are tested on-line with the development system, minimising the inevitable problems when transporting the finished program to the target system.

An advantage is the minimum system overhead of 512 bytes Nucleus, compared to from 2K to 10K overheads with compilers such as Fortran and Basic.

Golden River will be using microForth alongside its 1802 Assembler for its own and consulting projects in progress. consulting projects in progress. In the Later it intends to introduce imaginary another high-level language for the 1802, this time a compiler for the proposed universal micro language Pascal.

Mike Dalgleish, managing director of Golden River, says the Pascal compiler will run on RCA 1802 development hardware with an additional 20K of RAM inserted into the pre-<br>stake in the company, havies wired 188005 sockets. A kit for advanced the initial funding. wired 185005 sockets. A kit for the RAMs will be offered and the total software and hardware upgrade will be less than £1,000.  $\boxed{1}$ 

## microForth An absc An absorbing super-<br>crime tale from Ohi

THE AUTHOR Of The Consultant -A Novel of Computer Crime (Weidenfeld and Nicholson, f495) is John McNeil, whom I remember in his pre-Data Logic days as the snappilydressed, high-living, Porschedriving, co-founder of a computer consultancy off London's

The hero of his novel, Webb, is a snappily-dressed, high-living, Porsche -driving, co-founder of a computer consultancy just off Goodge Street whose success depends materially on his non-standard attitude to the normal codes of professional behaviour and honesty.

While the book is obviously in no way biographical, it would appear as if McNeil may have drawn heavily on his experience with the Scicons and Logicas of the Computer Belt (sic) to provide an tat<br>extremely inventive and spell-<br>to extremely inventive and spell-

binding who-patched-it?<br>In the book, Webb's book, Webb's<br>co-founder of co-founder "Systems Technology Ltd" is Andrew Shulton, with whom Webb had worked at IBM. Life at "SysTech" is exhilarating of crime a and the only fly in Webb's recomm ointment is that his contentment is flawed fatally by jealousy rooted in the fact that Shulton owns the majority stake in the company, having

This, and a penchant for gambling and the good life, causes Webb to take an unusual approach to the art of con-

### Instant take -off

MAINS -BORNE interference, a threat to data in small business or hobby systems caused by such things as drills, heaters, central heating and other equipment, can be overcome using the Beyts Logic plug-in suppressor.

The unit needs no wiring and can handle 1,500 watts at 6 amps and reduces interference between 150 kHz and 100 MHz. The device does not suppress radiated interference, for example from passing motor vehicles.

The unit has been used on micro-based business systems<br>
—including a computer,  $-$ including printer, disc drive and VDU. It is complete with 65cm long lead and standard 13 amp mains plug<br>(fused for 7 amp) for (fused for 7 amp) for £17.90, including VAT and  $\left| \right|$ postage, from Beyts Logic Ltd, Windmill Road, Sunbury, Middx. 四

sultancy and, in particular, to computer crime detection.

The path into which this leads Webb makes an absorbing, fast-moving tale. While anyone who appreciates a really first-rate thriller will thoroughly enjoy McNeil's first novel, computer freaks will get a special kick from the awesome possibilities for major crime offered by the total dependence of the major banks on their huge computer installations.

The flow of the narrative is slightly checked by the descriptive passages being written in a rather pretentious style which does not match the slick patter of the book's lightlydrawn main characters.

There is also a rather tiresome insistence on listing the street names in the West End, which becomes even more irritating when it leads inevitably<br>to inaccuracies—such as inaccuracies-such as<br>splanting Rotten Row transplanting Rotten from the south to the north side of the Serpentine.

These are but minor jolts, however, in a fast and enjoyable journey through an ingenious web of crime and intrigue. Strongly recommended. W.H.  $\boxed{1}$ 

### OHIO Superboard II.

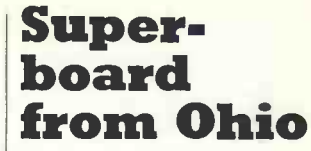

OHIO SCIENTIFIC has introduced what it calls the Superboard II. It is a very attractive deal for the hobbyist or system builder, because it sells for less than £300 with 8K Basic in ROM, 4KB RAM, and a built-in QWERTY keyboard.

It runs from a very simple power supply, which you will need to provide, and has on -board interfaces for video and cassette (Kansas City CUTS standard).

An optional expander board adds 24KB and interfaces for printer and mini-floppies.

Dealers are just being appointed in the U.K. and they should have stocks now. The cheapest we have seen is from CTS in Littleborough,<br>which has Superboard and  $4KB$  at £275; other outlets have it at around £296.

Other items to watch for from Ohio are the Challenger 3, a diskette-only version (32KB and dual floppies plus the three micros at \$3,600 in the States), and the very interesting Challenger 2<sup>-"</sup>we designed a direct competitor for Pet but with better video and faster Basic"-American price from less than \$600. Ш

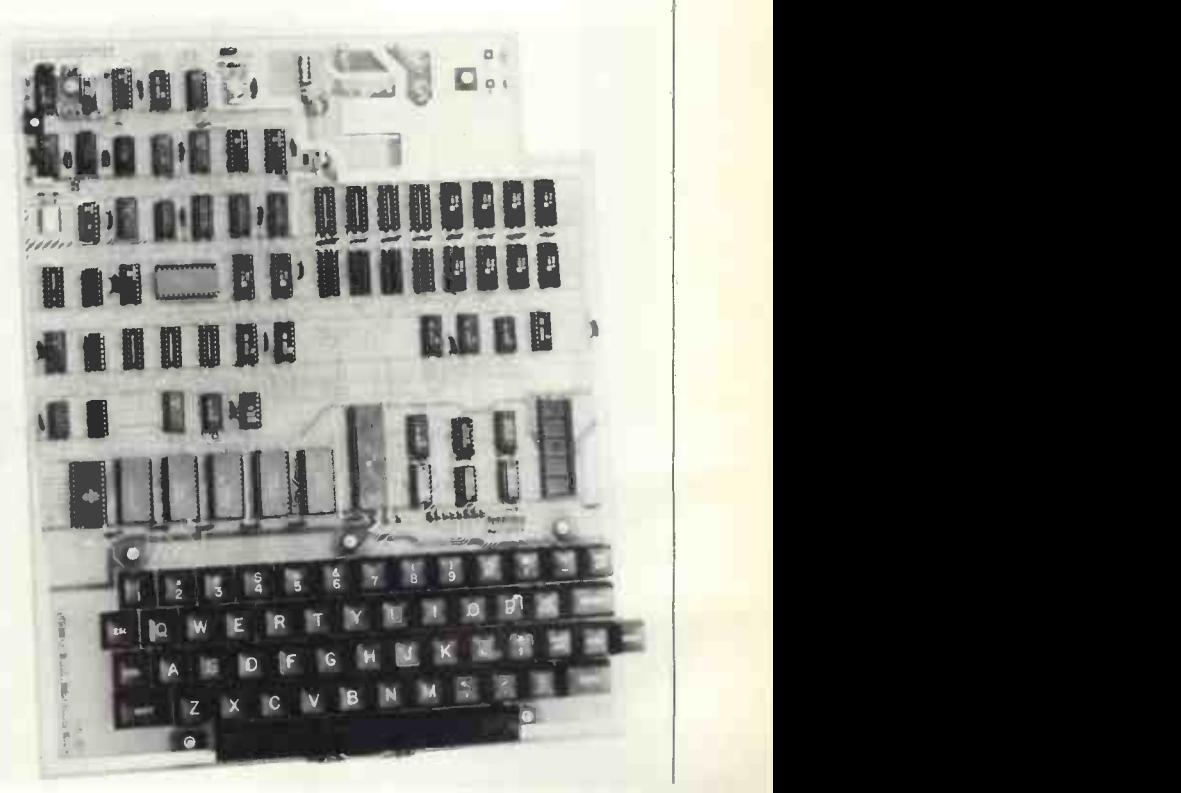

## Keen Computers, go Soft!

A full range of **Spple II** software is now being developed:

### **Software** available at present:

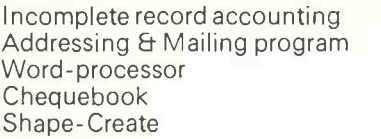

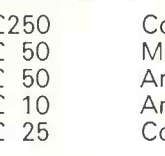

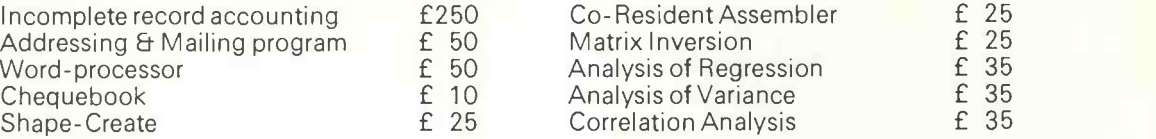

### In addition to these packages, we also offer a consultancy service.

## Hardware

Haan Computery are the only **Appla II** dealer in the Midlands area. The APPLE II has to be the most advanced Micro on the U.K. market.

It uses a 6502 microprocessor-a very updated version of the Motorola 6800.

- It has excellent colour graphics and a very comprehensive basic.

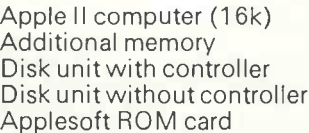

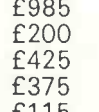

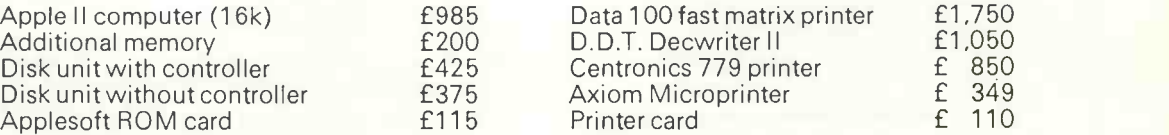

For further information please contact:

Haan Computer5 Ltd, 58 Castle Blod., nottingham Tele: nottm 45865

 $26$ 

Circle No. 129

# Nascom-1 is real value for money

This month we review a £200 computer kit. Building your own computer is becoming an increasingly popular way of starting in computing, as our reviewer discovered.

OUR Nascom-1 was a week late being delivered. Not a criticism, but more a worry as our deadlines seem earlier each month. It is not surprising, though, that the machine was late, as it reflects the phenomenal success story of the Nascom-1.

A little more than a year ago when the Nascom-1 computer kit was a mere twinkle in the designer's eyes, a figure of 300-500 orders was thought to be overoptimistic by Nasco and Lynx Electronics.

To date, they have received more than 12,000 orders and have delivered more than 4,000 kits, overwhelming in anyone's terms. So a delay in delivery, I suppose, is inevitable.

### **Construction**

Very fortunately for us the review kit delivered was not a kit, but a ready-built and working machine, because the Nascom-1 is not a trivial kit to assemble.

That is its major disadvantage, as it arrives as a box of parts, some 203 components for the CPU board, which amounts to approximately 1,310 solder points in construction. On a board roughly the size of this page with that number of components-55 are integrated circuits-the layout packing is very tight and the printed circuit tracks very thin. The construction notes supplied suggest a total of 20 hours required for construction; I think they are optimistic.

Another criticism is the board layout; component numbering is not in sequence, making finding the place on the board for the correct component difficult.

Remember, part of the price the purchaser pays is the tedious work of putting together the kit. Obviously, the  $\overrightarrow{p}$ kit is not insuperably difficult as there are many satisfied customers but it needs very careful and patient construction.

### Design

The strongest point of the Nascom-1 is the user's interface. It was designed with how the user communicates with the computer in mind. For the user to talk to the computer, one of the most acceptable ways is provided by a full alphanumeric keyboard in a conventional typewriter QWERTY layout. This gives the potential for using sensible English words.

The computer should be able to display more than one line of information at a time and not be limited to the permutations of a 7 -segment display. The method

### by Vincent Tseng

used in most computer installations is by the cathode ray tube VDU, as it has low running costs. The Nascom-1 uses cleverly what is in the majority of homes -a domestic UHF TV set.

The possibility of providing graphics display at a later date is now open. Also,

### Technical specification SUMMARY

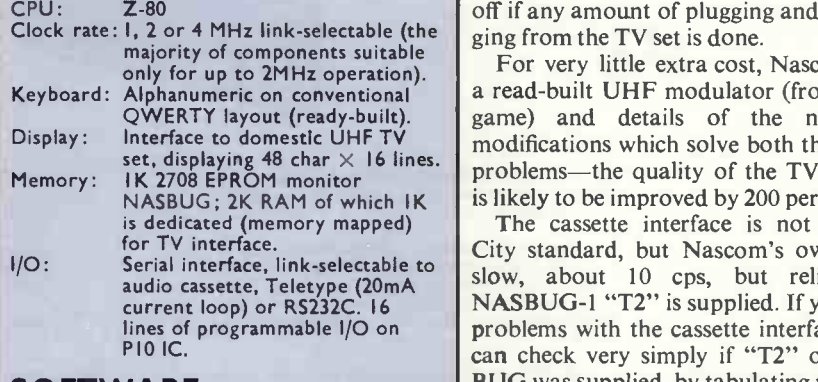

### SOFTWARE

- Monitor: NASBUG Commands
- Set breakpoint
- Copy an area of memory to another
- D Dump to serial interface <sup>E</sup> Execute from specified address
- Load from serial interface
- Display and modify memory
- Single-step program
- Tabulate memory
- . (full stop)Terminate command

### **Prices**

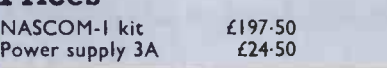

to allow the user to retain the work done on the computer on a more permanent mass-storage medium, an interface to an ordinary audio cassette recorder is provided.

The hardware design is well thought out. It was designed from the outside (user's interface) inwards (the CPU) instead of the usual "Here is a microprocessor, what can we put round it?". Considering the user's interface foremost has given the kit the capability of being easy to use and increased its potential for a much wider range of uses even in its basic form.

### **Adequate**

The TV interface on the basic kit is only just adequate, i.e., the display on the TV screen is legible but not of particularly good quality, and is very susceptible to interference; also, the RF cable provided is rather stiff, along with the fixing method -soldered on to pins on the boardwhich makes it annoyingly easy to break off if any amount of plugging and unplug-

Display: Interface to domestic UHF TV  $\parallel$  modifications which solve both the above NASBUG; 2K RAM of which  $K$  is likely to be improved by 200 percent. For very little extra cost, Nasco offers a read -built UHF modulator (from a TV game) and details of the necessary problems-the quality of the TV display

I/O: Serial interface, link -selectable to audio cassette, Teletype (20mA slow, about 10 cps, but reliable if The cassette interface is not Kansas City standard, but Nascom's own; it is NASBUG-1 "T2" is supplied. If you have problems with the cassette interface, you can check very simply if "T2" or NAS-BUG was supplied, by tabulating memory from 0045H to 49H:

 $>$  T45 49 NL

and the display should be:

0045 30 F7 DB 01 C9 ....

### Monitor

The hardware design gives the kit its potential but the manner in which the computer performs depends on the software implemented-in this case it is the monitor, the NASBUG. NASBUG is

(continued on page 29)

# IF YOU CAN'T BEAT THEM :-

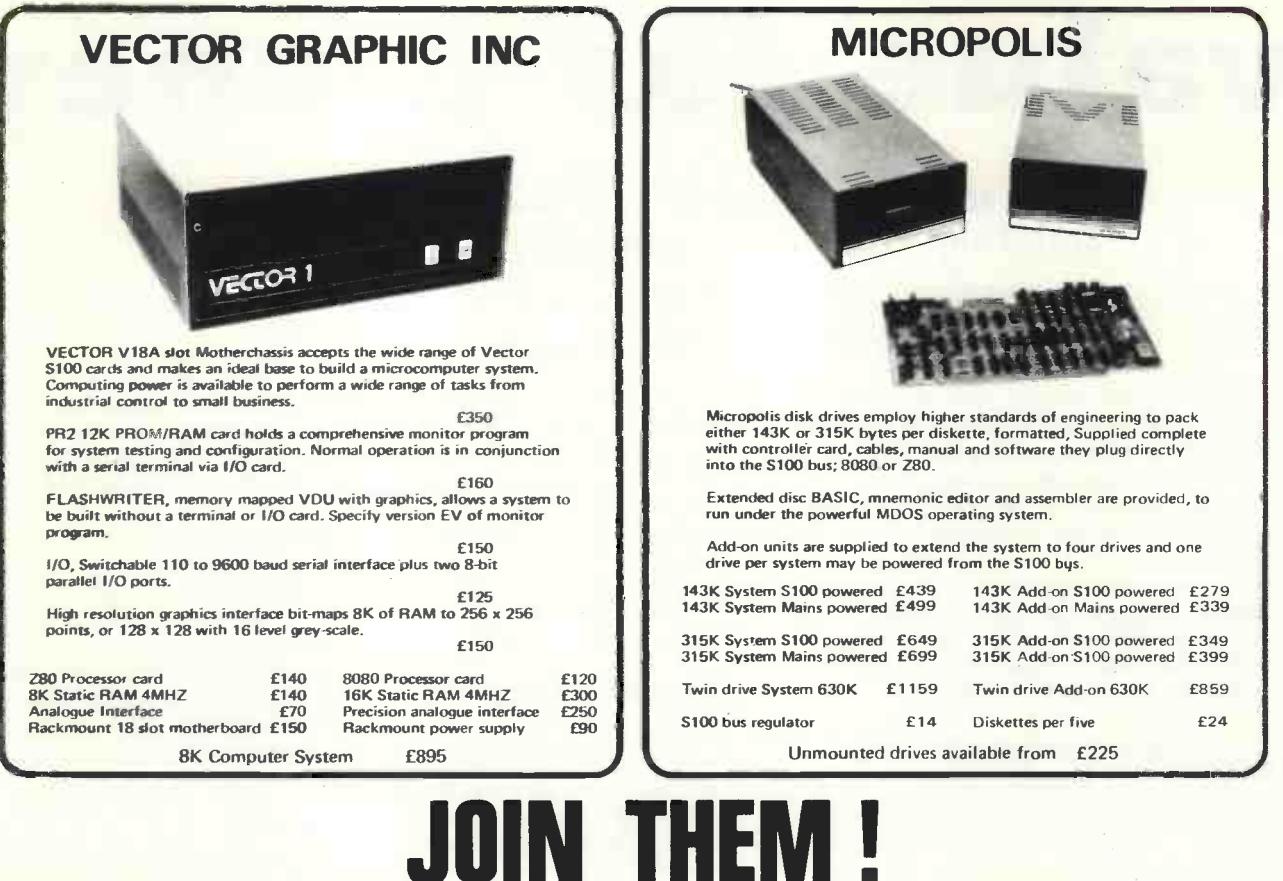

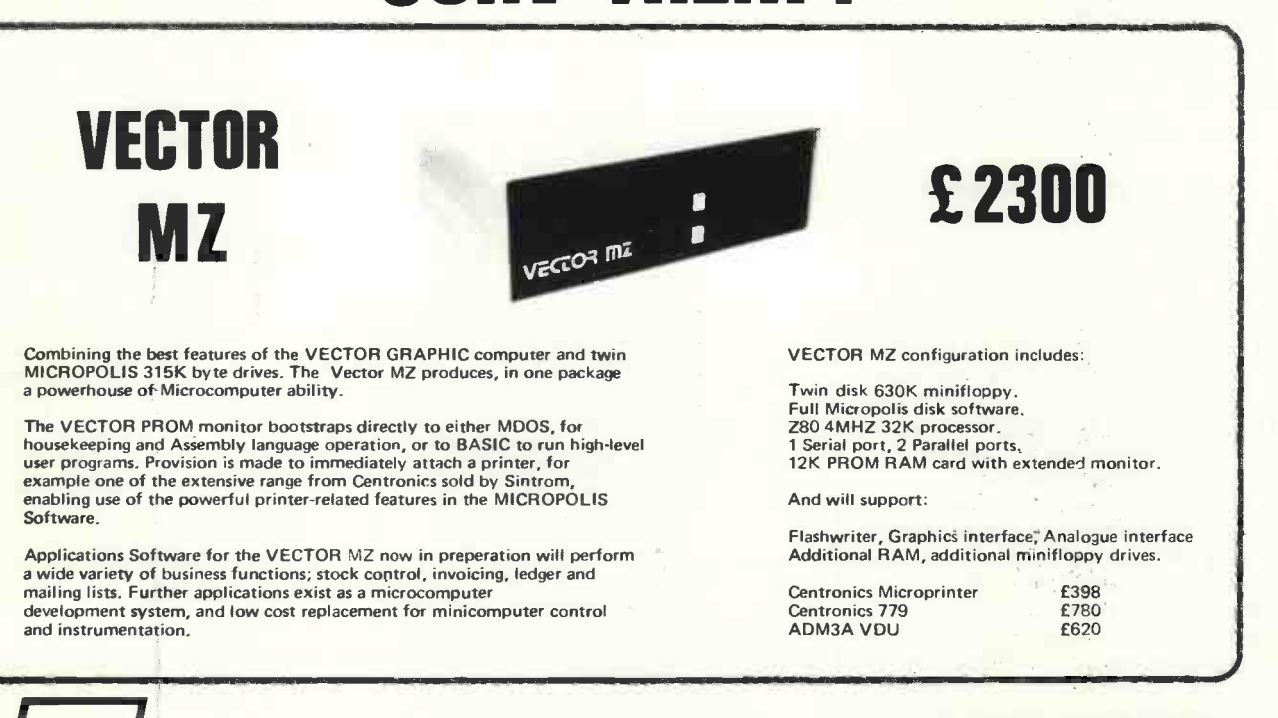

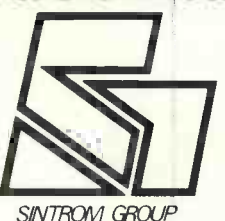

PRICES EXCLUDE VAT ALL EQUIPMENT FULLY ASSEMBLED AND TESTED OEM AND DEALER ENQUIRIES WELCOME

DEMONSTRATIONS IN OUR SHOWROOM

### Sintrom Microshop

14, Arkwright Road Reading, Berks. RG2 OLS. Tel: Reading (0734) 84322 **TELEX: 847395** CABLES. SINTROM READING

Circle No. 130 28 **PRACTICAL COMPUTING January 1979** 

### Reviewr

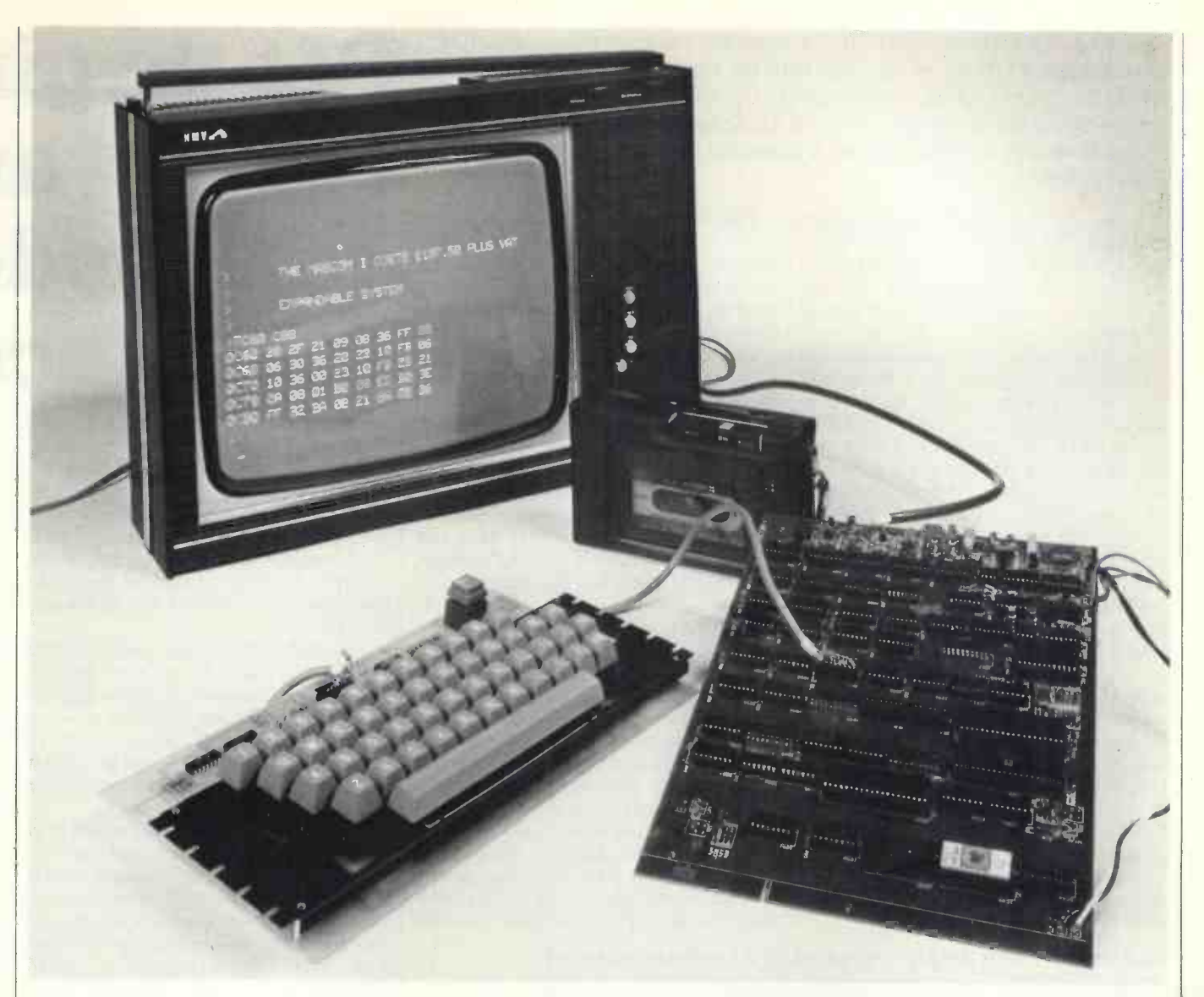

### (continued from page 27)

a 1K 2708 EPROM and it offers the basic facilities for the user to make use of the computer's potential.

Although the facilities offered by the monitor could be classed as minimal, all the essentials are there. The monitor commands enable the user to examine and change memory ("M"); start execution of the entered program ("E"); to test and examine the program by single stepping ("S"); and run to breakpoints ("B").<br>Large blocks of memory may be dis-

played or tabulated on to the screen ("T") or copied to another area of memory ("C"). Lastly, commands are available to load ("L") from and dump ("D") to the serial interface (cassette and the like).

### Missing Command

The command missing is one to access and modify the registers easily for presetting certain conditions prior to an execution. Also note the command the kit r characters "B", "C", "D" and "E" are  $|$  and  $\pm 12$ also valid hexidecimal characters-it can be infuriating to think you are addressing memory to find that you have called-up

accidentally one of those commands, and it sometimes can have disastrous effects.

With a little more thought the use of those letters could have been avoided so simply and at no extra cost but these are minor points which do not detract from the good design and potential of the system.

### Uses

It may seem that I have been overcritical of the Nascom-1. Far from it; I stress again I like the good conceptual hardware design and the potential of even the basic system.

I have seen a few good games programs on the basic non -expanded Nascom-1. More seriously, there has been a demonstration of a fairly comprehensive Letter Editor where letters can be created, edited, stored on cassette, read back, modified and outputted to a printer, all on a basic, non -expanded Nascom-1.

Power supplies are awkward because the kit required four power rails of  $\pm 5V$ and  $\pm 12V$ . The power supply offered by Nasco is convenient and good value for the basic kit-well worth having. It is adequate with a little in reserve for the basic kit; if expansion is considered, then the 8-amp power supply planned might be a better bet. When Nasco can deliver however, is not known.

The main instruction manuals supplied are Construction Notes and Software Notes. The construction notes are good.

The software notes are adequate, but programming examples using some of the routines in the monitor would have been useful. I understand the software notes are being re-written at present.

### CONCLUSIONS

- The Nascom-1 is tedious to build but that may be what you enjoy.
- Delivery may be slow.
- It is, without doubt, a good basic kit offering good potential and facilities. Although it is short of a few finishing touches, at £200 it represents one of the best value -for -money kits available.
- It is produced by an enthusiastic company which has given some careful thought to the hardware design and which is already planning improvements and expansions to the basic kit, so that the potential will be further extended and exploited. Щ

"I FEEL sometimes more like a museum curator than a teacher", says Stephen Green as he steps into his classroom, and you can see what he means. His "collection" of computing hardware must<br>represent some kind of a record in school computing terms-no fewer than five computers and a terminal link to a local college for good measure.

Along the back wall, occupying the width of the classroom, stands what Green describes as his "white elephant", an Elliott 4100, equipped with 24K of 24-bit memory, three tape drives and a card reader.

Arrayed beneath the windows are the curios of the collection, three Monrobot XIs. The name is unlikely to bring a sparkle of recognition. Imported by Adler in the early '60s, they were among the first office computers, taking cards or paper tape as input and producing hard copy on a primitive -looking electric typewriter.

The oddest thing about these oddlooking machines is the memory. The only form of storage is a high-speed drum, offering 2K of 32-bit words, and an access time between 0 and 15 milliseconds.

In a corner and looking inconspicuous by comparison is the school's latest acquisition, a CBM Pet.

Green has been in charge of computing at Bishop Stopford School, Kettering, Northamptonshire for nearly four years. Like many teachers in a similar position, he was given the task of establishing a subject which requires considerable capital equipment-and no money to buy it. Apart from the Pet, the school has paid nothing for its room full of hardware, other than transport costs.

The first arrivals, the Monrobots, were acquired from British Airways and from Kettering and Wellingborough councils. At one time there were six of them, which, since there are only 15 in the country, gave Green a near -monopoly.

Despite their primitive facilities and slow speed, the Monrobots have proved to be remarkably useful for teaching, especially since Green and a sixth -former wrote a CESIL interpreter for them. Certainly they provide more and better hands-on experience than the terminal link, which until recently was rationed to four hours' use a week. They have also proved to be extremely durable, with not one CPU breakdown in four years.

### Too much power

The Elliott 4100 is another matter. Acquired in a fit of enthusiasm from SATRA, the Shoe and Allied Trades Research Association, it has proved to have more power than Green or his pupils can deal with comfortably.

Transport and installation cost £200, by far the biggest cost incurred to that point, which had to be raised by the parents' association in the form of trading stamps. While Green can handle the mainten-

ance needed on the Monrobots, the 4100

Two junior pupils deeply engrossed in a lunch-time project.

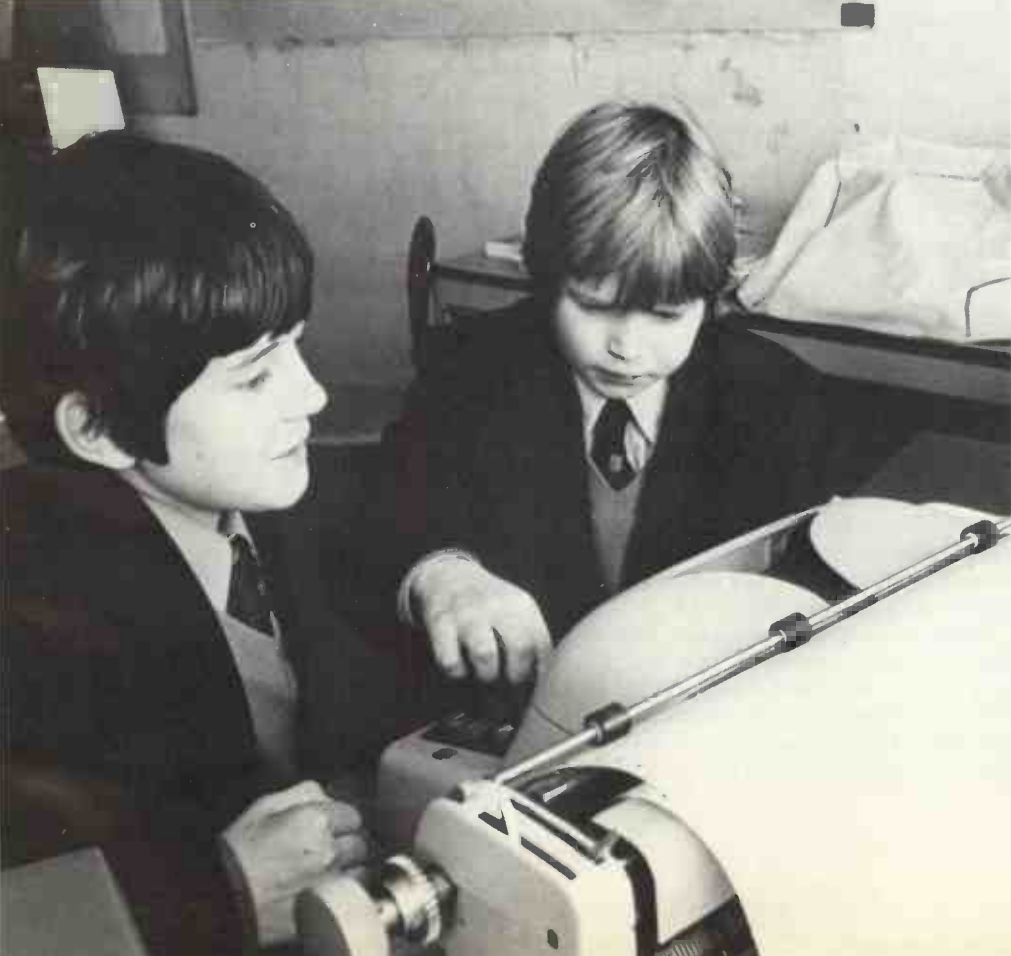

# Pet begin era in an and mode school co

needs specialist maintenance by Systems Reliability Ltd. That has cost £175 already, despite the limited use of the machine.

The real problem, though, is the software. The operating system is too complex for classroom use and the only highlevel language available is Algol. Basic, which is available in theory, cannot be run because of a missing link in the systems software.

The 4100 might still be a useful machine if the school had a strong sixth form to make use of its capacity and also perhaps to produce software to make it more suitable for younger pupils. As it is, Bishop Stopford is still in the process of going comprehensive, and the new intake has reached only the third year.

Most computing is at CSE and O level standard and it is unlikely that the 4100 will still be around when the sixth form is fully established. Still, Green manages to get some use from it, mainly for demonstrating what "real" computing is like and it certainly makes an impressive piece of furniture.

Whatever their faults, these computers, together with the terminal link, have made it possible to get computing established at the school. All pupils take an introductory course in the third year, and CSE and 0 level classes are growing in strength from year to year.

### Endorsement

Enthusiasts are encouraged to work on their own projects in free time and, more recently, have been made welcome on Monday evenings at a club run by the Kettering computer shop, HB Computers Ltd.

The arrival of the Pet could well be the start of a new era in computing at the school and is certainly an indication that Green's efforts have come to fruition. The money to buy it was again provided by the parents' association, and the computer had to compete with numerous other projects for the available funds. The decision to buy it was effectively an endorsement by the parents of the importance of the role of computing in the curriculum.

Although delivered only in September, (continued on next page)

PRACTICAL COMPUTING January 1979

### **Education From**

# s new cient rn ra imputing

#### (continued from previous page)

the advantages of the Pet are already becoming apparent. In the first place, it allows Basic to be taught without recourse to the terminal; and by connecting it to a television set, it can be used for demonstrations to a full-sized class.

Green also appreciates the mobility provided by having the whole package in a single unit. He is keen to spread the gospel of computing to other departments in the school, but so far has met with little success. One reason, admittedly, was the difficulty of finding programs which could be run on the older machines but the main ones were the problems of educating the staff and of getting the class to the computer.

### Creating enthusiasm

The Pet clearly has created much more enthusiasm. Already, staff can be found in the computer room at lunch-time, taking lessons in computing from the pupils. Green is still short of software-at present

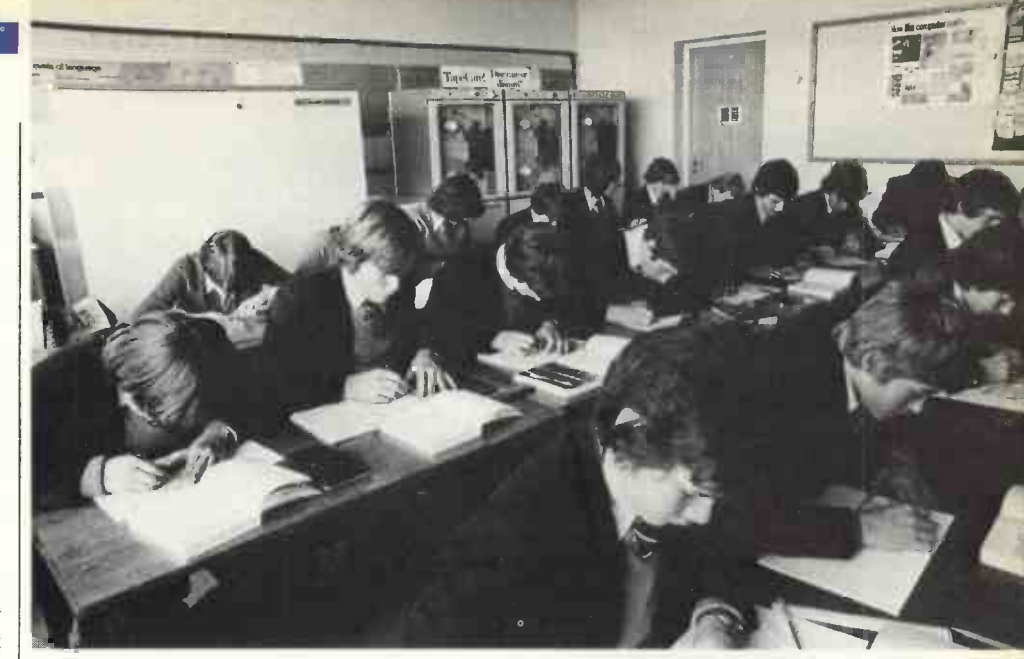

Occasional over-heating problems arise from the Elliott 4100, which occupies the whole of the back wall of the computing classroom.

he is adapting some of the programs from the Computers in the Curriculum course to run on the Pet, but what little is available is finding a ready market.

From the start, Green received enthusiastic support from the headmaster, Dr Hopkins, and as a result, school plans for the future of computing are decidedly ambitious. As part of the re-organisation involved in going comprehensive, a computing laboratory is planned. If the funds can be raised, it should be equipped with six Pets by 1980, one of them reserved hopefully for use by other departments.

The connection with the computer at Nene College will probably be retained. If it were relinquished, the money now spent on telephone charges would not be made available for other purposes, because of the usual local authority budget restrictions.

Apart from that, programs written as part of CSE and 0 level projects have to be proved to be working and this is done by sending them for batch processing at the college, after being debugged and tested on the Pet.

The older machines, however, will disappear gradually. The 4100 will probably go first, since it will be impossible to move it upstairs to the new laboratory. The Monrobots will probably be retained until they grind to a halt. Even then, they will still be in good working order, if anyone can be found to repair them from Green's stock of spares.

Is anyone in the market for some vintage hardware? М

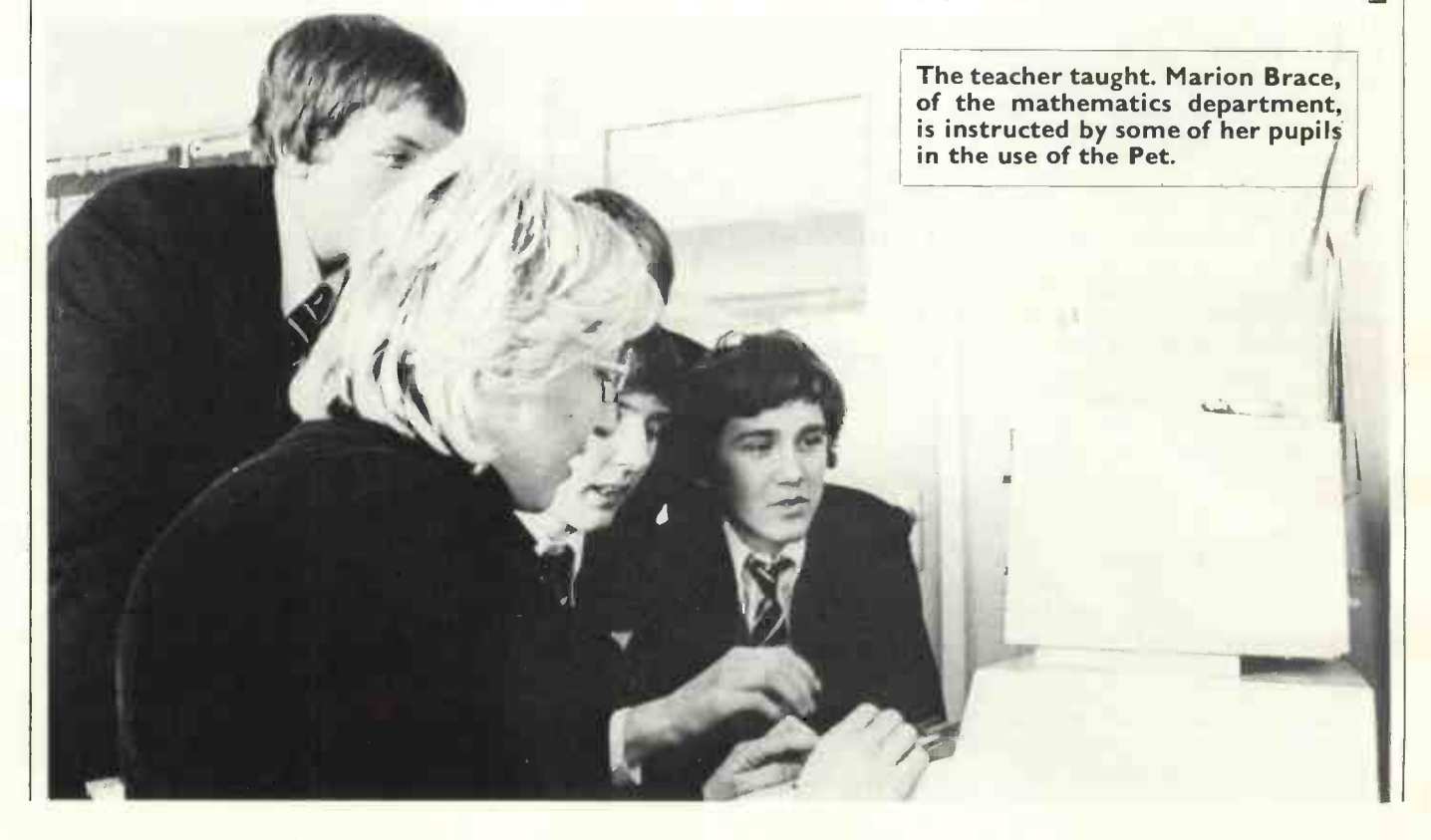

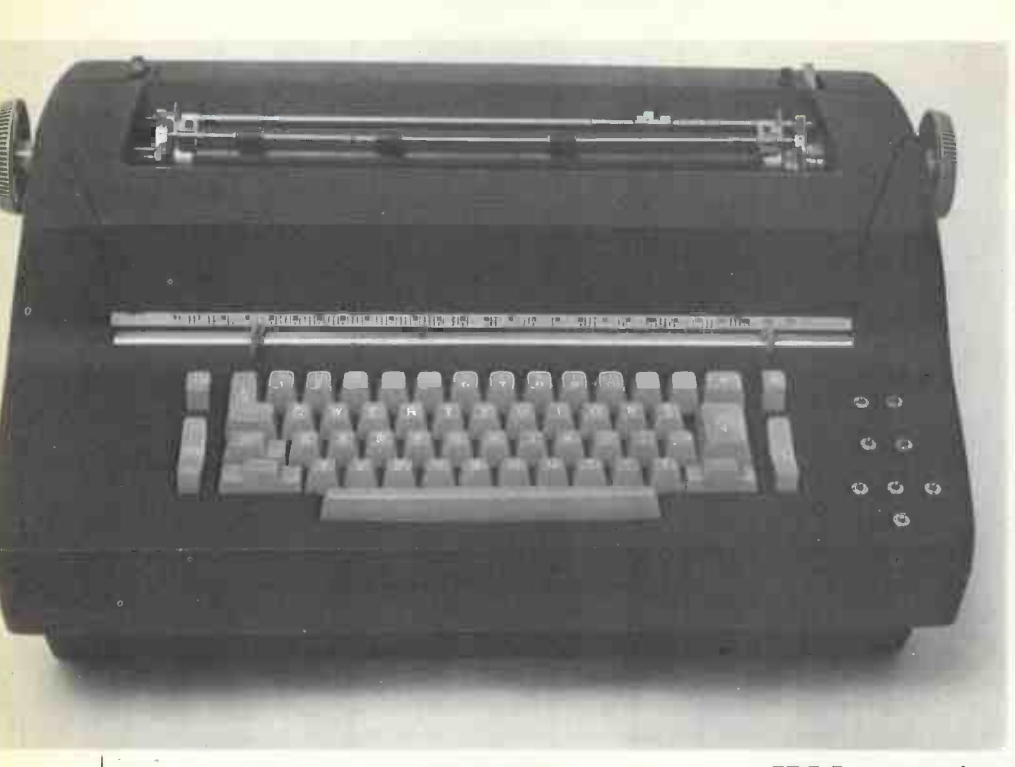

This month we show how you can turn an IBM typewriter into an output terminal for your micro and save hundreds of pounds by doing so.

### by ROLAND JERRY

COMPUTING POWER has fallen in price at a dramatic rate recently but the cost of input/output terminals, which provide essential communication with the computer, is relatively unmoved. A terminal capable of high-quality printing, if purchased new, is at least as expensive as the whole of the rest of the system.

To our aid, however, there is the IBM Selectric Input/Output writer (type 735), available at present on the surplus market. The 735 is a heavy-duty IBM Selectric typewriter to which a number of contacts and magnets have been added, to enable it to communicate electrically with a computer. Although, from above, the terminal resembles an office typewriter, the base has been extended by a few inches to accommodate the extra mechanics.

The terminal is fundamentally halfduplex-every input from the keyboard is printed directly on the paper-so it can be used off-line as a normal typewriter.

As a printer is a complex mechanical construction, a number of timing contacts are made available to the computer to indicate the position in a printing cycle of the machine when it is free to print the next character or to transmit the next<br>character from the keyboard. It is importcharacter from the keyboard. It is important to follow those signals exactly to codes maintain the full printing speed of 15.5 characters per second and to avoid unnecessary wear on the mechanism.

When considering the design of an interface between the terminal and a computer, there are trade-offs concerning the use of hardware and software, in a

suitable combination, to handle the various timing codes. Certain operations, such as "carriage return", take a considerable time compared to a print operation and it is not, therefore, possible to operate the terminal successfully as an asynchronous serial terminal, such as an ASR33 Teletype, but only as a synchronous parallel terminal in the manner of most matrix line printers.

The protocol existing over such an interface relies on a handshake between the computer and the terminal. Firstly, the computer signals that valid data is present on the interface and the terminal accepts and prints accordingly. When the terminal is ready for the next operation it signals back to the computer that new data should be presented. It is the function of the interface to be

# Cheap<br>to I/O

described to collect together the various timing signals from the IBM terminal and combine them into a single signal for the computer, and to cause printing upon the terminal on receipt of data and strobe signals from the computer.

Within the terminal, printing is divided into two separate parts. Firstly, all characters which appear on the golf-ball are identified by a seven -bit code which is generated by the keyboard on input and used to energise the seven -character selection magnets on output.

Secondly, the seven non-golf-ball characters-carriage return, line feed, tab, space, backspace, shift to upper, shift to lower-are brought out as a one-fromseven code from the operational contacts and printed from a one-from-seven code applied to the operational magnets. The nature of those codes depends on the exact model of terminal being used, and whether input or output is being considered.

### Two families

The character selection magnets have an inherent connection with the golf-ball, controlling its tilt and rotation. The code used, therefore, defines the position of the desired character on the golf-ball. There are, however, two families of golf-ball which can be used, the BCD family and the familiar office, or correspondence, family.

The mechanical configuration of the keyboard reflects the nature of the golfball for which it was designed so that, when operated off-line, the correct characters appear on the paper.

There are in existence three types of

### Figure <sup>I</sup> Keyboard **Mechanical** links **Timing** signals Printer Timing A Output signals codes Input Computer Output

### IBM typewriter conversion

# er route<br>capability

terminal, the BCD terminal, the correspondence terminal and the BCD-converted -to -correspondence terminal. There are considerable differences in the internal wiring and code patterns for the different versions, but suffice it to say at present that

de -energised when C2 N/O closes. The next magnet cycle may begin when C2 N/C recloses.

To ensure continuous synchronous printing, the new magnet driving code<br>must be available when C2 N/C must be available

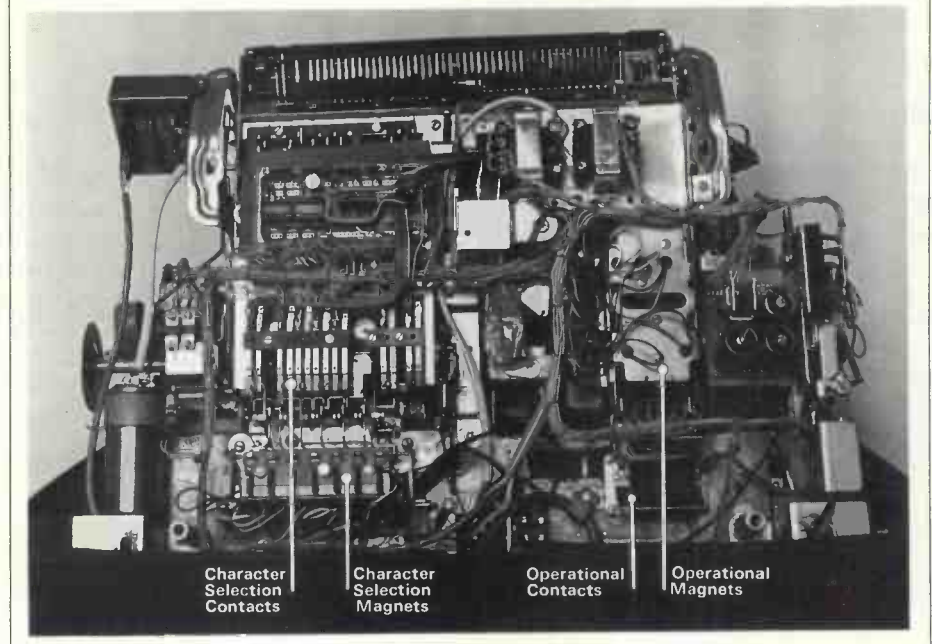

### Figure 2.

the interface will handle all types. To remain as simple to implement as possible, it is necessary to re -wire the various contacts within the terminal. The code table given will operate with office golf-balls and must be re-arranged to accommodate BCD golf-balls.

### Positive -earth magnets

All terminals so far examined have positive -earth magnets which are wired to a common line. A power supply is required to hold this line at  $+50$  volts. As viewed from left to right in fig. 3 and in fig. 4, the magnets activate the mechanism to produce tilt and rotation of the golf-ball. Wires are brought out to the connection socket as indicated, and the use of internal suppression diodes allows a very simple open -collector driving transistor (fig. 5).

Timing is generated from the contact C2 (see fig. 3 for location) and there is a very simple relation between the timing contact and the application of power to the magnets. The magnets may be energised when C2 N/C is closed, and must be

PRACTICAL COMPUTING January 1979

closes again-timing diagram (fig. 6). Again wired with a common positive

Figure 3

earth, each operation selection magnet also has its own suppression diode and connection to the rear socket (see figs. 7, 8 and 9). The operational magnets are timed by a collection of feedback contacts spread around the machine. The signals have the same meaning, with N/O closure signifying that the magnet must be de -energised and  $N/C$  re-closure signifying that the next cycle may begin.

C3 times shift operations, C5 times backspace, space and tab, while C6 times carriage return and line -feed. Two final contacts are included to ensure that the long operations tab and carriage return have been completed.

Normally they take much longer than any other cycles and the machine must be halted until their interlock contacts have re-made.

### Single signal

All the timing and interlock contacts can be combined to produce a single signal for the interface logic. The bistable (fig. 10) is set by the first "N/O make" and is re-set only after the last "N/C re -make". Although the internal wiring of the terminals as supplied is substantially as illustrated in fig. 10, it has been found that minor differences from machine to machine make it easier in the long run to re -wire the contacts rather than trace the existing wiring.

Primarily an input operation, shift, however, must be examined on output so that the terminal may be placed in the correct case before a character is printed. It is simplest to feed the shift transmit contacts to a bistable and examine the output before each print cycle, performing the relevant shift if required.

The shift is a complete operation, (continued on page 35)

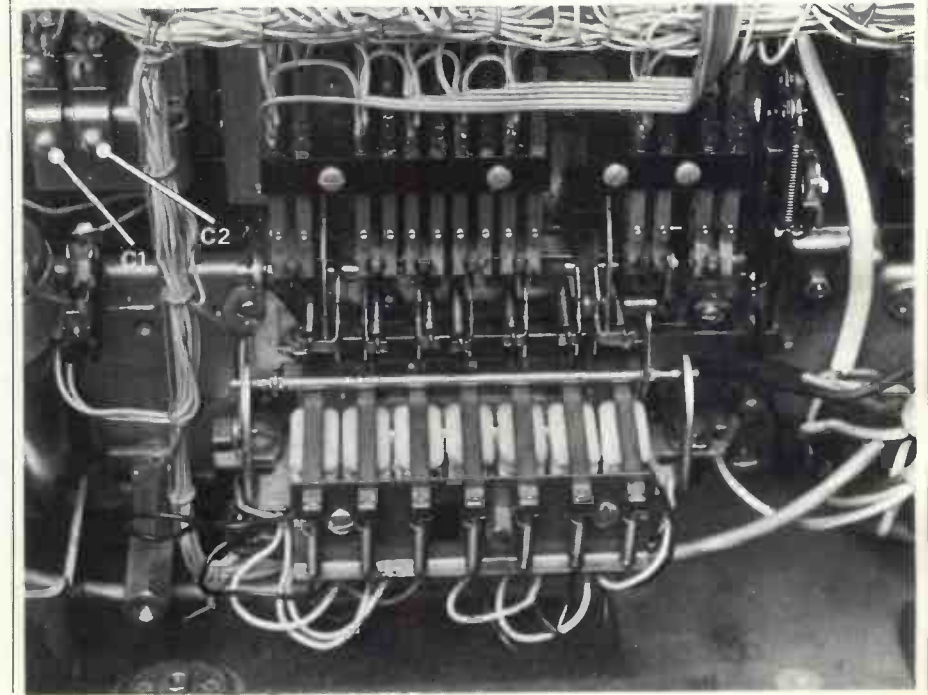

# The Age of Affordable Personal Computing Has Finally Arrived

Ohio Scientifics

Superboard II

Full 8K basic and 4K user RAM<br>Built and tested

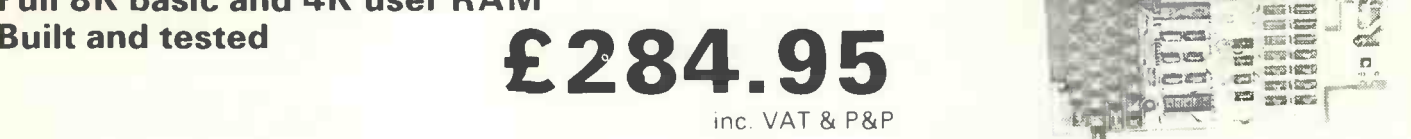

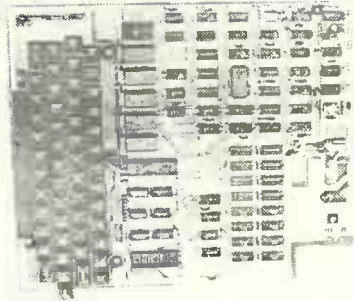

early 70's computers with inferior performance

The broad range of features include 8K BASIC in ROM, up to 8K of RAM on board (4K supplied) full 53 key computer keyboard, Kansas City cassette interface, video display interface (with graphics). Available options include an expander board for additional 24K RAM, dual mini-floppy interface port adaptor (for printer and modem). The Superboard II comes preassembled, and only needs a power supply and case. Any 5V supply at

cost over £10,000.

3A will power it.

Superboard II was designed specifically with low price and the first-time user in mind. It promises to be the most dramatic price and performance breakthrough to date, in the microcomputer industry. Ohio Scientific, with headquarters in Aurora, Ohio, are one of the leading manufacturers of complete computer systems  $-$  from hobbyist right up to business and OEM applications.

The single board construction and custom LSI chips used in the Superboard II result in large cost savings, and ease of use. In fact it has more features and better performance than some other systems that are selling at up to £1,000. In the

#### Standard Features

- Uses the ultra powerful 6502 microprocessor
- 8K Microsoft BASIC-in-ROM<br>■ Full feature BASIC runs fa
- Full feature BASIC runs faster than currently available personal computers and all 8080-based business computesr
- 4K static RAM on board expandable to 8K
- Full 53-key keyboard with upper-lower case and user programmability
- Kansas City standard audio cassette interface for high reliability
- 
- Full machine code monitor and I /0 utilities in ROM Direct access video display has 1K of dedicated memory (besides 4K user memory), features upper case, lower case, graphics and gaming charaCters for an effective screen resolution of up to 256 by 256 points. Normal TV's with  $\begin{bmatrix} AB \\ DA \end{bmatrix}$ overscan display about 24 rows of 24 characters, without overscan up to 30 x 30 characters.

### Extras

- Available expander board features 24K static RAM (additional mini -floppy interface, port adapter for printer and modem and OSI 48 line expansion interface.
- Assembler/editor and extended machine code monitor available

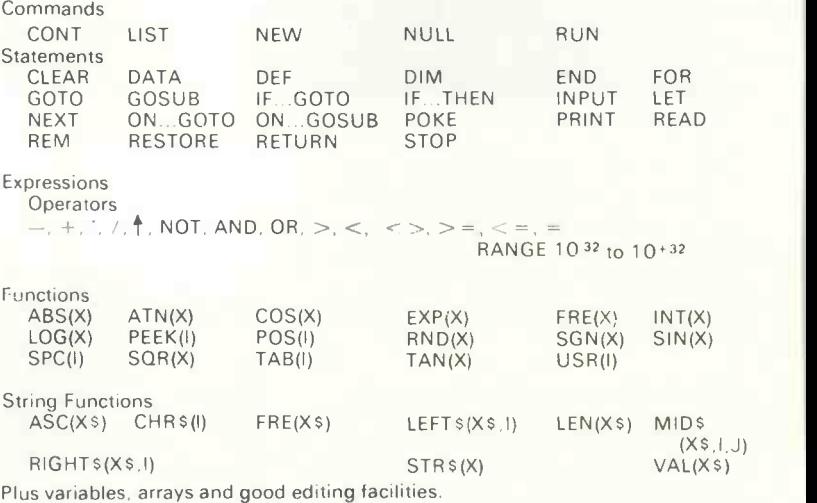

To: LOTUS SOUND

Computer(s)

Address

Fully built and tested Requires only + 5V at 3 amps and a videomonitor or TV and RF converter to be up and running

At this price there is going to be an enormous demand for Superboard II and supplies are going to be extremely limited. Lotus Sound is expecting first deliveries from the States in mid-December and **I** Name and the order they arrive, so post off today if you want to avoid long I Name and the order they arrive, so post I enclose cheque / PO for E

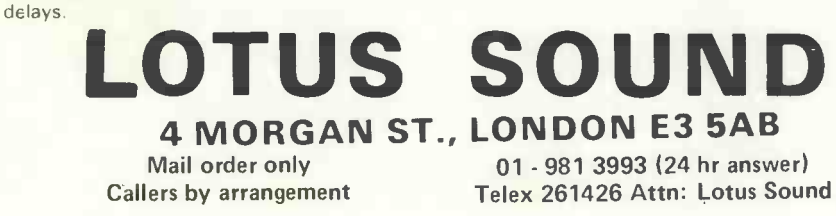

Circle No. 131 PRACTICAL COMPUTING January 1979

4 MORGAN ST., LONDON E3 5AB

**Ohio Scientific Superboard** 

### IBM typewriter conversion

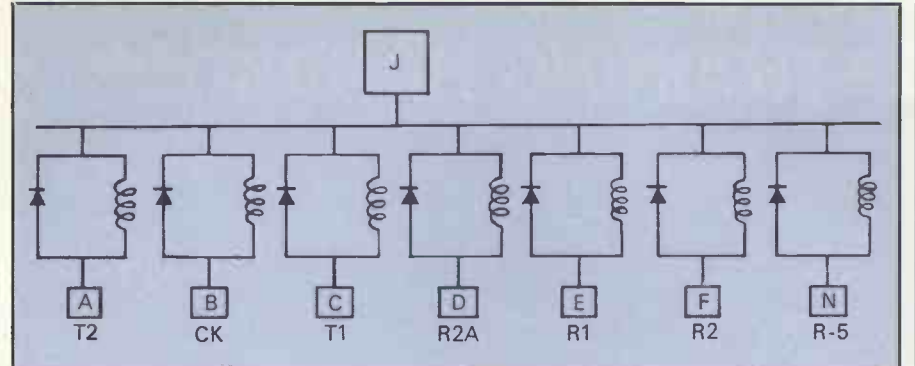

### Figure 4

### continued from page 33)

taking one cycle -time of the machine, and cannot be combined with a print from the golf -ball. If the keyboard lock solenoid is wired in parallel with the shift-to-lowercase magnet, the terminal will operate correctly if it is left in manual upper-case lock from the keyboard. The keyboard lock solenoid also removes any shift-lock. The wiring for fig. 10 must be extended to include the keyboard lock contact.

The timing controller has eight input

 $C \begin{array}{ccc} \hline \end{array}$ 

H

J

E

r I -

 $A \parallel$ 

 $\overline{D}$ 

B

lines and two output lines. The output lines transmit the case and a BUSY status to the computer, while the input lines carry the data and a combined strobe -mode signal. All input lines are active low. On the transition of B7 the

input code B0 -B6 is gated with B7 to select either a character or operational cycle. The BUSY line is lowered as soon as the strobe is received, and stays low

A signal from the timing bistable A de -energises the magnets by re -setting bistable <sup>B</sup> at the correct point in the cycle as signalled by the feedback con-

Figure 4a

tacts. The cycle is completed when bistable A is re -set. A circuit diagram and timing diagram are supplied.

Within an operating system such as Southwest Technical Basic or Micropolis MDOS/Basic it is possible to re-write the printer driver routine in assembler code. This allows the use of non-standard hardware, such as the IBM terminal.

In general, this new routine should transform the ASCII values sent by the

 $S \parallel$ 

r-

r-1

r---

T

P<sub>I</sub>

R

 $M$  | |

 $N \mid$ 

 $K \parallel$ 

L

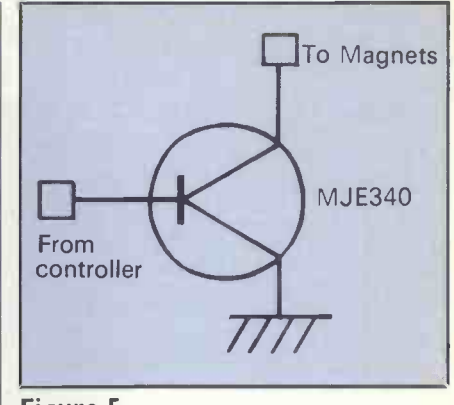

### Figure 5

Interface

calling program into IBM codes and handle the timing. The program listing to be published next month is in Basic and although it will work at less than full synchronous speed, the ideas contained within it should be translated into assembler code and patched into the target operating system.

The interface may be contained, with its power supplies of  $+5$  and  $+50$  volts, within the terminal, as illustrated; within the computer; or in a separate enclosure. Components required are:

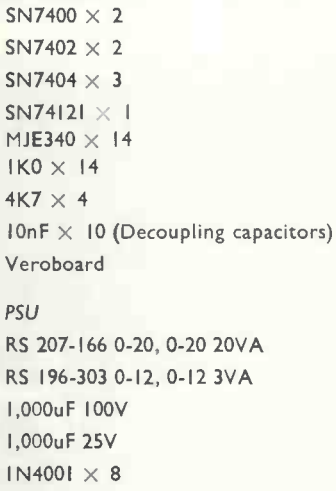

7805

### (continued on page 37)

Next month: The driving software.

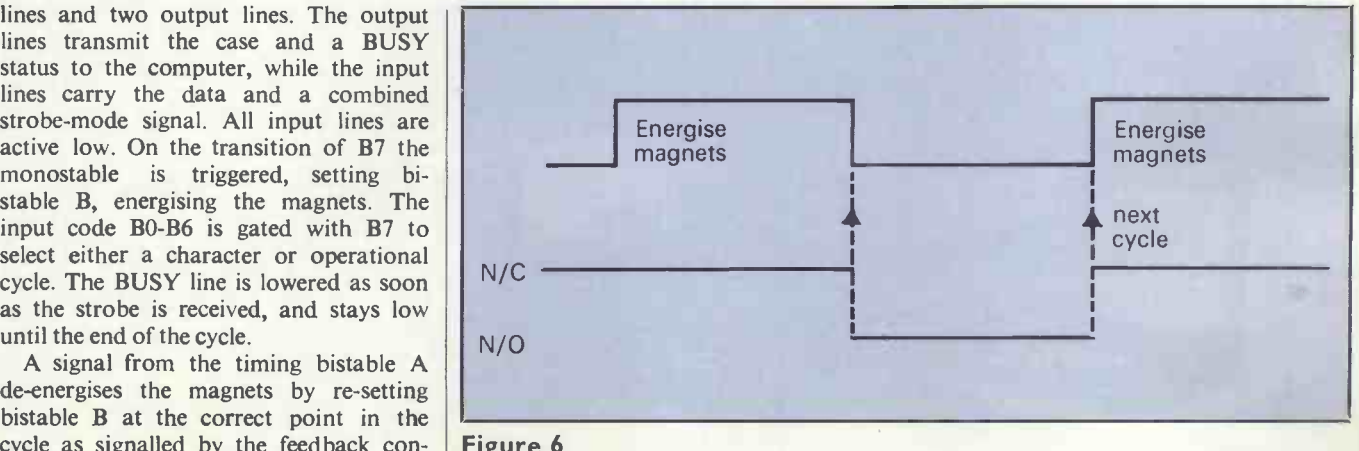

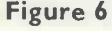

until the end of the cycle.

# THE INFOTECH DP TRAINING HANDBOOK

The comprehensive reference book for all your training requirements. Contents include

- how to identify training needs
- how to formulate a training plan
- now to match courses with training needs
- now to monitor and control the training plan
- how to assess course effectiveness

### Send for your copy now by completing the form below.

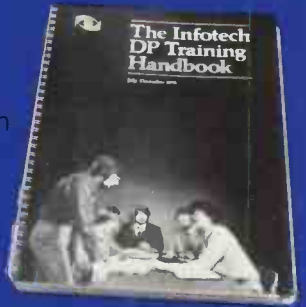

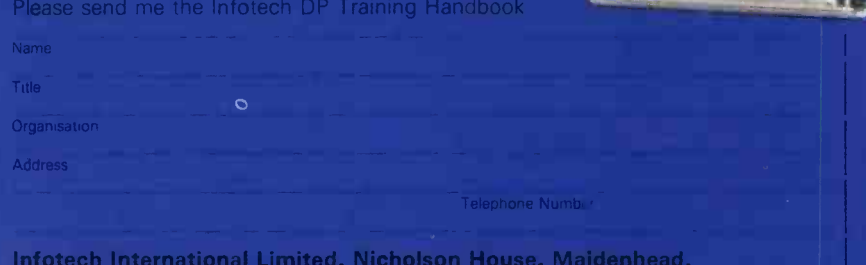

Berkshire SL6 1LD, England. Telephone (0628) 35031. Telex 847319

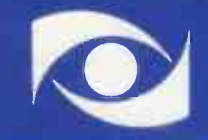

Circle No. 132

The microcomputer for those who need more than the minimum. The right processor for business. scientific and educational use. Proven applications include Games • Educational • Word Processing • Invoicing. Stock Control<br>• Sales Ledger. Purchase Ledger • Mailing • Scientific.

### The Horizon computer includes:-

### **Specification**

 $Zi\overline{\log Z}$ 80A MPU  $\bullet$  S-100 bus (12 slots)  $\bullet$  Solid well-built case . Up to four Shugart mini-floppy disc drives. 180KB each . Serial port for CRT or Teletype • Real-time clock on motherboard.

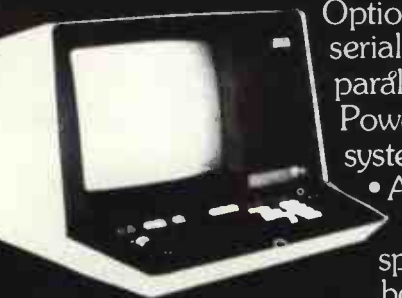

Optional additional serial port and parallel port • Powerful operating system and monitor Access to wide range of S-100 special application boards.

### Languages

Powerful basic including sequential and random access disc files • formatted output  $\bullet$  strings  $\bullet$  line editor • machine languageCALL • many other facilities. Optional

additional software (under CP/M operating system) includes BASIC

compiler, FORTRAN and COBOL. Horizon Z80A computer with 2 double -density disc arives and 24K RAM £1,823 (exclusive of VATand carriage).

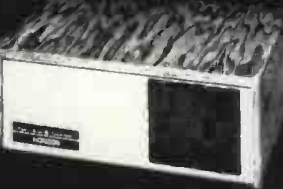

Equinox Computer Systems Ltd, 32-35 Featherstone Street, London EC1Y 8QX. Tel: 01-253 3781/9837.

Circle No. 133 PRACTICAL COMPUTING January 1979
## IBM typewriter conversion

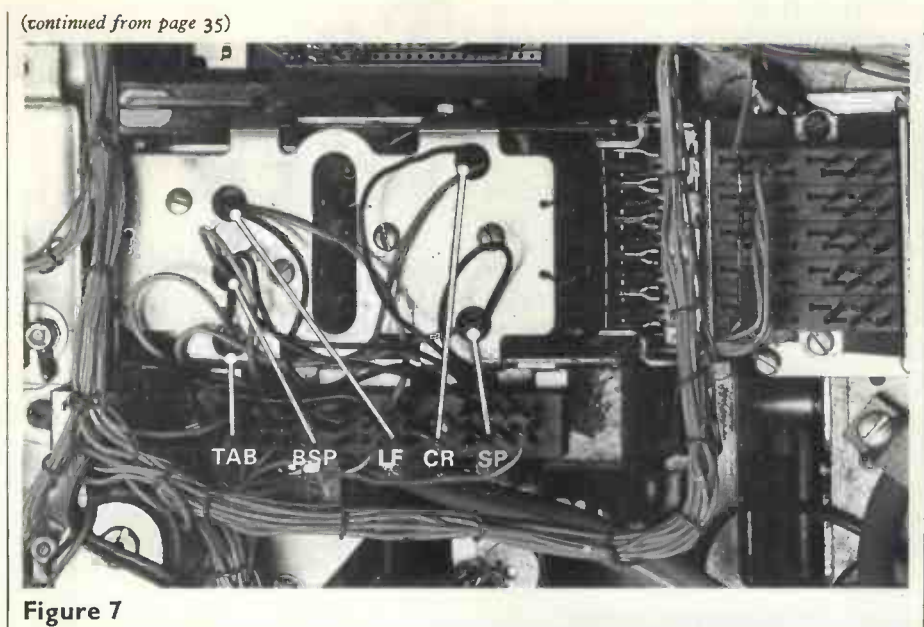

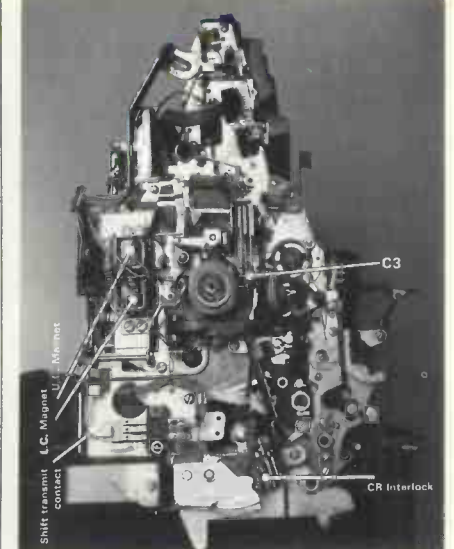

Figure 9a

Figure 9b

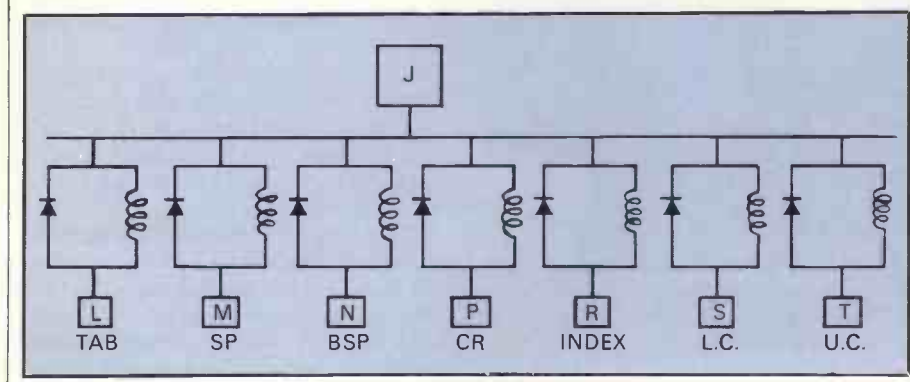

Figure 8

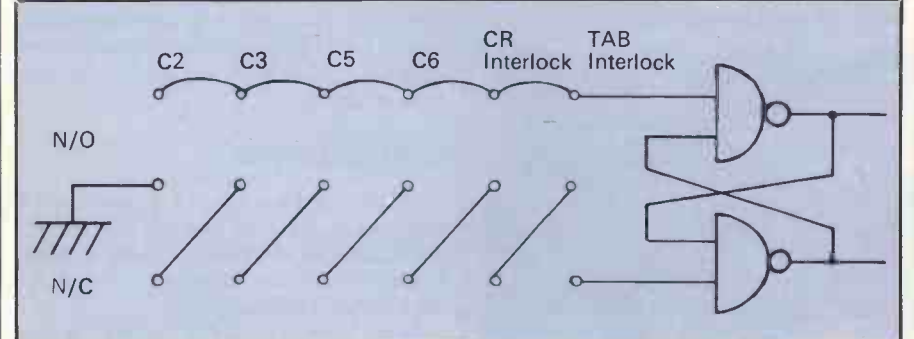

Figure 10

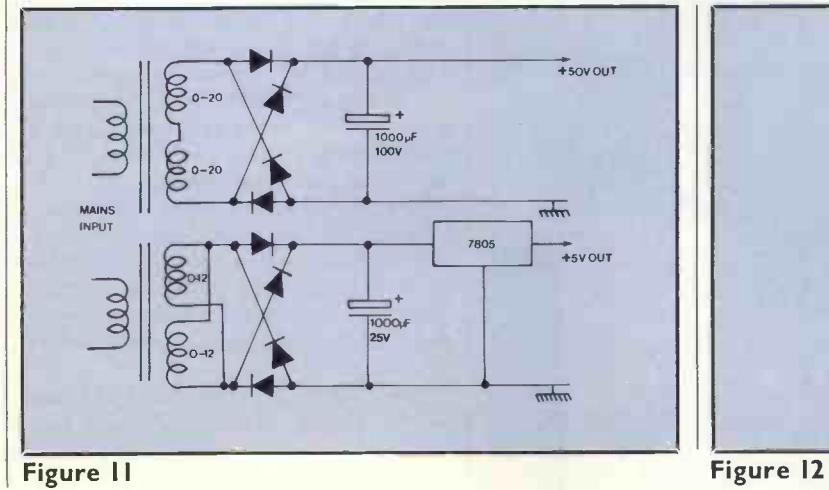

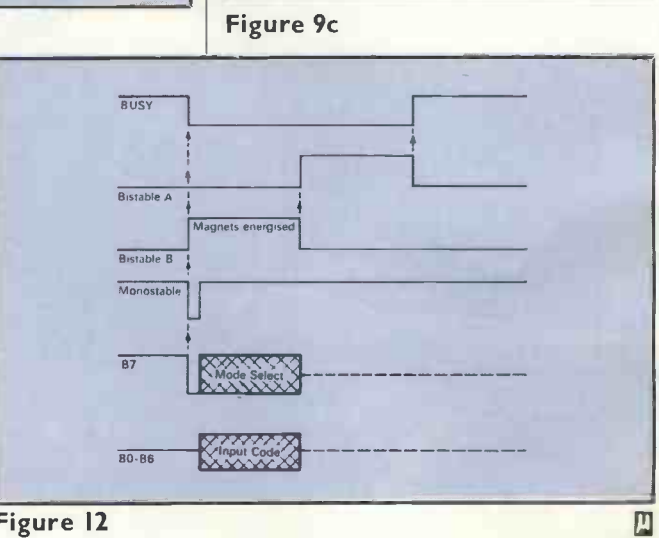

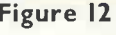

Visiting an American computer exhibition is like taking a glimpse into the future. You can be almost certain that the new products and ideas on display there will reach the U.K. market after about six months.

The Los Angeles West Coast Computer Faire was no exception. With November temperatures still in the high 80s, the airconditioned Convention Centre comfortably accommodated the 150-odd companies selling myriad computers, software, peripherals and ideas to the 12,000 visitors.

Personal computing is still going strong in the U.S. You can be certain to find a show taking place each month. Missing from this show-because they

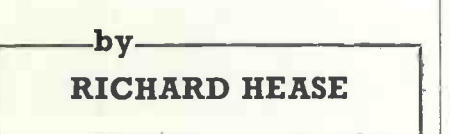

cannot keep up with the pace of orders, it is said-were Commodore and Apple, two of the largest-selling computer firms in the U.S. Their computers were there, however, being sold through distributors and shops in abundance.

The Tandy Corporation, known as Radio Shack in the U.S., was there. No wonder. The company is the largest seller of computers for hobby use in the world. It is now estimated to have sold a staggering 200,000 systems.

It is not surprising, therefore, that most of the new developments at the show centred on the Tandy computer.

First, though, a word about prices. I know it is a popular topic but the first thing to strike home in the States is the price of computers.

Tandy, for example, sells its TRS-80 range at almost half the U.K. price. It is difficult for a multi-national company truly to justify this, I feel.

Tandy, is, of course, not the only company doing so. Just about every piece of computer equipment, software and peripheral is almost half price compared

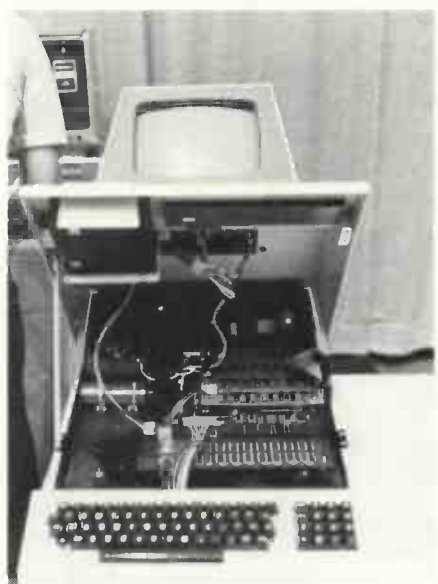

A new keyboard for the Pet (above), and (below) Computalker, the talking computer.

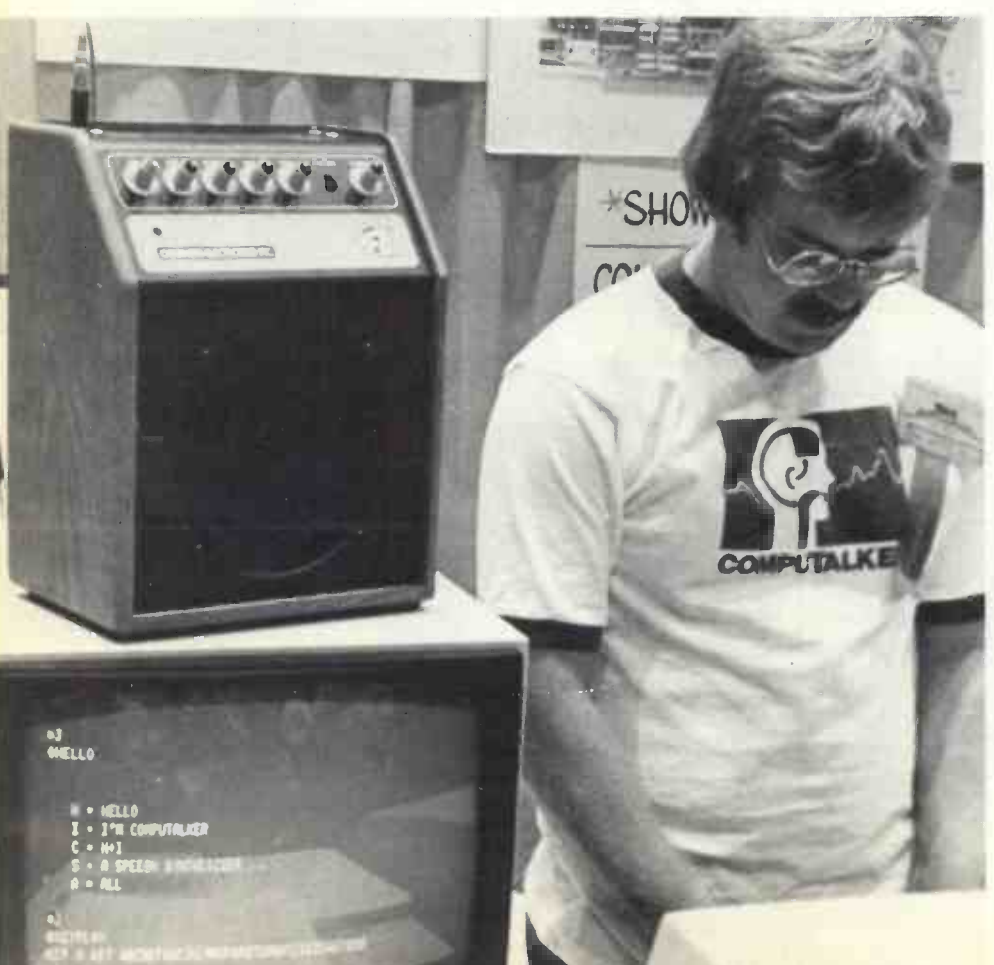

# To Los with a crystal

to the U.K. The reason is simple. U.K. companies have to pay shipment and setup costs for a lower volume market. Because it is a lower -volume market, U.K. companies cannot buy in the quantities which provide the best discounts.

This is unlikely to change in the foreseeable future, unless the U.K. market grows its own competitive system to force the larger companies to offer bigger discounts to remain competitive.

As the market is still very buoyant, however, computers can hold a higher price. So do not expect any significant reductions here for a long time. If it is any consolation, prices in Europe and Japan are higher than our own.

Still, it is rather disconcerting when you can buy a Pet for £400, a Kim for £90 and a Compucolor with graphics and disc for £750-not to mention the fact that Tandy in the States is offering a complete discbased business system with printer to rent for £75 a week.

The most outstanding point of the show was the amount of software available or under production. Because it is the largest selling system, the Tandy attracts most attention.

### Coming soon

As the system with the greatest sales potential in the U.K., merely because of the number of shops offering the system, it is satisfied that we can expect some software to reach here soon.

At the moment, it is still typically games software. Biorhythms, mastermind, star treks, backgammon, chess, bridge; you name it, it is available, not just for the Tandy but for the Pet and Apple as well.

There is a big increase in the number of business applications packages coming to the market. Word processing appears to be the most popular application, covering automatic letter -writing and text editing. For example, there is a piece of software for the Tandy known as the Electric Pencil which allows you to produce mailing lists, business forms, camera-ready copy for printing, and large numbers of personalised business letters for £50.

For £25 there is a version of Pilot to run on the TRS-80. It is being hailed con-

(continued on next page)

PRACTICAL COMPUTING January 1979

### **U.S. Report**

# Angeles

# ball

### (continued from previous page)

tinually as the language for educational applications in the U.S.

Payroll, sales ledger and other types of accounting systems for the Pet, Apple and TRS-80 are also becoming available. I brought back software which I plan to test and preview before it arrives here.

On the hardware front there are interesting developments. The most enjoyable was to hear a computer talk. There were three synthesised speech units available as optional extras. The one I enjoyed most was the Computalker. It is S-100 buscompatible and works in one of two ways -you can produce speech from a predetermined speech file or type-in phonetically what you want to hear (e.g., HHEHLOW).

### Can be improved

The Computalker, with everything you need for synthesised speech, costs about £250 in the U.S. The quality of the speech, I feel, still needs a great deal of

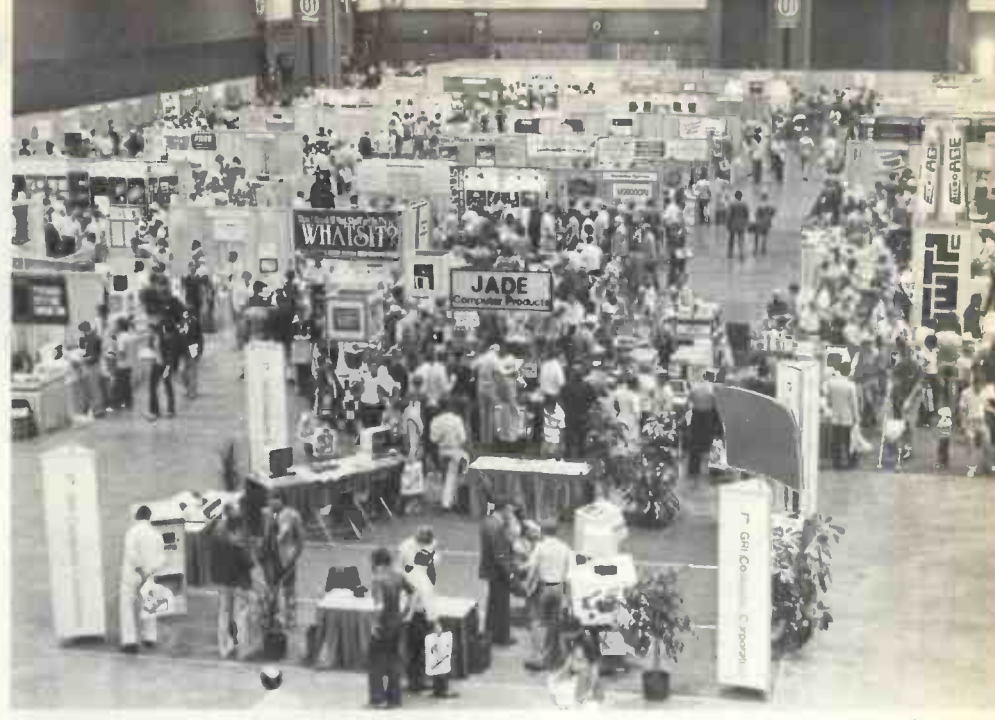

improvement to be perfectly understandable. I am still waiting to hear a human and a computer carrying-on a conversation and I believe that is no more than a few months away.

A system I am sure we will see soon is the Pascal Microengine from Western Digital. It features the Pascal operating system with a 64K-byte (32K-word) CPU, floppy disc controller, floating point hardware and self-test microdiagnostics. The operating system includes Pascal and Basic compilers, files manager, screen-orientated editor, debugger and a graphics package. The price in the U.S. is £1,500.

IBM, the world's largest computer manufacturer, was also at the show,

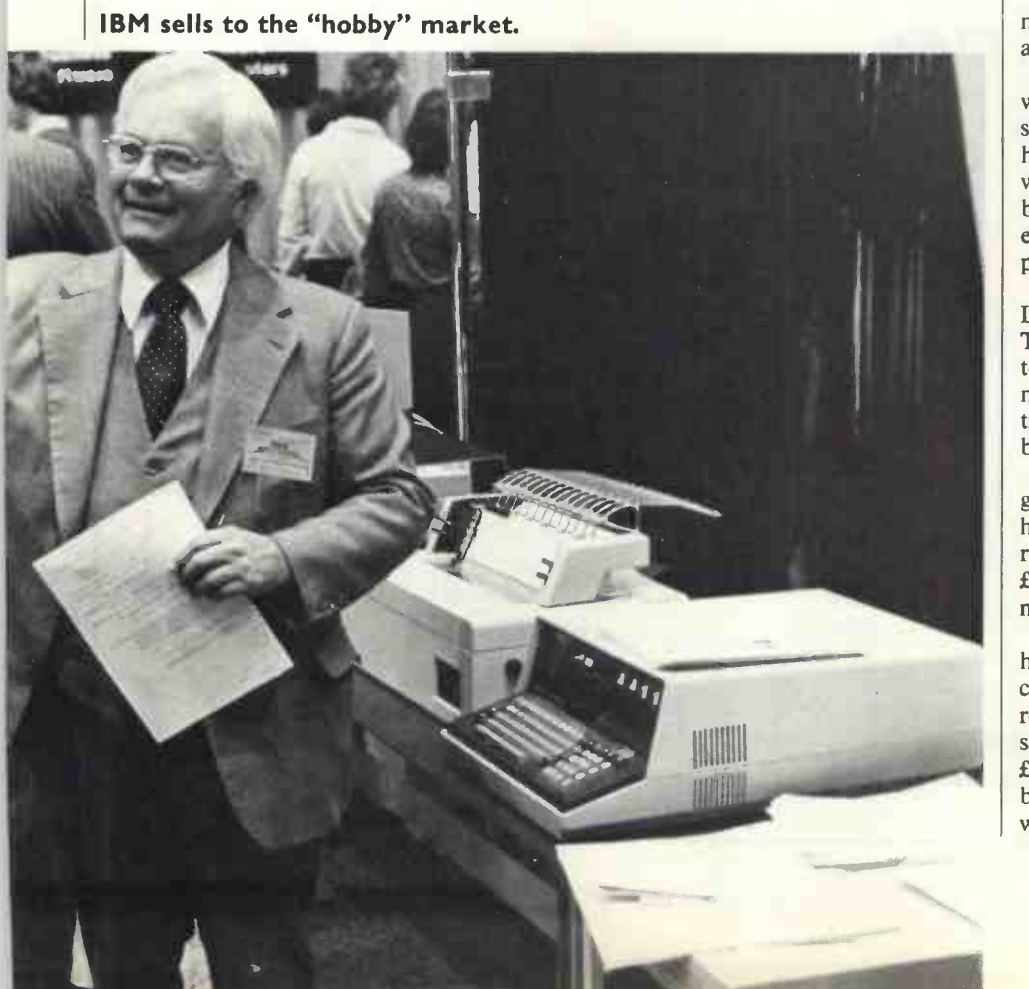

displaying its 5110 computer system. It operates either with Basic or APL and was programmed to demonstrate payroll, accounts and management reports. It operates with a screen and printer and floppy discs. The price is £9,000 and upwards.

At the other end of the scale was the Superkim from Microproducts. It is a single -board control computer for applications where intelligent control is desirable, such as manufacturing or production line processes. It is totally compatible with Kim-1 and Apple II hardware interfaces and has TTY, audio cassette interfaces and eight latched priority interrupts which are re-settable individually under software control. It costs £200.

The Exidy Sorceror, examined in last month's *Practical Computing*, was attracting its fair share of attention.

The Compucolor II is a machine which I hope we shall be able to review soon. It features a beautiful eight-colour, high-resolution graphics and is complete with display and keyboard. The system is based on the 8080 micro, uses discs, and is expandable to 32K. The expected U.K. price is about £1,200.

I am sure it will not be long before the Interact home computer is available here. To be priced at around £300, it connects to your own TV and includes an 8080 micro, 8K RAM, 2K ROM, hand controls, built-in cassette unit 53 -key keyboard and a music synthesiser.

For the future, the most interesting gossip around the show was that Schugart has a low-cost floppy disc unit and printer ready to be unveiled early in 1979. The £100 mini -floppy and the £100 printer may be just around the corner.

Apparently, Schugart and Matsushita have a 5in. floppy disc with 70K bytes capacity under development which will retail for £65. The impact printer, also said to be from Schugart, may be priced at £125. If the price of input and output can be reduced to prices of this kind, 1979 will be a very interesting year. 四

39

# DEC Microcomputer System from DIC

Meet the LSI-11/2 Microcomputer Family from DICOLL; offering the power of the LSI-11 and the PDP-11 family of mini-computers. The same versatile instruction set. The same powerful software. The same 16-bit performance. The same interrupt and floating point arithmetic powers. Indeed, only its form factor has been changed.

The Family is comprised of a four-line serial interface (DLV11-J), which features four independent asynchronous channels and the facility to be independently programmed.

A 16-bit microcomputer module, KD11-HA, with a raw compute speed of 380ns microcycle time. A dynamic MOS RAM, MSV11-D, with a 32K word

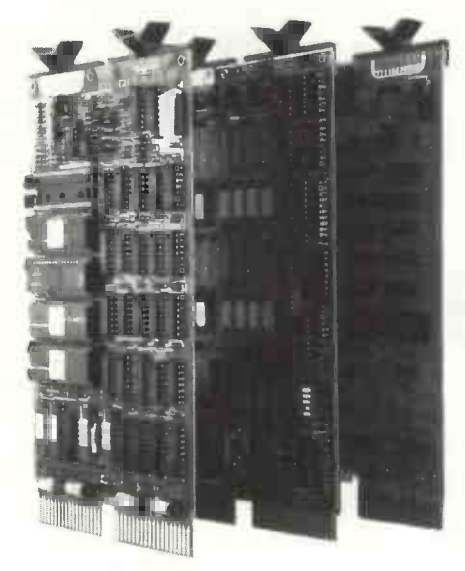

capacity. Then there is the range of backplane assemblies H9281 with a self-contained  $LSI-11$  bus  $-$  the key to the Family.

Our complete systems capability can make all the difference to your process. Call us for the full facts. We'll introduce you to our family.

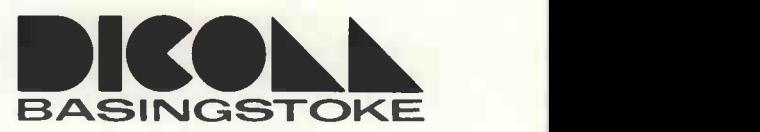

Dicoll Electronics Limited Bond Close, Kingsland Estate, Basingstoke, Hampshire. Telephone: Basingstoke 61551 Telex: 858769

Circle No. 134

# computer THE DISCOUNT MICRO STORE

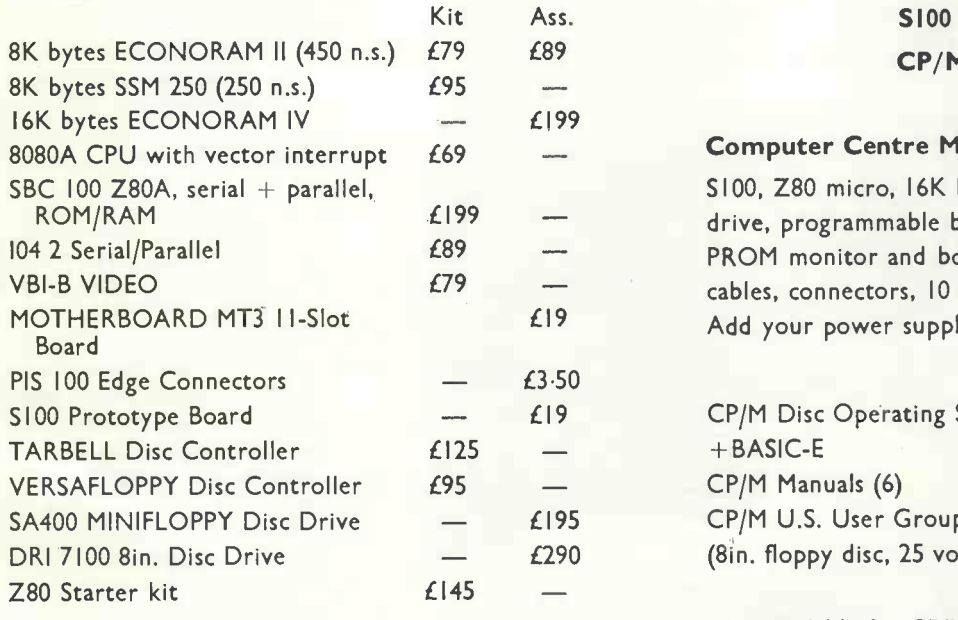

### Ring 02514 29607 for full catalogue. Mail Order Address: 20 Durnsford Avenue, Fleet, Hants, GUI3 9TB.

S100 Hardware **CP/M Software** 

### Computer Centre Mini Disc Kit £786

SI00, Z80 micro, 16K bytes memory, MINIFLOPPY drive, programmable baud rate serial I/O, parallel, PROM monitor and boot, CP/M operating system, cables, connectors, 10 manuals. Add your power supply and terminal.

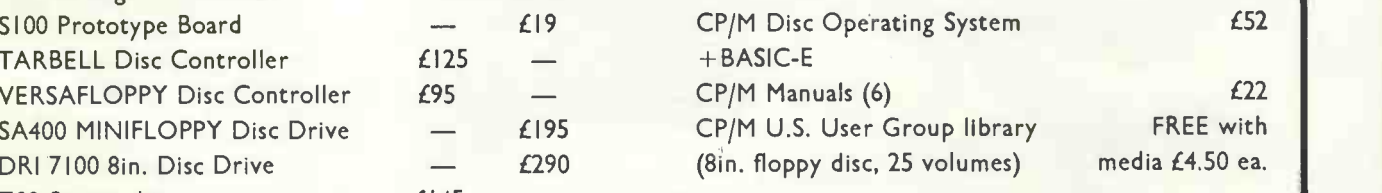

Also available for CP/M: Microsoft BASIC FORTRAN and COBOL All items currently in stock.<br>Add 2% postage (min. 25p), Add 8% VAT.

## Buyers' Guide

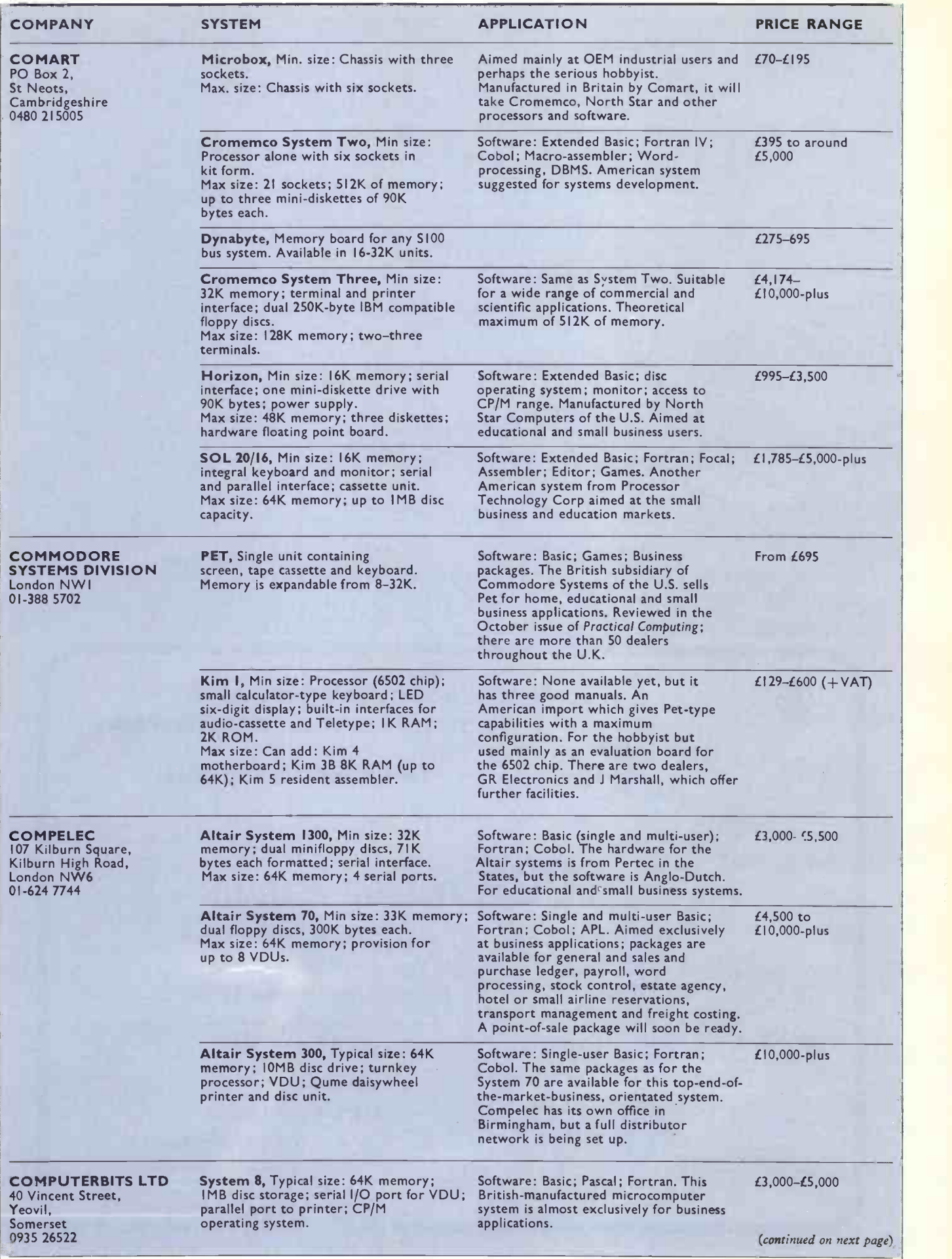

(continued from previous page)

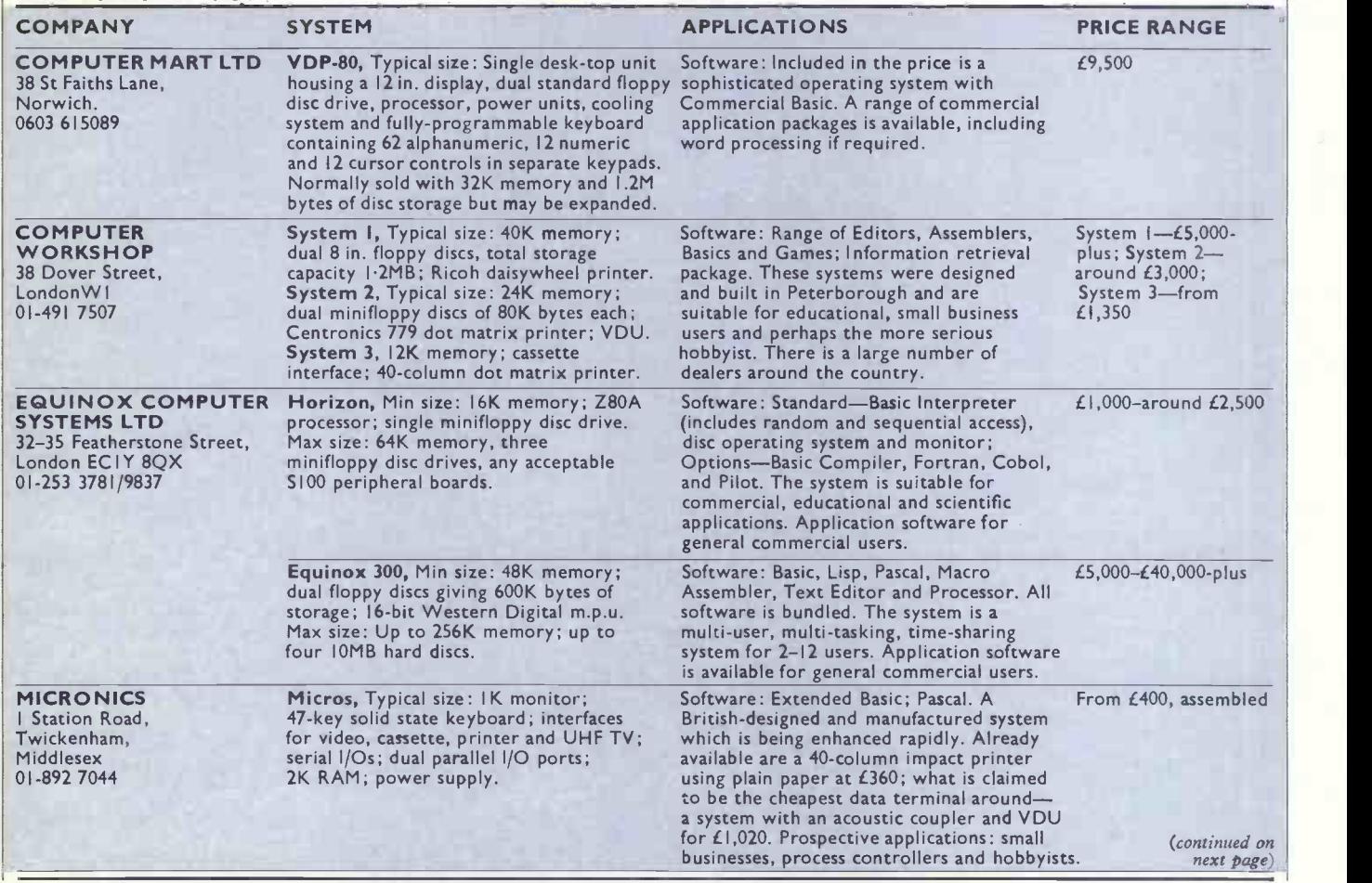

 $inc.$ The Sorcerer Computer is a completely assembled and tested<br>computer system ready to plug in and use. The standard configura-<br>tion includes 63 key typewriter-style keyboard and 16 key numeric pad dual cassette I/O, with remote computer control at 300 and<br>1200 baud data rates, RS232 serial I/O for communication,<br>parallel port for direct Centronics printer attachment, Z80 processor, 4K ROM operating system, 8K Microsoft BASIC in separate plug-in Rom PacTM cartridge, composite video of 64 chars x 30 lines, 128 upper/lower case ASCII character set and a 128 user-<br>defined graphic symbols, up to 32K on-board RAM memory,<br>operators manual, BASIC programming manual and cassette/<br>video cables, connection for S100 bus expansi access to the spectrum of exciting and useful peripheral devices, such as Floppy disk drives, voice recognition/synthesis battery back-up board in case of power failure, additional memory boards, E -PROM cards give you the facility to program and re -program your own ROM memories etc. etc. This is the most useable and flexible system that's now available to the home and business user at such a low price Introducing the personal computer you've waited for. The Exidy Sorcerer. 16K £760<br>32K £859 **LOOK AT THESE FEATURES** 32K E 85S VAT \* WORD PROCESSING, CORAL, FORTRAN etc \* PLUG IN ROM CARTRIDGES \* WORKS WITH NORMAL TV \* S100 EXPANSION UNIT \* CASSETTE INTERFACE \* Z80 CPU \* 32K RAM ON BOARD \* A REAL BUSINESS MACHINE SEND 50p<br>FOR LATEST JADE CATALOGUE (UK version) contains an introduction to **Microcomputers** etc. please make cheques and postal orders payable to JADE phone your order quoting ACCESS or VISA number and information or advice phone 0736 66565

Supplied by - Factor One Computers

17 Market Place,Penzance,Cornwall.

 $\blacktriangle$ 

Circle No. 136 PRACTICAL COMPUTING January 1979

# Buyers' Guide

(continued from previous page)

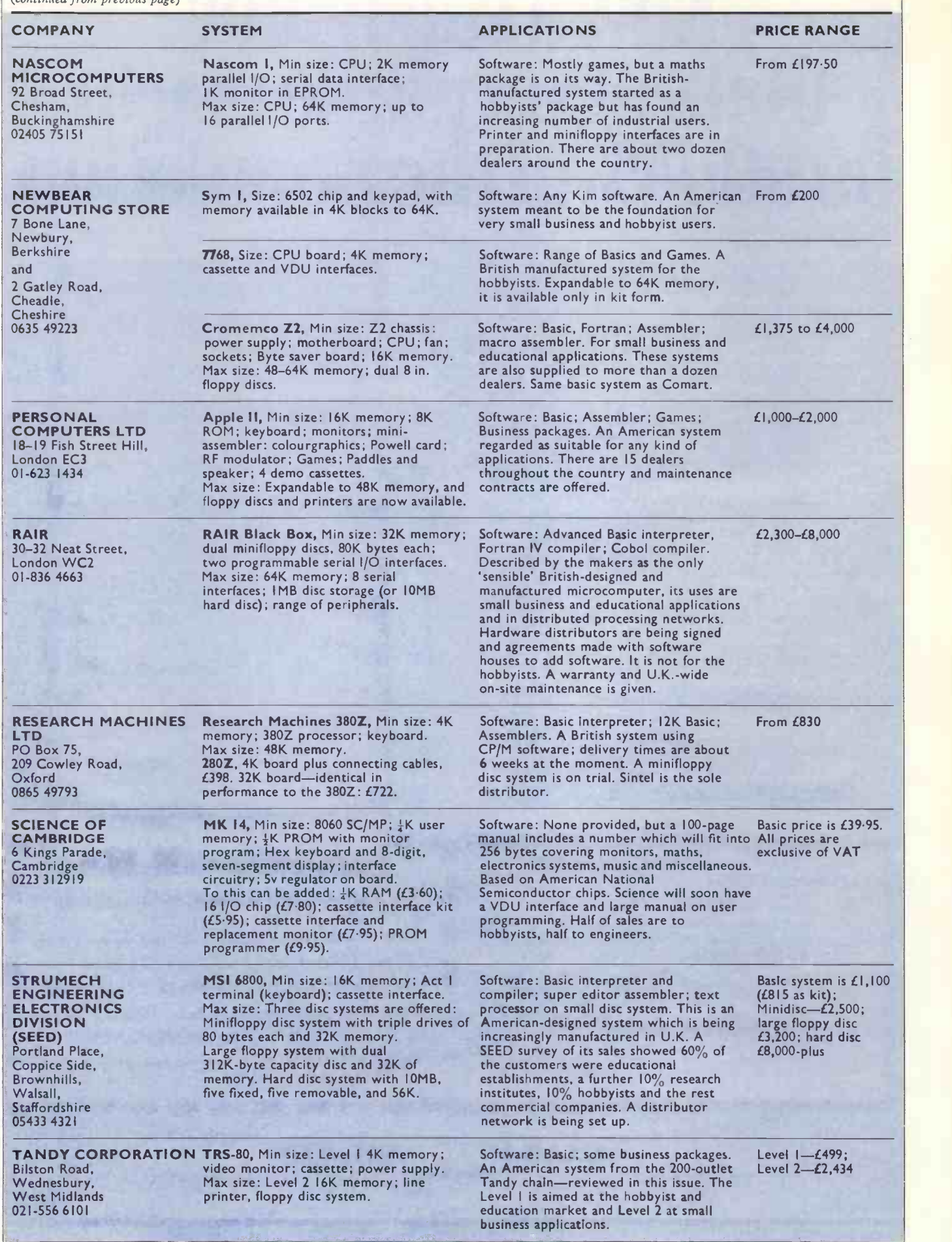

# Now,a calculator that's ofverylittle use to 99.9994% of the population.

 $\cup$ 

1,

Unless your work (or hobby) involves computer programming, programme debugging or trouble -shooting, you won't find much use for the TI -Programmer from Texas Instruments. It's specialised capabilities will mean nothing to the 99.9994% of the population who do not come into contact with computers. However, if you're one of the lucky 0.0006% then the TI -Programmer is the answer to your prayers. For only £49.95.\*

Hexadecimal. Octal. Decimal. Accurate conversions and calculations in any of these number bases... portable power you can apply right to the job, right where the job is.

Number base conversions: Enter a number in base 8,10 or 16. Then with a touch of a key, that number is quickly and accurately converted to either of the other number bases. Results appear instantly on the Programmer's bright, easy to read LED display. And a convenient mode indicator means you always know what number base you're operating in.

Number base calculations: The Programmer quickly handles arithmetic computations too-in all three bases. Immediate answers to binary computer problems...giving you more time for important<br>programming or trouble-shooting tasks.

The-TI-Programmer has sufficient capability to handle even IBM 370 problems with ease. And since it uses integer "two's complement" arithmetic in hexadecimal and octal bases it operates naturally, just like a computer does. Decimal base features signed floating point arithmetic for convenience in day-to-day calculations. I'sC key provides 'one's complement"capability in HEX and OCT bases.

TEXAS INSTRUMENTS ...INNOVATORS IN PERSONAL ELECTRONICS

### The TI Programmer saves you time with problems like these...

1) If a block of available memory begins at address 04168 and ends at 11008, how many bytes may be stored there? 2) You have data blocks stored between the following addresses. How many total bytes of data are stored?

Beginning address Ending address Block I 200<br>3FF 3FF 599 Block 2 4A0 Block 3 1000 2A00

3) What is 78 shifted 2 bits to the left?

Complete the coupon alongside, include your cheque, PO or Barclaycard/Access number, and mail to Texas Instruments Ltd.. Supply Division (Technology Centre),186 High Street, Slough.

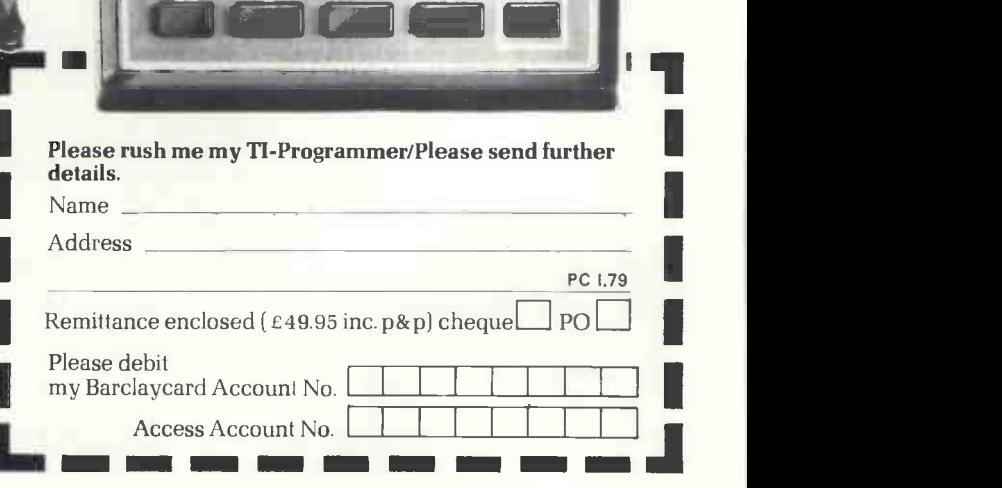

5 R F B 9 3 D E.

igram

**TEXAS INSTRUMENTS** 

**TEXAS INSTRUMENTS**<br> **TEXAS INSTRUMENTS** 

Simulated calculator display.

Technology Centre, 186 High Street, Slough. Tel Slough 70531

Circle No. 137 PRACTICAL COMPUTING January I979

### **Teach yourself typing**

# Solution to problem of man/machine interface

STAND BACK and watch almost any programmer or part-time keyboard user, such as the typical Apple II user, typing with one or two fingers. Even the really proficient by this means may be typing at 5-10 words a minute.

It is obvious that by far the slowest link in the man/Apple system is the man/ Apple interface-the keyboard. The user and the Apple are both capable of working far faster than that 5-10 words a minute. This application is intended to speed this interface by perhaps a factor of 10.

The main object is to learn a form of touch-typing specially designed for Apple, or any other Teletype. And what better way to learn than on the Apple?

The overall objectives are to remove the need to look at the keyboard; to enhance the speed of typing; to be good fun; to concentrate on eliminating the user's bad points; to run on the 4K Apple II; and to. be stored on a minimum number of cassettes-hopefully four blocks.

The details of this application are broken-down thus: The System: ANALYSIS.

The System: DESIGN. The System: USE.

### The System: ANALYSIS

### Modules

First, the objectives need to be divided into logical groups because I suspect that the whole course cannot be held in 4K or 8K of core.

The Apple II user is likely already to be fairly proficient at two-finger typing, so the first thing is to concentrate on bringing the other fingers into play and to "unlearn" dependence upon the two index fingers. Then an instinctive "feel" of the location of each letter can be learned, followed by real practice at "touchprogramming".

So the logical divisions are: finger/key relationships; finger/key character interrelation; full typing; and speed and accuracy.

### Methods

Apple II is ideal for this applicationthe only feature not used is the games paddle. Colour graphics, sound generation and the standard keyboard are essential, as are features such as the address stack, used for following series of lessons in response to the users' mistakes in a true "programmed learning" manner.

### Detailed breakdown

Block 1. Manual skills: Finger/key relationships. This is the basic touch-

### by A. G. Roberts

typing skill-being able to use all fingers to strike the appropriate keys. To do this the system uses a screen representation of the keyboard and requests that keys are struck in turn. Note that the range of keys for each finger is indicated by its own colour.

By requesting that a specific finger be pressed down, the position of the hand is calculated and, if incorrect, correcting instructions are given. Also, response times can be noted and, based on them, games can be played requiring rapid recognition and response to the correct finger/key relationship, e.g., by quick flashes of a series of keys on the screen or by the sounding of a tone.

Games are an important part of this learning process and the system makes considerable use of them while evaluating performance and later causing corrective is deliberately no mention of using the keyboard to generate characters. The emphasis there is upon learning instinctively to use the fingers on specific keys. Now the relationship between key position and its appropriate character on the screen is to be concentrated upon and learned. The method, however, is very similar to the methods of block 1, and, as we shall see, to blocks 3 and 4.

A screen representation of the keyboard is used at first, to learn the characters produced from each key—without looking at the keyboard. Later, groups of letters are used to exercise individual fingers in a different presentation of the games of block 1, to provide motivation, light relief and speedy responses.

It may be possible to generate the sound of letters to be typed via the Apple II loudspeaker. If this can be done, then the resultant exercises would be well worth the effort. Perhaps the Tone

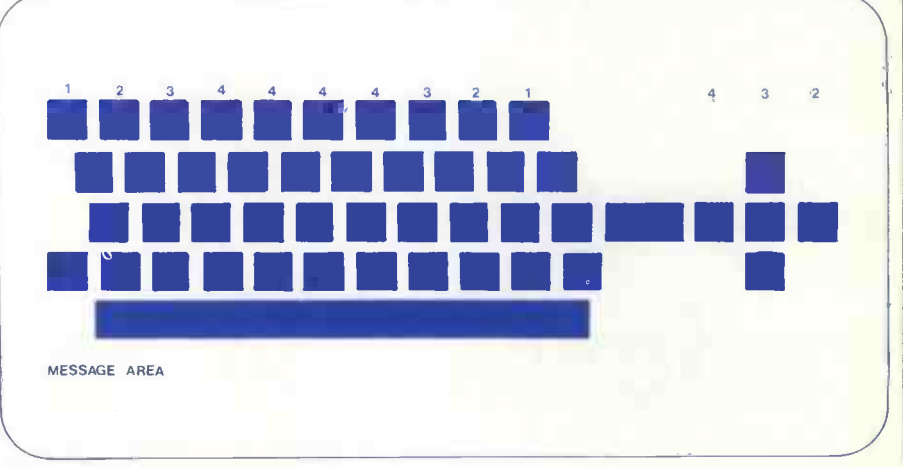

### Approximate screen layout

measures to be taken. For instance, such games can be "tuned" to the speed of response of the user or to particular faults, e.g., difficulty in striking keys controlled by the little finger automatically by totalling response times in an array of store locations.

Hence, at the end of a lesson, or game, the "programmed learning" features of the course can send back the user to study some previous lesson. The games, by insisting upon revision prior to a repeat of the game, can encourage persistence in acquiring these manual skills.

The lesson matter of each session can be varied by introducing a "random" effect into the choice by the system of sequences of keys to be flashed up to the screen.

Block 2. Basic Typing: Finger/Key/ Character inter-relations. In block 1 there Generator could be developed further to other uses in the course.

"Special" keys are included in this block, such as the return/newline key, backspace, and the like.

During this stage, some may find it useful to cover the characters printed on the keys by small self-adhesive labels so as to avoid "cheating".

Block 3. Full Typing. This block develops real typing skills, using words, phrases and number sequences, but still following the same basic lesson logic. Not only would phrases be written on the screen but written material provided to be copied and checked automatically; if faults are found, corrective lessons are called up, as before.

Particular emphasis is placed on pro-(continued on page 47)

## As they say in Hertfordshire -"If I was going there, I wouldn't start from here.  $\blacksquare$

Starting from the right place is vital if you are seriously considering buying a computer to help you to run your business, or even to use for pleasure, THE best starting point is undoubtedly MICROSENSE COMPUTERS at Hemel Hempstead, Hertfordshire.'

> MICROSENSE COMPUTERS is a division of Data Efficiency Limited, staffed by computer professionals with more than their fair share of commonsense, and with a sound business record of constant growth since the Company's formation in 1964. The Company's established position within the UK computer scene ensures their continuance, and guarantees your investment in their products and services.

> > Any smooth salesman can say "Yes" to all your queries, but it takes the commonsense professionalism of a Microsense Systems Engineer to say "No!" if to do so is in your interest.

Buying a computer \* for business or pleasure is a serious business and we are seriously in the microcomputer business so come and talk to the professionals, now!

Commodore PET and KIM (ex-stock) ITT 2020 (Apple II based) MICROSTAR 45 PLUS (see below)

For full details of how MICROSENSECOMPUTER's professionalism can help you please telephone: David Jarman or Chris Murphy on (0442)41191 (3 lines) Or write to them at:

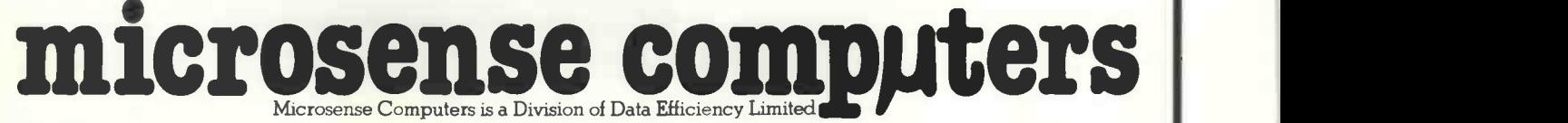

Maxted Road Maylands Avenue Hemel Hempstead Herts HP2 7LE Or telex them on: 825554 DATEFF G

## Professional Dealers Required

We are pleased to announce that we have obtained an exclusive agency for MICROSTAR Computers manufactured by MICRO V CORPORATION of the U.S.A. The **MICROSTAR 45 PLUS** system<br>is unique at its price, less than £5000, since it offers a MULTI-TASKING, FLOPPY DOS, 64k RAM, 1.2 Mb Disc (on<br>2 drives), BASIC, & UPDATE<sup>TM</sup> DBMS. The system has th sharing RS232 I/O interfaces and can also run a further background process simultaneously. CP/M DOS also available.

We invite enquiries from qualified Dealers who wish to sell MICROSTAR systems in specific territories in England, Scotland, Wales and Northern Ireland. We also have certain area Distributorships for the APPLE II based ITT 2020, and are looking for Dealers within a thirty mile radius of Hemel Hempstead (excluding certain areas of London) and in the counties of Devon and Cornwall.

Applications should preferably be made in writing to Mike Brewer or Bill Mercer, including relevant supporting information, or they may telephone Hemel Hempstead (0442)63561.

DATA EFFICIENCY will be showing at COMPEC where prospective

\*Also at Ashburton, Devon

### Teach yourself typing

### (continued from page 45)

gram typing, tabulating, codes, numerics and string editing. Those skills, clearly. are those which make Apple II typing distinct from those regular touch-typing.

Block 4. Speed and Accuracy. This consists purely of games designed for refresher courses and improvements of typing speed and accuracy. Simple games, such as responding as quickly as possible to a question on the screen, hitting a coloured target moving about a reprewordstore, lessons and routeing, and lesson logic.

Wordstore is an area containing data for use in the lessons. This may be words, **Block 2** characters, codes representing character, colour or tone sequences, screen representation of the keyboard, and special displays or messages.

Lessons and routeing. This data dictates the content and sequence of lessons as a  $\left| \right|$  **Lesson/route** set of parameters to the lesson logic **procedures**. set of parameters to the lesson logic routines and a number of simple routines

for later re -starts and which will enable the whole route to be started, for example at step 19).

Lesson I) Position hands:

Block 2<br>Diagram of keyboard with characters.<br>Diagram of keyboard with characters.<br>Array of characters and "special characters" (N/L) indexed by finger and position. Count fields and indicators. Messages and instructions.

## Lesson/routeing module

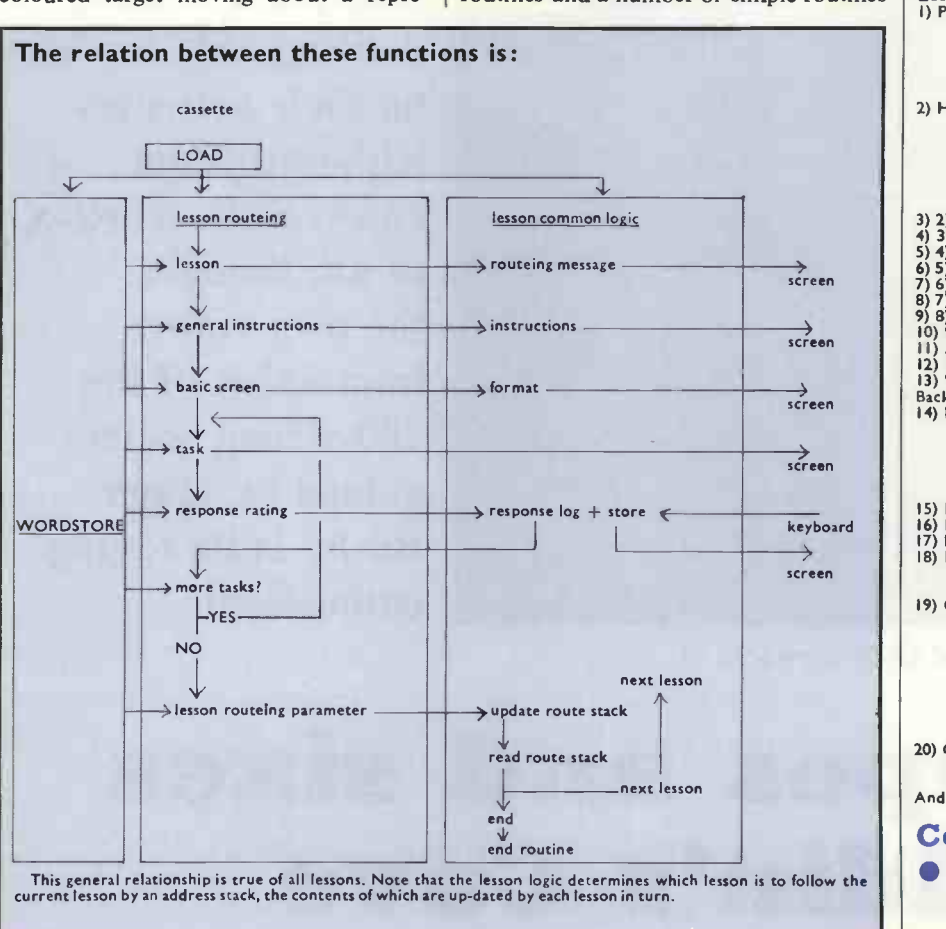

sentation of the keyboard on the screen, striking particular keys on a signal toneor better still on the sound of the letterthe possibilities are legion.

Only experimentation with the Apple II can really show which possibilities are practicable. The logical analysis already discussed in previous blocks will be made, however, and recommendations made on areas worth revising.

### The System : DESIGN

The size of the system presents the first problem in design. Part of this has been overcome by breaking-up the system into study blocks, each with similar design. The logic within those blocks is very modular in concept, placing great reliance on careful use of address-stacking techniques to minimise duplicated code.

Each block is read into RAM as a separate entity and the following notes indicate the working structure of each block. RAM is divided into three areasspecific to each particular lesson. Insofar as is possible, the routines will be common to several lessons and differ only in the data presented and the sequence of presentation.

Lesson logic. This is a standardised set of routines performed in sequence, depending on the parameters provided at each lesson inter -reacting with the user's response at the keyboard. Much of this logic is common to all lessons at all stages of the course.

### The System : USE

The user will start by following standard procedures to load the desired block from cassette. From then his path through the lessons of the block will be determined by the routeing logic in combination with his performance in each lesson. An illustration from block 2 may show this more clearly.

Each module may have an escape sequence which will store current position

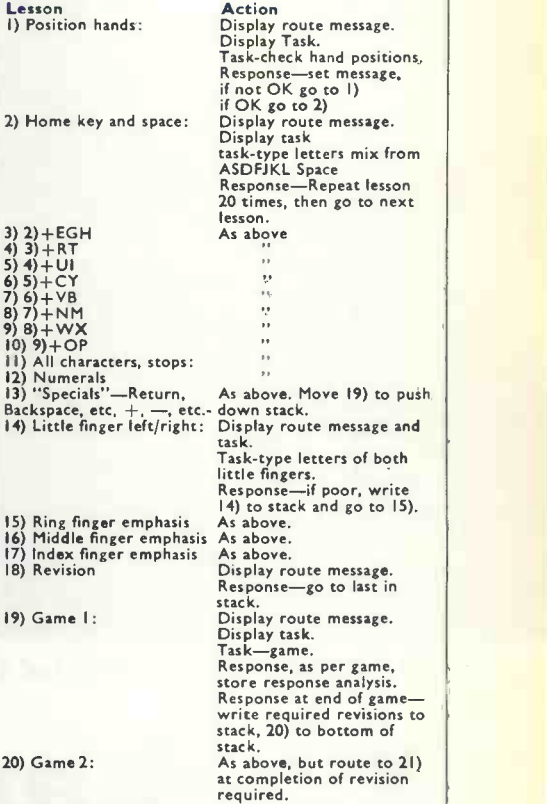

And so on, as space permits.

### Conclusions

- This system is not only useful for Apple II, but for any Teletype. So, although I think it would have an immediate appeal, and therefore market, to Apple II owners and users, it could well be of interest to a wider market.
- For instance, an employer of a number of "Teletype" programmers could well find that an Apple II dedicated to this system would be well worth its cost.
- The system as described would be simple to "tune" to slight variations on other manufacturers' keyboards. Spending one day with the Apple II would probably be all that most programmers would need to show a dramatic increase in Teletype performance.
- The system need not stop there. Once written and successful, it could be extended to teach normal touch-typing, letter layout and other clerical skills.
- Provided the subject matter can be formulated within the logical format of this application, then the resultant course would enjoy the benefits of "programmed learning".
- \*A. G. Roberts was one of the runners-up in our Apple competition. 凹.

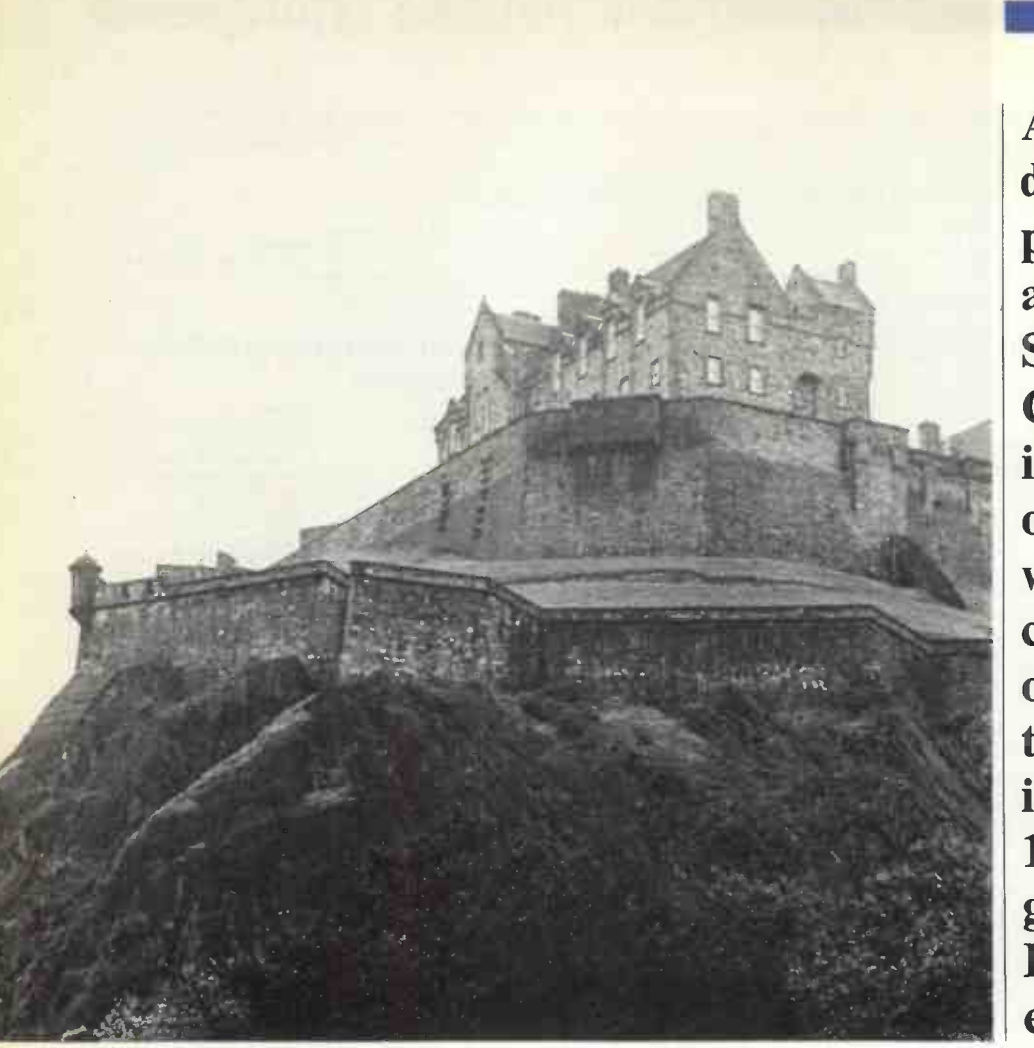

AMONG the delights for computer professionals who are members of the Scottish Amateur Computer Society is being able to carry on their activities without budget constraints. Most of all, though, the over-riding impression of the 100-strong society gained by Hugh Busby is its raging enthusiasm.

EDINBURGH CASTLE, heart of SACS territory.

# All shapes and sizes in Aladdin's Cave

A MODERN version of Aladdin's Cave, dreamed up by a computer enthusiast, would probably look very much like Norman Rouxel's garage in Edinburgh, a brightly-lit, white-painted interior which seems almost crammed with hardware. Two SWTPC 6800s-though, admittedly, only the one with discs belongs to Rouxelprovide a starting point.

There are terminals in abundance; two Teletypes, a Creed, a converted IBM Selectric and three or four assorted visual displays; two oscilloscopes; drawers full of components and half-finished assemblies and software to match.

Norman Rouxel is not, perhaps, a typical member of the Scottish Amateur Computer Society but then its members, and their equipment, are in all shapes and sizes. Many are computer professionals but just as many are not, and their machines range from 64K twin-disc systems to single -board kits, from LSI-11 s to home-brew. Rouxel's evident dedication to computing is, however, an indication of the raging enthusiasm which seems to be a condition of membership of the SACS.

Founded a little more than a year ago, fits and costs or have SACS is clear proof that computing is use of computers; the SACS is clear proof that computing is alive and well north of the border. The society now has around 100 members, branches in Edinburgh and Glasgow, and is looking for somewhere to site a third branch to cater for enthusiasts in the less populous area further north.

### Surprised at growth

The chairman, Stewart Stevenson, claims to be surprised at the rapid growth, yet his own flair for publicity clearly has contributed a great deal to the society's success. Even the official aims, as declared in the constitution, reflect a desire for recognition. They include :

**To encourage and inform all charities** 

operating within Scotland as to the uses they may make of computers;

 To inform the general public in Scotland as to the actual and potential benefits and costs or hazards deriving from the

 $\bullet$  To enter into such agreements with other organisations as may further the preceding aims.

All of which might sound a trifle ambitious for an organisation which at the time numbered little more than 12 members; but in its short existence the SACS has already managed to give substance to its aims.

One recent coup was an appearance on Scottish television by Stevenson and the former chairman, Ken Talbott, explaining society aims to the viewing public on the Scotland Today program. Even more recently Stevenson was in London, where he held forth at an Institute of Data Processing Management seminar on micros.

As a result, he claims unabashedly that

### Interview

"London now knows more about SACS and the developments in personal computing which are being spearheaded by the amateurs in Scotland than it does about activity, if any, on its own doorstep". Any challengers?

As well as talking about computing, the SACS is taking steps to make itself known by making itself useful. In February, it is booked to handle the scoring for the Scottish Universities rifle shooting competition.

### Outward looking

The program will be run on an SWTPC 6800 and, it is hoped, will produce the results almost as soon as the competition finishes, in contrast to the normal long and tedious wait. If the operation is a success, other practical applications are likely to follow; a computerised light show for discos is one idea being discussed.

Apart from this outward-looking activity, what does the SACS do for its members? There are, of course, monthly meetings in Edinburgh and Glasgow, which normally are well attended-much better, as Stevenson is fond of pointing out, than the local British Computer Society branch meetings.

A software co-ordinator and a hard-

SACS members in Norman Rouxel's computer room, left to right,<br>Norman Rouxel, Alastair MacPherson, Robert Davidson, Harry<br>Sheldrake.

ware co-ordinator have been appointed, one to develop a software library for the free use of members, the other to act mainly as a go-between for pieces of equipment looking for new homes. The society has also been able to save members money on new equipment by, for example, buying memory in bulk at improved discount rates.

There is also the monthly newsletter advertising to pay for its own production costs. Normally it includes a number of how-to-do-it articles and shows a healthy balance between hardware and software **interests** 

The emphasis on software is, in fact, a distinctive feature of the SACS. It appears to emanate from a small group of the more active members, including Rouxel, Harry Sheldrake and software co-ordinator Robert Davidson, but is by no means confined to them. This group is, however, engaged on a major project which it hopes will be of general benefit to the society.

This is MDL, a language intended, according to Sheldrake, to approach the efficiency of assembly language while being considerably easier to use. Its main advantage, however, is that it will be machine -independent, and so, hopefully, provide a medium for the free interchange of software.

MDL is being developed using

NORMAC, a macro processor written by Rouxel. NORMAC works in a way similar to a compiler, taking the user's source code as input and producing the output in machine code. The difference is that it allows the user to define his own commands and so, effectively, to create his own language.

which, incidentally, carries enough since NORMAC can be defined as a set of advertising to pay for its own production NORMAC has been written for use on a 6800 system but that is no restriction, since NORMAC can be defined as a set of a version which will run on, say, a Cromemco Z-2. By producing a version of NORMAC for each machine requested by users, all programs written in MDL, or any other NORMAC-based language, will become fully interchangeable without further modification.

### No pressures

One of the pleasures of amateur computing, particularly for computer professionals like Sheldrake and Davidson, is that it can be carried -on without pressures of budgets and deadlines.

With luck, the MDL project will do everything its designers hope. If not, they will still have enjoyed the experience and there will be something else waiting to engage their enthusiasm. For ideas, and the desire to put them into practice, are two things of which the SACS is clearly not short.

The secretary of SACS is Brian Corner, 14 Abbott Street, Dunfermline. J. 4-9.

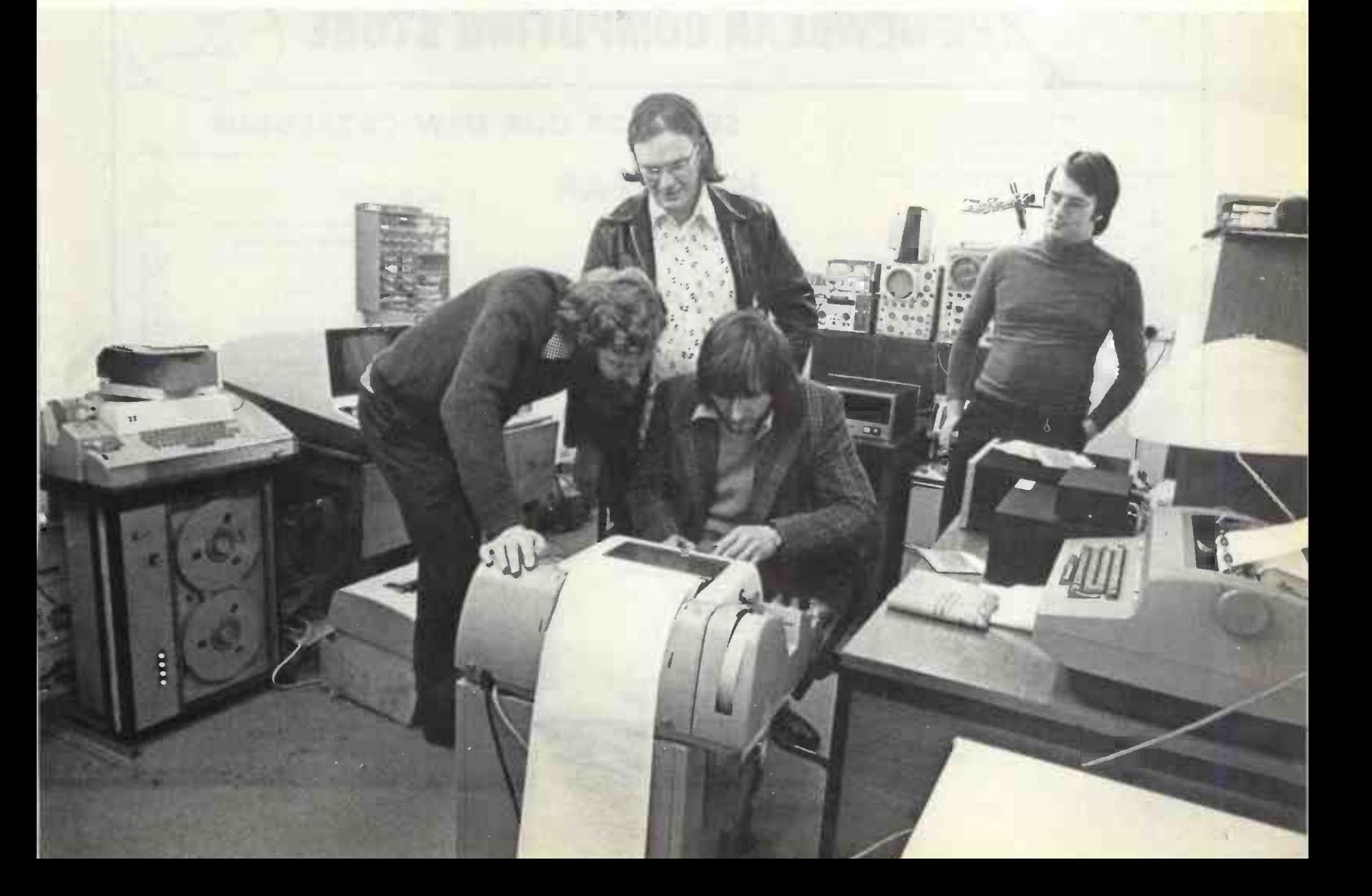

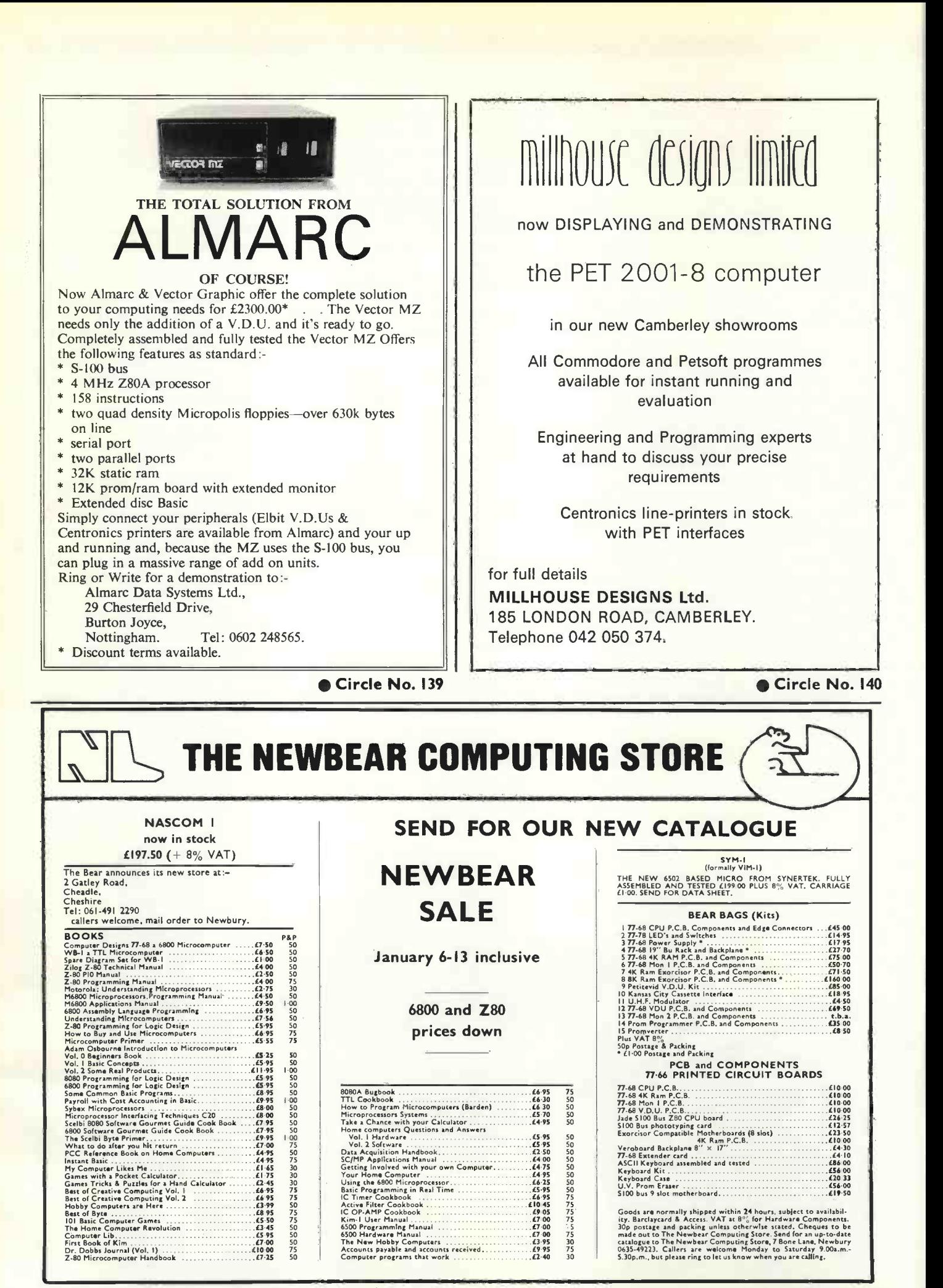

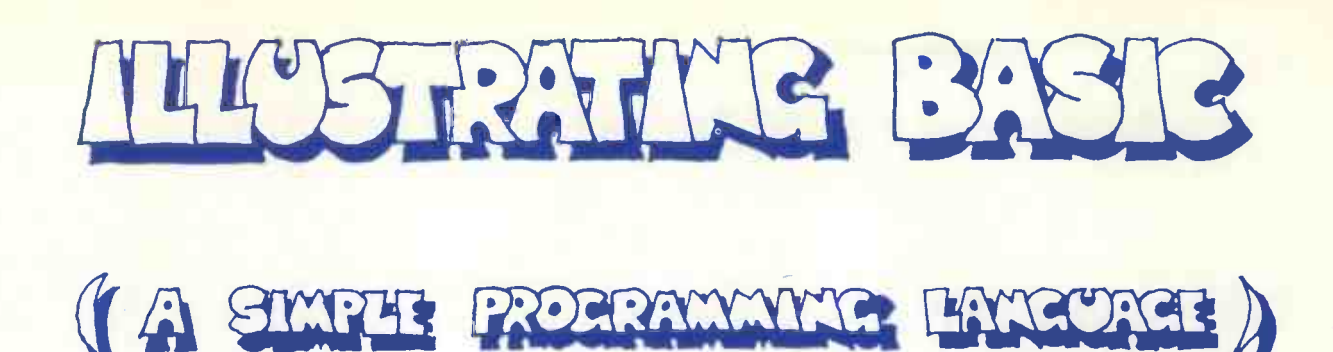

WE CONTINUE our series of articles on how to program in Basic, probably the most widely used programming language for small computers. For the series, we have obtained the serialisation rights for one of the best books on the subject, Illustrating Basic by Donald Alcock.

 $\star$ 

Each month, we are publishing a part of the<br>book, so by the end of<br>the series you will have<br>the complete book. book, so by the end of the series you will have the complete book. It is written with a<br>distinct informality and<br>hos a rather unusual distinct informality and has a rather unusual presentation; but it is this style, we believe, which makes it one of the most easy to read tutorials.

Alcock Illustrating Basic.<br>Chapter 2. c Cambridge<br>University Press.<br>Reprinted by permission. Chapter 2. c Cambridge University Press.

 $\star$ 

L<br>. .

Reprinted by permission.

\*

Copies of Illustrating Basic can be obtained from Practical Computing.

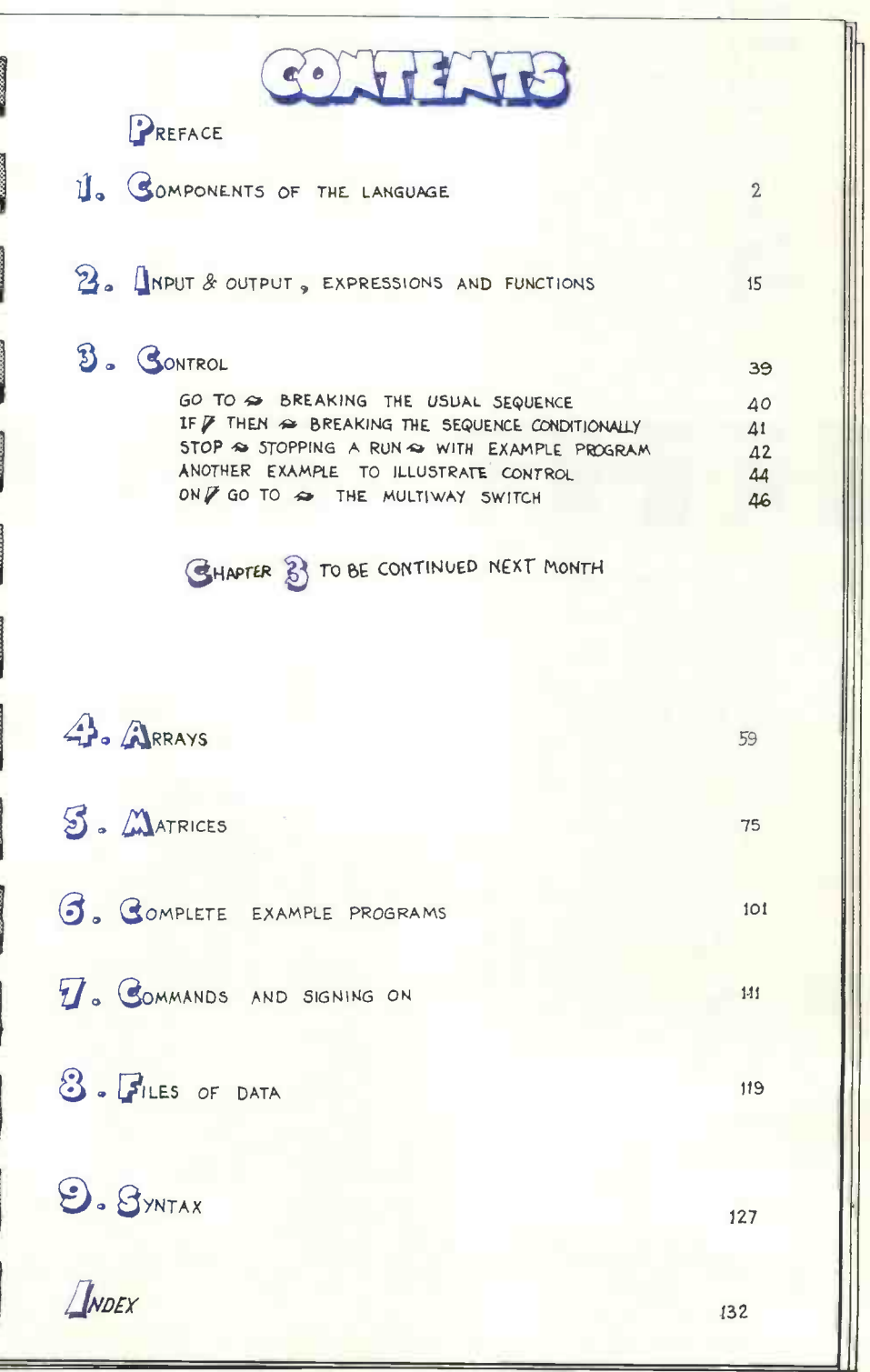

CONTROL

WITH THIS INSTRUCTION YOU MAy ALTER THE SEQUENCE IN WHICH BASIC OBEYS THE NUMBERED STATEMENTS OF YOUR PROGRAM.

HIS PROGRAM NEVER | 10 PRINT REACHES ITS END. ON BEING GIVEN A 30 PRINT VALUE FOR D IT COMPUTES & PRINTS  $\begin{bmatrix} 1 & 1 & 1 \\ 5 & 1 & 1 \end{bmatrix}$ V, THEN GOES ( 60 PRINT BACK TO LINE 2.0 TO ASK FOR ANOTHER VALUE FOR  $D \nightharpoonup$  AND SO ON  $\blacktriangleright$ AND 50 ON.

"VOLUMES OF BALLS" 20 PRINT "TYPE A DIAMETER" 40 INPUT D  $V = 3.141592 * D13 / 6$ "VOLUME OF BALL IS"; V 70 GO TO 20 80 END RUN VOLUMES OF BALLS TYPE A DIAMETER

? 6.5 VOLUME OF BALL IS 143.793

BREAK E

THE WAY TO STOP THIS PROGRAM IS TO PRESS 2 6.5 THE BREAK KEY

**I OR WHATEVER KEY YOUR** OWN INSTALLATION USES  $FOR$  THIS $2 \circ$ 

HIS IS NOT A TRIVIAL EXAMPLE. BASIC IS VERY USEFUL AS A CALCULATOR FOR EVALUATING FORMULAE FOR SUCCESSIVE VALUES OF VARIABLES TYPED IN AND THERE IS NO EASIER WAY OF STOPPING KEY.

TYPE A DIAMETER

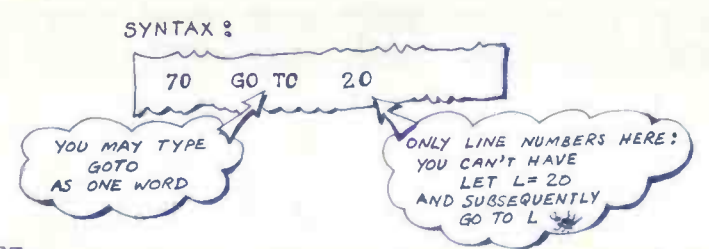

YOU MAY GOTO ANY LINE IN THE PROGRAM & EVEN IF IT CONTAINS A NON-EXECUTABLE STATEMENT LIKE REM  $\overline{P}$  and EXECUTION WILL CONTINUE FROM THERE . IF GO TO POINTS TO A NON-EXISTENT LINE NUMBER THEN MOST BASICS WILL REFUSE TO START EXECUTION WHEN YOU TYPE RUN ISIMILARLY FOR IF & ON D.

PRACTICAL COMPUTING January 1979

ILLUSTRATING BASIC PAGE 40

WITH THIS INSTRUCTION. YOU MAY ALTER THE ORDINARY SEQUENCE OF EXECUTION  $\approx$ BUT ALTER IT CONDITIONALLY THE CONDITIONS ARE ? 7NE L/NE NA5 **EQUALS** TO EXIST 20 IF  $A = B*C$  THEN 60 IS GREATER THAN IS LESS THAN ONE OF THE SIX So m rws urvE IS GREATER THAN POSSIBLE CONDITIONS (AND CONTINUE<br>FROM THERE) IF OR EQUAL TO  $*$ THE CONDITION IS LESS THAN APPLIES: OTHERWISE OR EQUAL TO Xsr CARRY ON DOES NOT EQUAL DON'T TYPE A SPACE LINE NUMBERS ONLY: BETWEEN SYMBOLS YOU CAN'T HAVE  $H$  A CONDITION  $V = T H E N L$ LINE THING ON EITHER SIDE OF THE "CONDITION" MAY BE A NUMBER OR EXPRESSION ? 30 IF  $1+50R(A12+B12) > 0.2$  THEN 10<br>40 IF ABS(A-B)  $\leq 0.01$  THEN 15 THE WAY TO TEST  $40$  IF  $ABS(A-B)$ "APPROXIMATE "  $\leq$  = 0.01 THEN 15  $\leq$ EQUALITY OF AGB OR IT MAY BE A TEXT OR A TEXTUAL VARIABLE WHEN THE CONDITION IS NO MORE COMPLICATED THAN EQUALS OR DOES NOT EQUAL I BUT SEE BOTTOM OF PAGE DE NOTE: THE 50 IF  $Q\$  = "YES" THEN 150 "YES AND 60 IF "FINISH"  $\leftrightarrow$   $A\phi$  THEN 10<br>70 IF  $R\phi = T\phi$  THEN 230 YES<sup>\*</sup> ARE NOT EQUAL 70 IF R\$= T\$ THEN 230 IT IS NONSENSE TO COMPARE NUMERICAL VARIABLES WITH TEXTUAL **VARIABLES** ? 80 IF Q\$ -Y THEN 99 MANY BASICS ALLOW THE WORDS " GO TO" ( OR THE WORD "GOTO") IN PLACE OF "THEN" BUT FOR THE SAKE OF PORTABILITY IT<br>IS BEST TO STICK TO "THEN" **ALLOST BASICS** ALLOW MORE COMPLICATED COMPARISONS OF TEXTS. GREATER THAN "O". A SPACE " " IS LESS THAN ANY LETTER OR DIGIT. THUS YOU MAY SORT NAMES ALPHABETICALLY:  $A^{\circ}$  < "ABALONE" < "ACORN" & "V2" < "V8"

finale

 $\mathbb T$ 

ILLUSTRATING BASIC PAGE 41

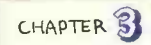

YOU MAY CAUSE BASIC TO STOP EXECUTION AT ANY LINE OF YOUR PROGRAM USING THIS INSTRUCTION.

UHE LAST INSTRUCTION OF EVERY PROGRAM MUST BE " END". NO OTHER STATEMENT BUT THE LAST MAY SAY "END".

"END" SERVES IN A DUAL ROLES

**1.t MARKS THE END OF EVERY PROGRAM FOR THE** CONVENIENCE OF THE BASIC SYSTEM WHEN TRANSLATING BASIC LANGUAGE INTO SOME OTHER COMPUTER CODE STRAIGHT AFTER YOU TYPE " RUN" &

**EX WHEN "END" IS ACTUALLY "OBEYED" DURING** SUBSEQUENT EXECUTION IT MAKES THE COMPUTER STOP EXECUTING THE PROGRAM.

**AJOWEVER THERE MIGHT BE SEVERAL PLACES IN A PROGRAM WHERE** YOU WOULD LIKE TO TELL BASIC TO STOP EXECUTION . YOU CAN DO THIS BY A "GO TO" WHICH SENDS CONTROL TO "END" OR YOU CAN DO IT BY A "STOP" INSTRUCTION. "STOP", UNLIKE "END", MAY APPEAR MANY TIMES AND ANYWHERE INSIDE A PROGRAM

```
(10 PRINT "DO YOU LIKE PROGRAMMING ? "
20 INPUT A$
30 IF A$ = "NO" THEN 70
40 IF A$= "YES" THEN 90
50 PRINT 'NOT AN UNEQUIVOCAL ANSWER"
60 GO TO 100 WARELE! YOU WILL LEARN TO"
80 Go To 100 D
90 PRINT "FASCINATING ISN'T IT?"
100 END
```
THESE TWO SILLY PROGRAMS DO THE. SAME Job AND ILLUSTRATE THE USE OF "END" AND "STOP".

> 10 PRINT 'DO YOU LIKE PROGRAMMING?' 20 INPUT A\* 30 IF  $A\spadesuit = *NO"$  THEN 70 40 IF A\$="yES" THEN 90 50 PRINT 'NOT AN UNEQUIVOCAL ANSWER" 60 STOP 70 PRINT "PERSEVERE! YOU WILL LEARN TO " 80 STOP 90 PRINT 'FASCINATING ISN'T IT?" 100 END

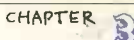

A STOP

GO TO

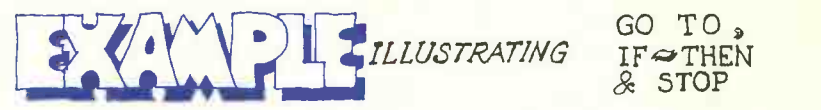

HIS PROGRAM SOLVES A PAIR OF SIMULTANEOUS EQUATIONS HAVING ANY NUMBER OF RIGHT-HAND SIDES. LET THE TWO **The SIDE ALL AND SIDES** EQUATIONS BE :

> $a X + b Y = p$  $c X + d Y = q$ P

USING CRAMER<sup>9</sup>S RULE THE SOLUTION MAY BE WRITTEN LIKE THIS:

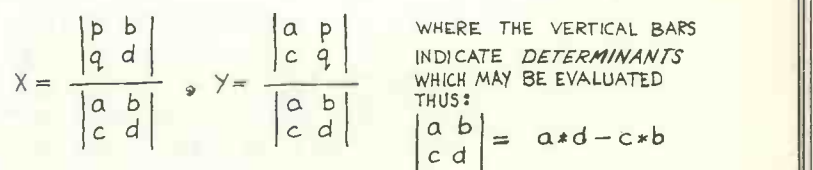

**IF THE DETERMINANT IN THE DENOMINATOR IS ZERO (OR VERY** VERY CLOSE TO ZERO ) THEN NO SOLUTION IS POSSIBLE.

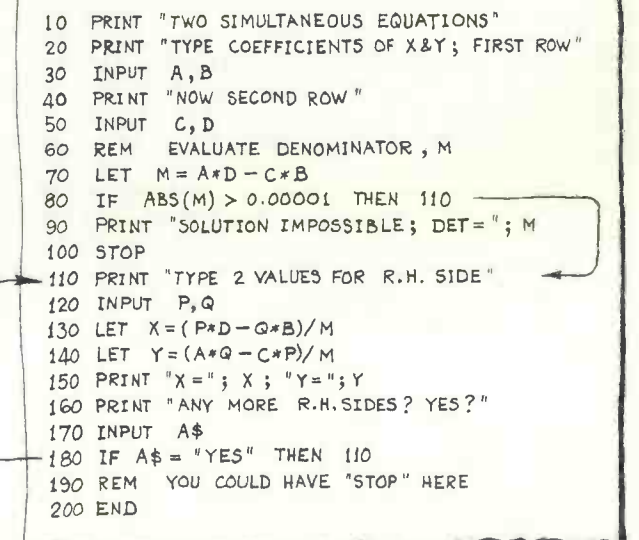

ILLUSTRATING BASIC PACE 43

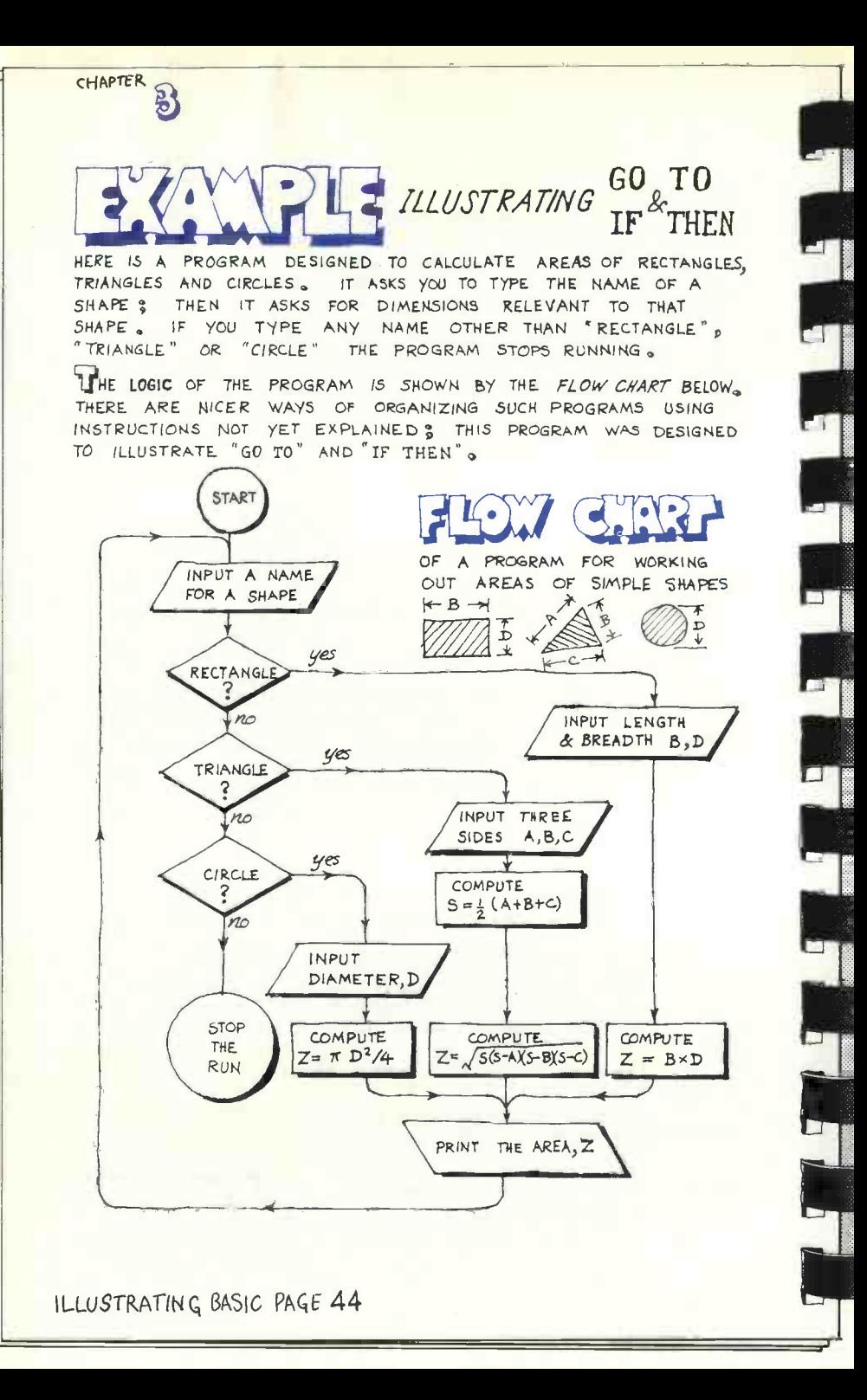

PRACTICAL COMPUTING January 1979

 $\frac{1}{2}$ 

CHAPTER 10 PRINT "\*\*\*AREA CALCULATOR\*\*\*"<br>20 PRINT  $\sqrt{3}$  20 PRINT 10 PRINT "\*\*\*AREA CALCULATOR\*\*\*"<br>20 PRINT<br>30 PRINT "TYPE: RECTANGLE, TRIANGLE OR CIRCLE" 40 INPUT 5\$<br>50 REM 50 REM 60 IF  $5\phi =$  "RECTANGLE" THEN 130<br>70 IF  $5\phi =$  "TRIANGLE" THEN 180 70 IF  $5\phi = "TRIANGE"$  THEN<br>80 IF  $5\phi = "CIRCLE"$  THEN 240 80 IF  $S\$  = "CIRCLE" THEN 240<br>90 PRINT  $S\$  +, "MEANS 5TOP" PRINT S\$, "MEANS STOP" 100 GO TO 320 **REM** 120 REM 130 PRINT "TYPE BREADTH & DEPTH" 140 INPUT B,  $150$  LET  $Z = B * D$ <br> $160$  GO TO 280 160 GO TO 280 170 REM  $180$  PRINT TYPE LENGTHS OF 3 SIDES  $-$ ---190 INPUT A,B, C 200 LET  $S = 0.5*(A+B+C)$ 210 LET  $Z = SQR(S*(S-A)*(S-B)*(S-C))$ 220 GO TO 280 230 REM<br>240 PRINT "TYPE THE DIAMETER" 250 INPUT D 260 LET Z =3.141592\*D42/4 270 REM<br>280 REM FLOWS MERGE HERE  $\rightarrow$ 290 PRINT 300 PRINT "AREA OF "; S\$ ; " IS"; Z ...310 GO TO 20 320 END (SPACE) SPACE RUN \*\*\*AREA CALCULATOR\*\*\*  $\frac{1}{2}$ ,  $\frac{1}{2}$ ,  $\frac{1}{2}$ ' J NI TYPE: RECTANGLE, TRIANGLE OR CIRCLE ? RECTANGLE TYPE BREADTH & DEPTH ? 14.6 10 AREA OF RECTANGLE IS 146 TYPE: RECTANGLE, TRIANGLE OR CIRCLE ? NO NO MEANS STOP <sup>s</sup><sup>s</sup> \  $\mathbb{Z}_{\mu_1,\ldots,\mu_r}$ 

GO TO IF&THEN

/C.,/ SIDES A,B,

ILLUSTRATING BASIC PAGE4g

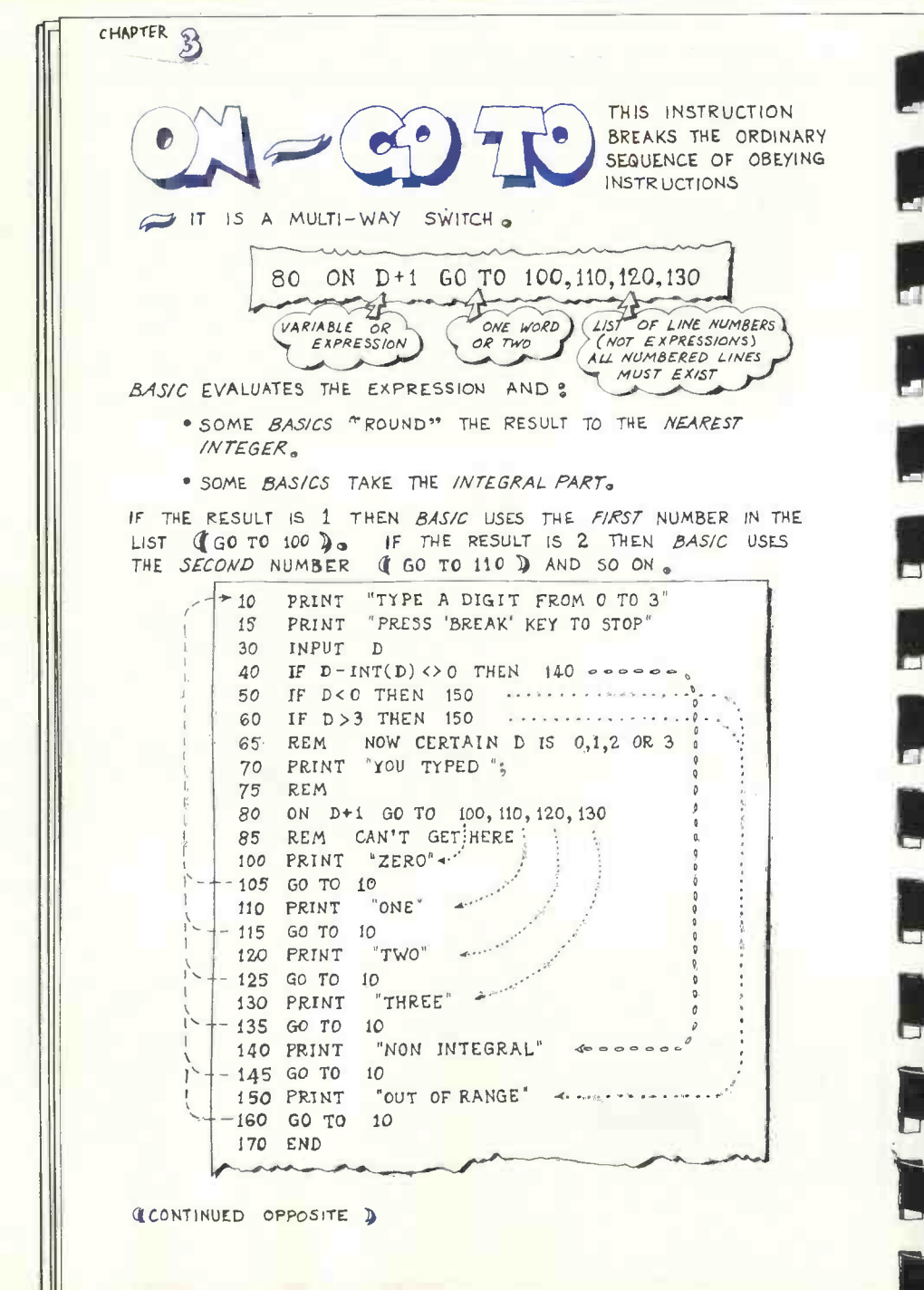

ILLUSTRATING BASIC PAGE 46

SS

**PRACTICAL COMPUTING** January 1979

CHAPTER

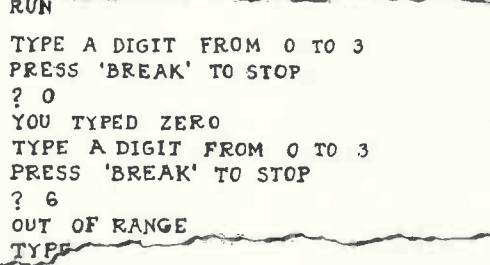

IHIS IS A USEFUL INSTRUCTION , BUT BE CAREFUL ABOUT ITS SPECIAL INTERPRETATIONS BY DIFFERENT VERSIONS OF  $BASIC<sub>a</sub>$ 

**X BECAUSE** SOME BASICS USE THE NEAREST INTEGER AND OTHERS THE INTEGRAL PART OF THE EXPRESSION. ENSURE YOUR OWN EXPRESSIONS CAN ONLY YIELD INTEGRAL RESULTS (SEE LINE 40 OPPOSITE ) .

**X SOME BASICS REPORT AN ERROR AND STOP THE RUN IF** THE RESULT OF THE EXPRESSION IS OUT OF RANGE. BUT OTHER BASICS GO TO THE FIRST LINE IN THE LIST IF THE RESULT IS LESS THAN 1 AND TO 7HE LAST IF THE RESULT IS GREATER THAN THE NUMBER OF NUMBERS IN THE LIST. YET OTHER BASICS JUMP TO THE LINE FOLLOWING "ON" (LINE 85 OPPOSITE) IF THE RESULT IS OUT OF RANGE SO FOR THE SAKE OF "PORTABILITY" PUT IN YOUR OWN TESTS FOR RANGE  $\left($  SEE LINES 50 & 60 OPPOSITE  $\right)$ 

SELOW ARE SHOWN OTHER (LESS COMMON ) FORMS OF THIS INSTRUCTION AS USED IN DIFFERENT YERSIONS OF BASIC.

> 80 ON D+1 THEN 100, 110, 120, 130 BO GOTO 100 , 110,120, 130 ON D+1 80 GOTO D+ 1 OF 100,110,120,130

THE INSTRUCTION BELOW MAY BECOME UNIVERSAL IN ADDITION TO THE "  $ON \approx GO$  TO " DESCRIBED ABOVE. THE MEANING OF "ON& GO SUB" WILL BE CLEAR WHEN YOU REACH PAGE 55 o

80 ON D+1 GO SUB 100, 110, 120, 130

# **FQUINOX 300 EXPLOSITED** COMPUTER SYSTE

A powerful multi-user multi-tasking multi-language

16 -bit microcomputer time-sharing system

- supporting
- BASIC
- LISP
- PASCAL
- Floppy discs
- Hard discs

including a powerful Text Formatter, Assembly Language Development System and disc-based Sort utilities.

Priced from under £5,000

Write or phone for further information.

EQUINOX COMPUTER SYSTEMS LTD

32-35 Featherstone Street, London EC1Y 8QX. (Tel : 01 -253 3781/9837)

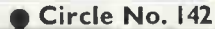

 $\sqrt{10}$  $\mathsf{D}$  $\overline{Q}$ COMPUTER SYSTEMS LIMITED "OWING TO

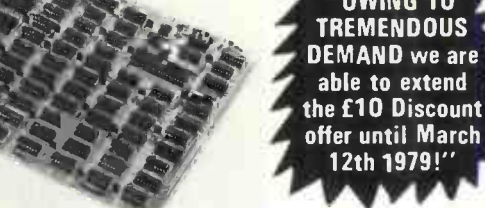

The new low cost VDU - Tangerine 1648 (See page 16, ETI, Oct. '78 for feature details) ORDERING INFORMATION

The normal KIT price is £139.86, which includes postage, packing and insurance and VAT@ 8%. HOWEVER, as an introductory gesture we are discounting this price by £10, for all orders received postmarked BEFORE 12th March, 1979.

If you require further information, send an A4 sized selfaddressed envelope. If you wish to purchase a kit please send a cheque or money order made payable to

### TANGERINE COMPUTER SYSTEMS LIMITED RIVERMILL LODGE, LONDON ROAD, ST. IVES, CAMBS. PE17 4BR

Tel. St. Ives (0480) 65666

Circle No. 143

## THERE'S MORE TO LUTON THAN CAMPARI AND THE AIRPORT

There's the Commodore PET, the APPLE II, the North Star Horizon, Processor Technology's Sol, Cromemco's Z2, Z2D and System 3. Together with disc drives and terminals and printers and VDUs and all manner of accessories and books and magazines. Almost everything the Personal Computer lover could wish for. So put away the holiday brochures and come along to-

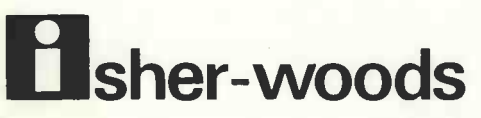

PERSONAL COMPUTER SYSTEMS

110 Leagrave Road - Luton - Tel (0582) 424851 - Just off the Ml.

With acknowledgements to David Campari and Luton Airport

### **Programming**

# In praise of Pascal

MOST READERS will be acquainted with Basic, which nearly every microcomputer available today supports. Readers will not be so familiar with Pascal and I shall try to describe some of its features and explain why it has claim to be the programming language of the future.

To begin, why another language? There are several reasons. Firstly, a need was felt for a language well-defined in its syntax-the grammar which defines valid statements in the language-and in its semantics-the meaning or procedures implied by a statement in the language.

This means that there should be no "versions" of Pascal as there are with Basic, where every machine has a different Basic and a program written for Basic A will not run under Basic B without modification. Essentially, Pascal programs, unlike those in Basic, should be transportable from one machine to another.

Secondly, a language was needed which would enable programming in a structured manner, leading to faster and more error -free solutions to problems, together with easier maintenance of large programs.

Finally, the language had to be easy to teach-and learn-in a logical and systematic manner.

### Popular

Those requirements led to the definition of Pascal by Professor Niklaus Wirth of the University of Zurich in 1968. Since then, the language has been implemented on nearly all mainframe types, and on many mini- and microcomputers. The language has become popular, particularly in educational institutions. It is, however, unlikely to take over in commercial installations from Cobol, which even IBM with PL/1 failed to kill.

A language rather like Pascal, Algol 60, existed before Pascal, but it had a crucial weakness in the area of data structures. Pascal, like most other languages, has the fundamental data types of integer and real numbers, characters (strings) and Boolean (logical). In Pascal, however, these and other (programmer -defined) data types may be structured in arrays, sets, records, files and lists.

An array is a structure where an individual element is accessed by a simple data type, e.g., integer. A declaration of a 20element array A of real numbers would look like.

VAR A: ARRAY[1..20]0 F REAL;

A set is an aggregate of data of one type, e.g., a set of characters. One cannot access individual elements of the set, but perform operations only on the set as a whole. Valid set operations are union, intersection, set difference, equality and membership. For instance, if we want to see whether the value of the character

### by Francis Cox

variable X is in the set of alphabetic characters, we write :

VAR ALPHAB: SET OF 'A'..'Z';<br>IF X IN ALPHAB THEN ----action-

The double dots can be read as "to", i.e.,  $'A'.'.'Z'$  means 'A', 'B',-etc-, 'Z'. A set may also be denoted by brackets; this can help to avoid complicated conditional tests, e.g., to decide if variable P is 3,17 or 35 instead of

IF (P=3) OR (P=17) OR (P=35) THEN  $-$ actionwe may write:

IF P IN  $[3,17,35]$  THEN  $-$ action-

which is much clearer.

Next we come to the record type. This is perhaps the most powerful and flexible data structure in Pascal. The components which make up a record can be of any type mixed together and additionally parts of the record, known as variants, can be dependent on other parts at execution time: see Ref. <sup>1</sup> pp. 42-47 for a fuller description of the record data type.

The file data structure is the method used to communicate data to and from external devices such as keyboards, discs<br>and printers. All types of data structure may be read from or written to disc files, but only characters are valid for printer and keyboard I/O. The Pascal specification (Ref. 1) does not define random (or direct access) files, only sequential ones, but most implementations of the language have included this facility.

An unusual feature of Pascal worthy of comment is the pointer data type. This defines a variable not to have a value as all others do, but solely to point to another (conventional) variable, which can be of any type.

### Primitives

Although Pascal does not include the list -processing primitive functions like FIRST, LAST and APPEND, found in languages like Lisp and Pop-2, this is not a problem, since one writes these primitives using the simple pointer -moving techniques of Pascal only once, and includes them in a common shared program library for future use.

Every variable and procedure used in a program must be declared before use. This means it is impossible to sit at a terminal and key -in a program straight from one's head as is possible with Basic.

**OThere** are NO statement numbers. These are an unmitigated pain in Basic, I feel.

OVariable names can be essentially of **References** any length, which helps to make programs you can read six months after you have written them.

**OThere is no GOTO statement. This is** not strictly true, but Pascal makes it so awkward to use labels and gotos (deliberately) that they may as well not be there.

Multiple -line statements are the rule, not the exception. In particular, the begin block statement: BEGIN statement; statement; ---END is useful in many contexts.

Most Basics do not permit passing of parameters to subroutines. Parameter passing by reference and/or value is fullysupported in Pascal; also, Pascal functions may return any simple data type. These procedures and functions support local (and global) variables fully and can be fully recursive.

**OThere are few built-in mathematical** functions like RND and there is no exponentiation operator; the programmer is expected to write those features he needs and include them in a library file for use as required. Similarly there are no matrix manipulation statements built-in.

**OThe FOR statement in Pascal may only** have steps of  $+1$  or  $-1$  and may not be executed at all if the loop variable is outside the valid bounds.

Here are two sample programs, one in Basic and one in Pascal, to perform a sort (the bubble sort) on an array A.

```
(*L+*)<br>PROGRAM SORTEX;
TYPE LIST = ARRAY[I..X] OF REAL; VAR A: LIST;
J: INTEGER;
PROCEDURE BUBSORT (VAR L: LIST; N: INTEGER); VAR I, M: INTEGER;
T: REAL;
SORTED: BOOLEAN;<br>BEGIN SORTED := FALSE; M := N;<br>WHILE (SORTED = FALSE) AND (M >=2) DO<br>BEGIN SORTED := TRUE;<br>FOR 1 := 2 TO M DO<br>FL[I-1] > L[I] THEN BEGIN T := L[I-1];<br>L[I] := T;<br>L[I] = T;<br>SORTED := FALSE<br>SORTED := FALSE
                                                   END; (\bigstar END FOR LOOP \bigstar)
M := M-1<br>END (\star BEGIN BLOCK \star)<br>END; (\star BUBSORT \star)
BEGIN (* MAIN PROCEDURE *)<br>FOR J :=I TO X DO A[J] :=51--J;<br>BUBSORT (A,X)<br>END.
10 ! BUBBLE SORT DEMONSTRATION
20 DIM A(50) 30 FOR J = I TO 50
40 \text{ A}(1) = 51 - 1<br>50 NEXT J<br>50 NEXT J<br>60 GOSUB 1000<br>70 STOP
80 REM<br>1000 ! BUBBLE SORT ROUTINE
  000 ! BUBBLE SORT ROUTINE<br>
010 S = O<br>
010 M = N<br>
030 IF S = 1 THEN 1999<br>
040 IF M < 2 THEN 1999<br>
050 S = 1<br>
070 iF A(I-II) < = A(I) THEN 1130<br>
060 F ∞ A(I-II) < = A(I) THEN 1130<br>
080 T ∞ A(I-II) < = A(I)<br>
100 A(I) = T<br>
13
```
### **References**

1. Jensen, K. and Wirth, N., Pascal User Manual and Report, Springer-Verlag, 1978. 2. UCSD Pascal Reference Document, University of California at San Diego, 1978. 四

| <b>U.K. DISTRIBUTORS</b><br><b>Sirton Products</b><br>Computerland, Ltd.<br>Leenshire, Ltd.<br>Airamco, Ltd.<br>JA DI<br>Coulsdon, Surrey<br>Gerrards Cross, Bucks.<br>Winchester, Hampshire<br>Ardrossan, Ayrshire<br>Teleplay<br>Newbear Computing Store<br>Computer Center<br><b>Factor One</b>                                                                                                    |                                                                                                    |                                                                                                    |                                                                                                    |
|----------------------------------------------------------------------------------------------------|----------------------------------------------------------------------------------------------------|----------------------------------------------------------------------------------------------------|----------------------------------------------------------------------------------------------------|
| Fleet, Hants.<br>Penzance, Cornwall<br>$MEM-2$<br><b>16K Static RAM Board</b><br>S-100, fully buffered,<br>with PHANTOM and bank<br>addressing capabilities,<br>can be addressed at 4K<br>boundaries.<br>\$285.00<br>250ns Kit<br>\$250.00<br>450ns Kit<br>\$350.00<br><b>250ns A&amp;T</b><br>\$325.00<br><b>450ns A&amp;T</b><br><b>EPROM BOARD KITS</b><br>EPM-1 (uses up to $4K$<br>\$59,95<br>of 1702)<br>JG8/16 (uses 2708 or<br>\$69.95<br>2716)<br><b>MICROPROCESSORS</b>                                                                                                    | Newbury, Berks.<br>This 64-character ASCII impact<br>printer with 80-column capability<br>is portable and uses standard<br>8½" paper and regular typewriter<br>ribbon. Base, cover and parallel<br>interface are included. Assembled<br>and complete with manual and<br>documentation.<br>\$430.00<br>only<br>(90 day manufacturer's warranty)<br>TRS-80 Interface Cable for Black Box Printer<br>with mating connectors: \$48,00<br>(must be used with expansion module, +8v/1 amp power<br>supply required).<br>Power Supply for TRS-80/Black Box Printer                                                                                                    | New Barnet, Herts.<br><b>EXPANDOR'S BLACK BOX PRINTER</b><br>\$49.00<br>STATIC RAM<br><b>SPECIALS</b><br>2114's, low power (1024x4)                                                                                                    | <b>TRS-80</b><br><b>CIppia II</b><br>MEMORY EXPANSION KITS<br>4116's<br>8 for \$85.00<br>(16Kxl, 200ns)<br>includes dip plugs and<br>instructions<br>$\star$ TRS-80 Kit $\star$<br>(16Kxl, 300ns)<br>includes connectors and<br><i>instructions</i><br>\$90.00<br><b>8080A</b><br>JADE<br>with full documentation<br>Kit<br>\$100.00<br>Assm. & Tested<br>\$149.95<br><b>Bare Board</b><br>\$30.00                                                                                                    |
| \$16.95<br>\$20.00<br>Z80 (2MHz)<br>Z80A (4MHz)<br>\$25.00<br>CDP1802CD<br>\$17.95<br>\$11.95<br>6502<br>6800<br>\$16.95<br>6802<br>\$25.00<br>8008-1<br>\$12.95<br>\$20.00<br>8035<br>8035-8<br>\$21.00<br>\$10.00<br>8080A<br>8085<br>\$23.00<br><b>TMS9900TL</b><br>\$49.95<br>8080A SUPPORT DEVICES<br>8212<br>\$2.90<br>8214<br>\$4.65<br>8216<br>\$2.75<br>8224 (2MHz)<br>8224-4 (4MHz)<br>\$4.30<br>\$9.95<br>\$2.75<br>8226<br>8228<br>\$6.40<br>\$6.40<br>8238<br><b>USRT</b><br>\$10.95<br>S2350<br><b>UARTS</b><br>\$5.25<br>\$8.25<br>AY5-1013A<br>AY5-1014A<br>TR1602B<br>\$5.25<br>\$5.95<br><b>TMS6011</b><br>\$9.00<br>IM6403<br><b>BAUD RATE GENERATORS</b><br>MC14411<br>\$10.00<br>\$4.95<br>14411 Crystal<br>6800 PRODUCT<br>6810P<br>\$4.00<br>\$6.60<br>6820P<br>6821P<br>\$6.60<br>6828P<br>\$11.25<br>6834P<br>\$16.95<br>6850P<br>\$8.65<br>6852P<br>\$11.00<br>6860P<br>\$9.25<br>6862P<br>\$12.00<br>6871P<br>\$28.75<br>\$8.75<br>6875P<br>6880P<br>\$2.50<br>KIM SUPPORT DEVICES<br>\$11.95<br>\$10.00<br>6502<br>6520<br>6522<br>\$9.25<br>\$15.95<br>6530<br>6530-002<br>\$15.95<br>6530-003<br>6530-004<br>\$15.95<br>\$15.95<br>6530-005<br>\$15.95<br><b>CHARACTER GENERATORS</b><br>2513 Upper (-12+5)<br>2513 Lower (-12+5)<br>\$6.75<br>\$6.75<br>2513 Upper (5 volt)<br>\$9.75<br>2513 Lower (5 volt)<br>\$10.95<br>\$10.95<br>MCM6571 up scan<br>MCM6571A down scn<br>\$10.95<br>PROMS | <b>DYNAMIC RAM BOARDS</b><br><b>EXPANDABLE TO 64K</b><br><b>32K VERSION • KITS</b><br>Uses 4115 (8Kx1, 250ns)<br>Dynamic RAM's, can be<br>expanded in 8K increments up<br>to 32K.<br><b>8K</b><br>\$199,00<br><b>16K</b><br>\$255.00<br>24K<br>\$310,00<br>32K<br>\$369.00<br><b>64K VERSION • KITS</b><br>Uses 4116 (16Kx1, 250ns)<br>Dynamic RAM's, can be<br>expanded in 16K increments<br>up to 64K.<br><b>16K</b><br>\$292,00<br>32K<br>\$432,00<br>48K<br>\$578,00<br>64K<br>\$721.00<br><b>S-100 MOTHER BOARDS</b><br><b>JADE 6-SLOT</b><br>\$41,95<br>Kit<br>\$56.95<br>Assembled & Tested<br>\$24.95<br><b>Bare Board</b><br>9-SLOT "LITTLE MOTHER"<br>\$85,00<br>Kit<br>\$99.00<br>Assembled & Tested<br>\$35,00<br>Bare Board<br>13-SLOT "QUIET MOTHER"<br>\$95.00<br>Kit<br>\$110.00<br>Assm. & Tested<br>\$40.00<br>Bare Board<br>22-SLOT "STREAKER"<br>\$149.00<br>Assm. & Tested<br>JA DIE<br><b>Computer Products</b> | $100 +$<br>$1 - 15$<br>16-99<br>5,50<br>450 <sub>ns</sub><br>8.00<br>6.95<br>9.00 8.00<br>6.50<br>250 <sub>ns</sub><br>TMS4044/MM5257, low power<br>450 <sub>ns</sub><br>8.00<br>7.50<br>6.50<br>250 <sub>ns</sub><br>9.95<br>8.75<br>8.00<br>4200A (4Kx1, 200ns)<br>9.95 8.50<br>8.00<br><b>STATIC RAM BOARDS</b><br>JADE 8K<br>Kits: 450ns<br>\$125,95<br>250ns<br>\$149.75<br>Assembled & Tested:<br>450 <sub>ns</sub><br>\$139.75<br>250ns<br>\$169.75<br>Bare Board:<br>\$25,00<br>16K - Uses 2114's (low power)<br>Assembled & Tested:<br>RAM 16 (250ns) \$375.00<br>RAM 16B(450ns) \$325,00<br>16K with memory management<br>Assembled & Tested:<br>RAM 65 (250ns) \$390,00<br>RAM65B (450ns) \$350.00<br>32K Static<br>Assembled & Tested:<br>\$795.00<br>250ns<br>\$725,00<br>450ns<br>250ns Kit<br>\$575.00<br>JADE PARALLEL/SERIAL<br><b>INTERFACE</b><br>S-100 compatible, 2 serial<br>I/O ports, 1 parallel 1/O.<br>Kit JG-P/S<br>\$124,95<br>Ass. & Tested<br>JG-P/SA<br>\$179.95<br>Bare Board<br>\$30.00<br>with manual | <b>JADE</b><br>with provisions for ONBOARD<br>2708 and POWER ON JUMP<br>2 MHz<br>\$135.00<br>Kit.<br>Assm. & Tested<br>\$185,00<br>4 MHz<br>\$149.95<br>Kit.<br>Assm. & Tested<br>\$199,95<br><b>Bare Board</b><br>\$35,00<br><b>JADE</b><br><b>VIDEO INTERFACE</b><br>S-100 Compatible Serial<br>Interface with Sockets Included.<br>Kit.<br>\$117.95<br>\$159.95<br>Assm. & Tested<br>Bare Board with<br>\$35,00<br>manual<br><b>FLOPPY DISK INTERFACE</b><br>JADE FLOPPY DISK (Tarbell<br>board)<br>\$175.00<br>\$250.00<br>Kit<br>Assm. & Tested<br>S.D. Computer Products<br>"Versa Floppy"<br>Kit<br>\$159.95<br>\$189.95<br>Assm. & Tested<br><b>DISK DRIVES</b><br>MINI DISK DRIVE \$295.00<br>Model B51 by Micro Peripherals, Inc.<br>will operate in either single density<br>(125KB, unformatted) or double den-<br>sity (250KB, unformatted) modes, up<br>to 40 tracks, with a track-to-track<br>access time of only 5ms.<br><b>SA801R</b><br>\$495.00<br>Shugart single-sided 8 in. floppy<br>disk drive.<br><b>DM 2700-S</b><br>\$750.00<br>Includes SA801R disk drive, 10 in. x<br>10 in. x 16 in. cabinet, power supply,<br>data cable, fan AC line filter. |
| \$8.00<br>1702A<br>\$9.95<br>2708<br>2716 (5+12) TI<br>2716 (5v) INTEL<br>\$25.00<br>\$60.00<br>2758 (5v)<br>\$23.40<br><b>DYNAMIC RAMS</b><br>416D/4116 (250ns)<br>\$12.50<br>$$4.00$<br>$$3.95$<br>2104/4096<br>2107B-4<br>TMS4027/4096 (300ns)<br>\$4.00<br><b>STATIC RAMS</b><br>$1 - 15$ 16-100<br>21L02 (450ns)<br>\$1.50 \$1.20<br>\$1.75 \$1.50<br>21L02 (250ns)<br>$2101-1$<br>\$2.95 \$2.60<br>$2111 - 1$<br>\$3.25 \$3,00<br>\$2.95 \$2.65<br>$2112-1$<br><b>FLOPPY DISK</b><br>CONTROLLERS<br>\$39.95<br>1771B01<br><b>KEYBOARD CHIPS</b><br>AY5-2376<br>AY5-3600<br>\$13.75<br>\$13.75<br>MM5740<br>\$18.00                                                                                                    | 4901 W. ROSECRANS AVENUE<br>Department "U"<br>Telephone:<br>HAWTHORNE, CALIF. 90250<br>$(213)$ 679-3313<br>U.S.A.<br>Telex:<br>18-1823<br>K<br><b>Buy excell farm</b><br>Discounts available at OEM quantities. All prices above are quoted<br>U.S. \$ F.O.B. Hawthorne, Calif., U.S.A. To expedite shipments<br>please include international money order or bankers check payable<br>against any U.S. bank in U.<br>WRITE FOR OUR FREE CATALOG<br>All prices subject to change without notice.                                                                                                    |                                                                                                    | <b>VERBATIM FLOPPY</b><br><b>DISKS</b><br>51/4 in. Minidiskettes<br>Soft sector, 10-sector,<br>or 16-sector<br>\$4.40 each or box of 10<br>for \$40.00<br>8 in. Standard Floppy<br><b>Disks</b><br>Soft Sector<br>\$4.75 each<br>10 for \$42,50                                                                                                    |

Circle No. 145 PRACTICAL COMPUTING January 1979

## Winning entry

# Opening new worlds for

MICROCOMPUTERS offer many opportunities of great significance in business and administration, research and teaching. The greatest relative benefit, however, compared to what was available before, must surely be the application of the analytical power of the microcomputer to the rehabilitation of severely handicapped people into the mainstream of society.

Our application is, therefore, aimed at the most basic part of that task, the link between man and machine, so that the user can write, and edit what is written, faster and more accurately than was previously possible.

Our project is based on the known needs of two spastics, one aged 11 years-George; the second aged 17--Martin; the actual names are fictional to preserve individual confidence. The project is designed to have a considerably wider application than the two individuals, and to open possibilities for further development in due course.

### Familiar method

The traditional approach, used now by both these lads, is Possum, and its equivalents by other makers. These use a target board, an  $8 \times 8$  matrix, made of perspex with letters and other characters marked on. The board is scanned and each character lit from behind. The user has a switch, operated by suck-blow, joystick or other microswitch input which, when operated, feeds the appropriate character to an electric typewriter. More complex models operate with two inputs and code but the most handicapped users can

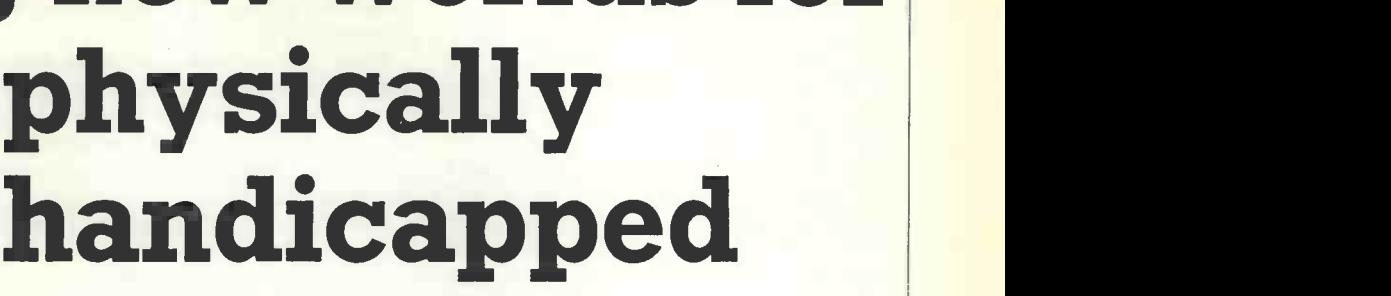

### by J. R. and G. Seagrave

manage only one, and this is what principally we describe here.

The following sketch shows how this usually works:

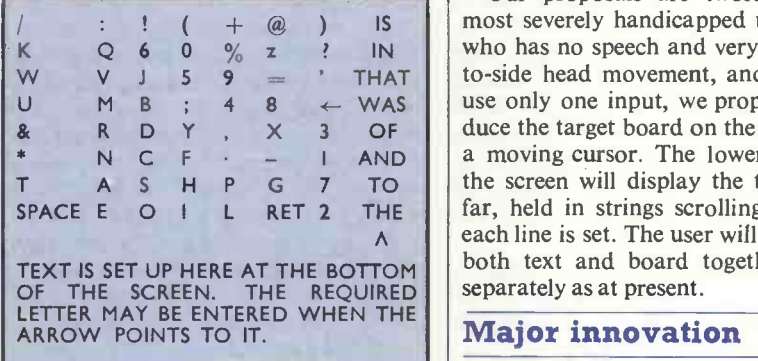

This method is familiar and well-tried and has served a generation of severely disabled people well, but it has fundamental drawbacks. The first of them is that it is not possible normally to edit; there is no way of correcting a mistake, let alone The electromechanical system makes changing a line or a paragraph. Secondly, it is often very slow. The tracking rate of electromechanical target board systems

those handicapped users who are spastics or otherwise have limited muscle control and increasing the speed -rate is bound to increase the error -rate dramatically.

W V J 5 9 =  $\binom{1}{x}$  THAT to-side head movement, and further can N C F  $-$  I AND  $\vert$  a moving cursor. The lower six lines on  $T$  A S H P G 7 TO the screen will display the text typed so  $\lambda$  | each line is set. The user will therefore see | TEXT IS SET UP HERE AT THE BOTTOM  $\begin{bmatrix} \text{both text} \end{bmatrix}$  both text and board together, and not Our proposals are twofold. For the most severely handicapped user, Martin, who has no speech and very limited sideuse only one input, we propose to reproduce the target board on the screen, using far, held in strings scrolling upwards as

### Major innovation

Our major innovation specifically for Martin will be to introduce a 'homing' routine which we believe will enable him and other users to achieve substantially faster speeds. This will take advantage of the paddle control facility of the Apple.

can be varied by a switch, but clearly  $\left\lfloor \frac{3}{2} \right\rfloor$  (continued on next page)  $\left\lfloor \frac{3}{2} \right\rfloor$ use of a microswitch which gives a simple on/off message to the typewriter controller. In our version, we assume the (continued on next page)

The smile which says"It's mine". The Practical Computing Apple II<br>competition winner, J. R.<br>Seagrave, with his prize.

### **winning entrym**

### (continued from previous page)

user will use the switch two-way, i.e., he will enter one character for a traverse in either direction and we will program accordingly.

Thus, when PDL  $(N) + 128$ , i.e., when the paddle is in the middle of its slide, the currently-selected character will be entered into a string. Martin has, in fact, slightly more control than is used by the 'on -off' switch, and can control the speed of movement of the paddle. So we will program a progressive slowdown in the tracking speed of the target board as the paddle approaches  $PDL(N) = 128$ , the switch. A changing tone will also indicate the approach to the switch.

### More accurate

This will enable a much higher tracking rate to be used—Martin is at present desperately slow-but enable the rate to be slowed as the paddle is moved towards the switching point in anticipation of the tracking cursor reaching the desired character. Because it will be slow when tracking across the desired character, accuracy should increase dramatically, as well as speed. Further, the addition of word processing facilities will make full editing possible.

A further development we envisage is the extended use of word storage. Some word storage is possible in electromechanical systems. Apple, however, can do better than this, by storing a whole range of 'stored word' target boards to meet different subject needs, e.g., a board with program words for programmingwords such as hypotenuse, triangle, sine, cosine for someone doing maths, and valley and stream for someone studying geography, and so on.

These different pages of target board could be selected in the same way as the number which leads to the display of the target characters, by selecting an appropriate board with the specialised vocabulary.

Ultimately, we would hope that Martin might be able to do simple clerical jobs and data entry via the machine.

Our second subject, George, is younger but has more control. In fact, with one foot he is able to control a linear paddle accurately. He is much faster than Martin using a double input to a selector device.

We believe that if we constructed a linear paddle, he would be faster still by using the linear paddle to point to characters displayed on a linear keyboard on screen. His other foot, or perhaps one of his hands, could then enter each letter, either by a second paddle input used as a simple switch, or by using the 'press any key on the keyboard' facility for his somewhat uncontrolled hands.

As an extra, we would like to use the speechboard option. We have tried this briefly and, despite slightly slurred speech, George can control the machine effectively. This could be another way of entering text but we particularly envisage using this as a way of controlling games such as Star Wars, and adapting colour sketch routines, in conjunction with his 'good' foot and a paddle.

We believe that the kind of routine we have described will have a beneficial effect on the development of skills, as they offer rewards for better motor coordination. The existing interrupt systems do not have the same stimulus to physical improvement.

Individual handicapped people vary very widely in ability to control the various possible inputs to a microcomputer. We believe we have identified two ways in which the input rate for the most severely handicapped could be speededthe 'homing' routine and additional stored target boards.

### Speech input

Retention of the target board format has the great advantage of familiarity for those accustomed to electromechanical equipment, an advantage not to be underrated for those who are understandably cautious.

Speech input offers considerable scope for controlling games and we would like to explore this and many other possibilities. At present, however, we would want to focus on the central task of making fast and accurate communication possible for the most severely handicapped.

With the great barrier of communication broken, we believe new worlds will open up for the two lads and many others like them. Ш

# LAST CHANCE TO ENTER £5,000 Christmas Competition

MAJOR PRIZES is to stime<br>Three major prizes must be about the<br><mark>won:</mark> ter.

 $\star$  A really powerful general-<br>
The competition will be judged<br>
purpose microcomputer com-<br>
plete with a good terminal, categories—domestic, educational<br>
enough memory to satisfy or commercial. Three finalists will<br>
enou configured by Dicoll and worth<br>more than £3,500.

★ A complete Research Mach-<br>ines 380Z system worth more than LI,000 and ideal for educ-

ational applications.<br>  $\bigstar$  A Nascom 1, the popular<br>
and very versatile microcom-<br>
puter reviewed this month.<br>
HOW TO ENTER

We want you to design original and imaginative applications to be run on a small computer. You can choose one of three areas-a system for the home, a school, or at work.

We should stress that we are looking for exciting but practical ideas. The aim of the competition

is to stimulate creative thinking about the potential of the compute r.

on written entries in the three categories-domestic, educational or commercial. Three finalists will be selected from each section and May. asked to develop their projects — For the<br>into a flowchart demonstrating - assistance a<br>how the system could work. A - hands-on-tir winner will be chosen from each category.

From the three the judges will Our th<br>select an overall winner. The who dona<br>Practical Computing Supreme and advic Champion will be invited to prepare a working system to be Machine<br>demonstrated at the Compec Midlecti Europe Exhibition in Brussels next

For the winner there will be assistance and advice, including son may be submitted. Each en<br>hands-on time on a suitable com- must be accompanied by hands-on time on a suitable computer to get the application up official ent<br>and running. mining

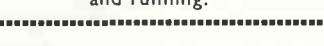

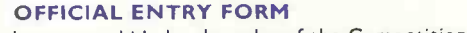

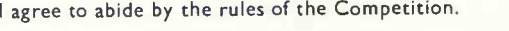

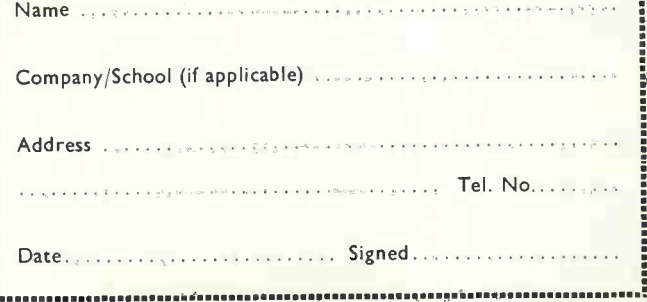

Our thanks to the companies who donated some of the prizes and advice for the competition. They include Digital, Research Machines, Nascom, Kode, Dicoll, Midlectron and Data Efficiency.

### RULES

No more than one entry per person may be submitted. Each entry must be accompanied by an official entry form. We shall, how- ever, accept group entries from individual educational establishments or amateur hobbyists.

Put together an initial description/explanation of your wonderful new application not exceeding 3,000 words. If possible, it should be typed-double-spaced and on one side of the paper only.

Closing date is December 31, 1978; entries received after that date will not be considered. The judges' decision will be

final and no correspondence about the competition will be entered into. All entries become the copyright of Practical Computing. Entries will be returned only if a stamped addressed envelope is provided.

## INTRODUCING THE SLAVE

A truly commercial computer printer at a personal computing price.

Some of the features:

- $\star$  80 columns, 112 cps
- $\star$  84 lines per minute, bi-directional
- $\star$  100 million characters printhead life
- $\star$  Sprocket feed, multi-copy
- $\star$  V24 interface

Special PRACTICAL COMPUTING introductory offer which  $\left\lceil \frac{1}{2} \right\rceil$ 

# **COMPUTRAD**

Silverwood House, Oxshott Road, Leatherhead, Surrey Tel. No. 03723 77374

Circle No. 146

**224 ARTICLES**<br>Kilobaud has more articles than any other microcomputetic<br>magazine During 1977 for instance, there were 224 articles<br>encyclopedia of microcomputing, There will be even ingenticles in 1978.<br>more articles in 1

### FOR THE BEGINNER

Though Kilobaud covers both the technical and programming<br>sides of microcomputers, each article is written with the<br>beginner in mind, No other magazine makes it as easy to<br>understand microcomputers

**THE BEST PROGRAMS**<br>Drily Kilobaud offers programmes both the publication of their<br>programs in the magazine plus a large rovally for the program if<br>it's issued on cassettes. Is it any worder all of the really good<br>programs

### HOBBY OR BUSINESS?

Both businessmen and hobbyist want the same thing: to under-<br>stand microcomputers , , , and this is the purpose of Kilobaud. KB also has articles aimed at the businessman to help him<br>know what is available and what it will

### THE PUBLISHER

Kilobaud is published by the same people who put out 73 Magazine -the largest of the amateur radio magazines.

**MONTHLY COLUMNS**<br>Keep up with the latest developments and readers' programs<br>through the letters column . . a KIM column . . . one on the<br>TRS-80 a column on BASIC . . . etc. The editorials will keep you<br>up to date on money

### SUBSCRIBE TO KILOBAUD

You can get Kilobaud fast. Copies are flown to Europe immediately<br>upon publication and mailed directly from the United Kingdom, so<br>your copies are gurrent, Send subscription orders for United<br>Kingdom and Europe, Æ20 sterli

L. P. Enterprises 313 Kingston Road, Ilford, Essex. 01-553 1001 Barclay Card, VISA, Diner's Club and American Express, Access Card honored.

PRACTICAL COMPUTING January 1979

If you only read ONE American computer magazine...

### it should be

# Lilobaud

Circle No. 147

£1 a day keeps your Apple in play

A 18K Apple II microcomputer will cost you less than £1 per day<br>under our lease or lease/purchase facilities

Send for details

PADMEDE COMPUTER SERVICES Agents for the SOUTH/HOME COUNTIES for the APPLE II

### The Tuns, High Street, Odiham, Nr Basingstoke, Hants. Tel: Odiham (025-671) 2434

To obtain your Apple II manuals please complete the details below:

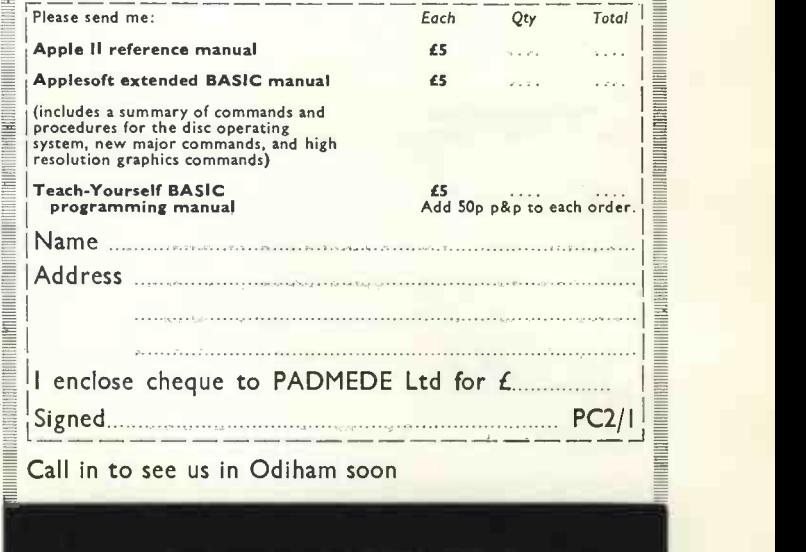

### 10 miles south of READING

2 minutes from M3 EXIT 5

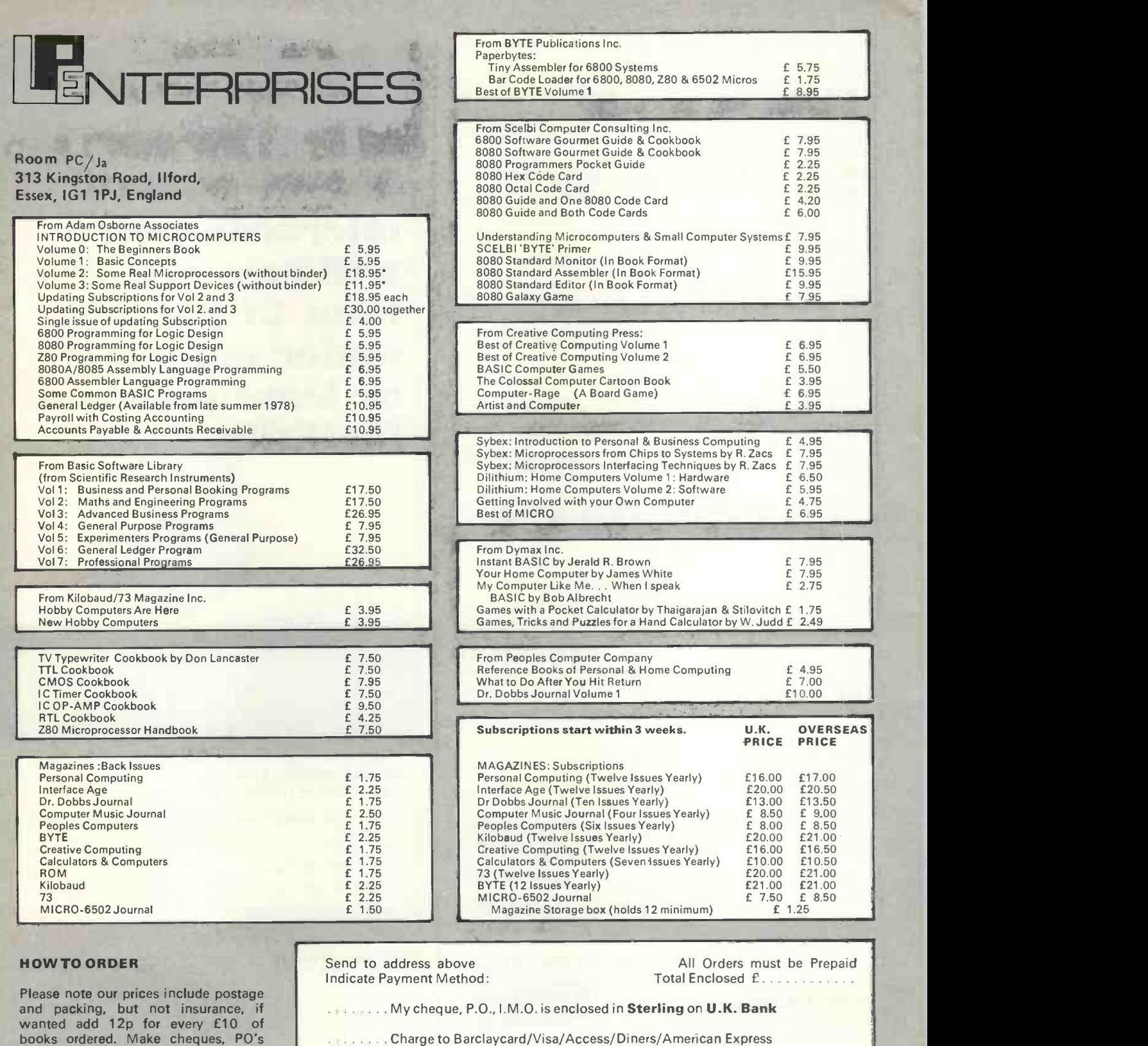

L.P. Enterprises. CREDIT CARDS accepted BARCLAYCARD VISA/ACCESS DINERS CLUB/AMERICAN EXPRESS | Ad

etc. payable to:-

Phone: 01-5531001 for Credit Card orders (24 -hour service)

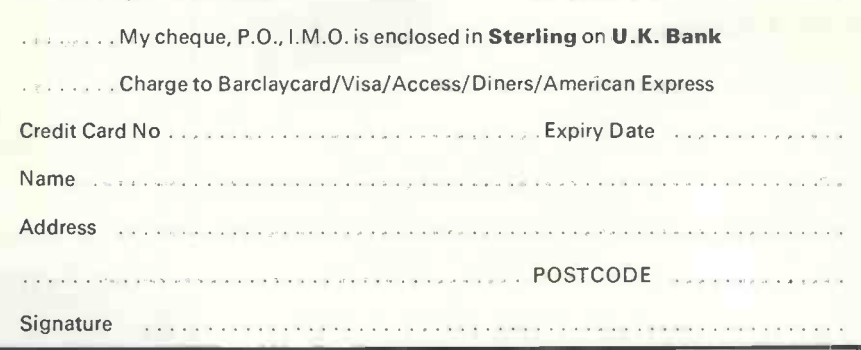

All publications are published in U.S.A. and shipped air-freight by L. P. Enterprises. In unusual cases, processing may exceed 30 days. At time of going to press, price of binders unknown. Telephone enquiries welcome.

TRADE ENQUIRIES WELCOME

# Simplifying business in Basic

This is the second part of a twopart article describing a simple program written in Basic to print quotations, invoices and order forms.

### by NICK HAMPSHIRE

IN THE first part of this article last month, we looked at some of the problems faced by a businessman considering the purchase of a computer. The main source of problem lies in the need to justify economically the purchase of such a machine. Having considered the various points, we concluded that he should look at applications which could easily result in improved efficiency and reduced effort, both for himself and his employees.

A prime example of such an application is the writing of quotations, orders and invoices-jobs which consume a large amount of time and are prone to a considerable degree of error.

We looked at how such a simple system could be created and how it could be expanded to incorporate more advanced functions at a later date.

The hardware used in the system was a Cromemco Z2 -D with two 5in. disc drives and 32K of memory running standard Cromemco disc Basic. This system was interfaced to a Teletype 43 which performs the dual functions of printer and console. The function of printing and calculating invoices, orders and quotations is performed by a set of seven programs.

We looked at the first four of them-Pick, a program select routine, which is used to tie the other six programs together; New, which is used to create the database used by the other programsthis database can be dumped on to the printer to give a written record by List. The last of the four programs in last month's article performed the actual printing of a quotation and was called Quotation.

### Invoice

The first of the three running programs is called Invoice and , as its name implies, its function is to calculate and print an invoice. Because it performs a very similar function to Quotation, the two programs are almost identical. Lines 70 to 420 comprise the data input section of the program-we thus are asked by the program to input the recipient's name, address and the date. We are also asked to input the number of items on the invoice and for each item we then input the item number and the number of units of that item.

The remaining section of the program from line 430 to 1000 performs the actual printing, formatting and calculation of the invoice.

In line 630, record number three in the file Pointer is read. This contains the invoice number; the following two lines increment this number and save it on the disc. This number is printed on the invoice in line 660 and is positioned beneath the recipient's address and the date, printed by lines 460 to 600. Lines 680 and 690 print the invoice column headings.

The data on each item is stored as a record on the file Stock; when we wish to use that data it is extracted as a 128-byte string, the required numeric variables being obtained by use of the VAL function.

The various calculations are performed and the totals kept in lines 830 to 880. Having printed the data for all the items on the invoice, those totals are printed on the invoice by lines 920-950. The program concludes by printing the terms and conditions of business on the bottom of the invoice. If no more invoices are to be printed, then program control returns to PICK.

### Update

This program is an amalgam of List and New and allows the user to examine and, if required, change the data on any record in the Stock file. The program is in two parts. The first allows examination of a particular record and the second, which is optional, permits new data to be inserted in the record examined in the first part.

The data is accessed by inputting the record number. This is checked against the contents of record two of Pointer to ensure that we do not try to access a record number above the highest record number in the file.

All the data then is extracted in its alphabetic or numeric form and printed under the relevant headings by line 310. The program then asks the user if he wishes to change this data; if not, we branch to the end of the program. If the entry is to be changed, the program asks us (continued on next page)

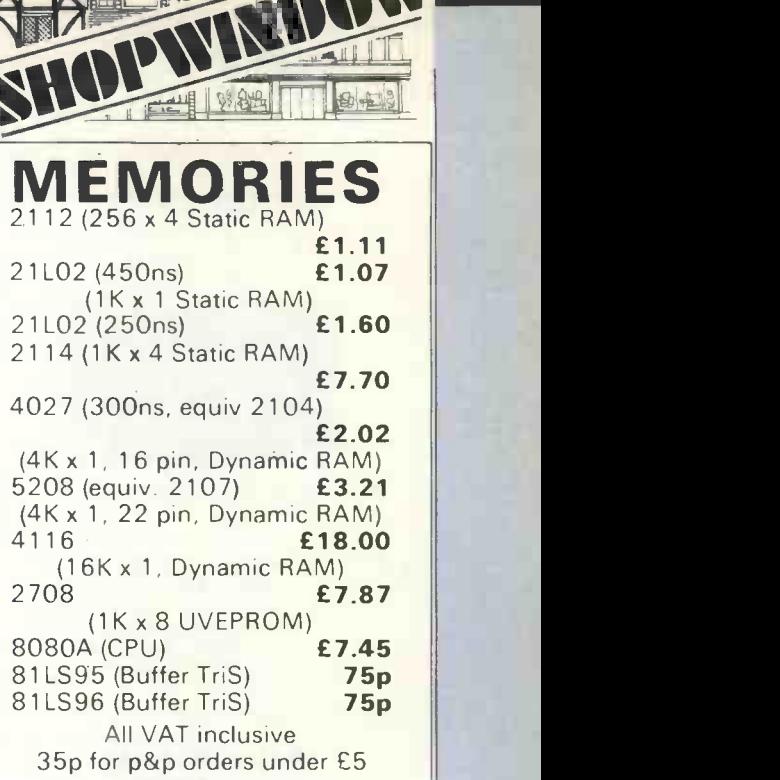

File

Please write for discounts over 100 pieces

### PET CORNER

Lotus now carry an exciting range of products for your CBM PET.

### EXPANDAPET MEMORY Write for full details

- Mounts inside PET
- Runs from PET's own power supply
- Takes 10 minutes to fit
- \* Includes memory test program  $*$  6 month warranty
	-

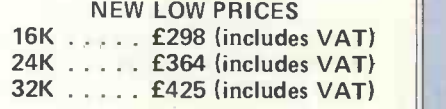

### MUSIC BOX

Turns your PET into a program- mable musical instrument. You can record and play up to 90 pages, 16 notes per page, change tempo, key, etc.

### £37.50 inc. VAT & P&P

### T.I.S. WORKBOOKS

A set of 5 workbooks to give you a full understanding of all the ins and outs of your PET more fully than any previous manuals

£15.95 per set. inc. P&P

Lots of software and other goodies. Send large SAE.

### LOTUS SOUND 4 Morgan Street, London E3 5AB

Mail order only

01 - 981 3993 (24 hr answer) Telex 261426 Attn: Lotus Sound

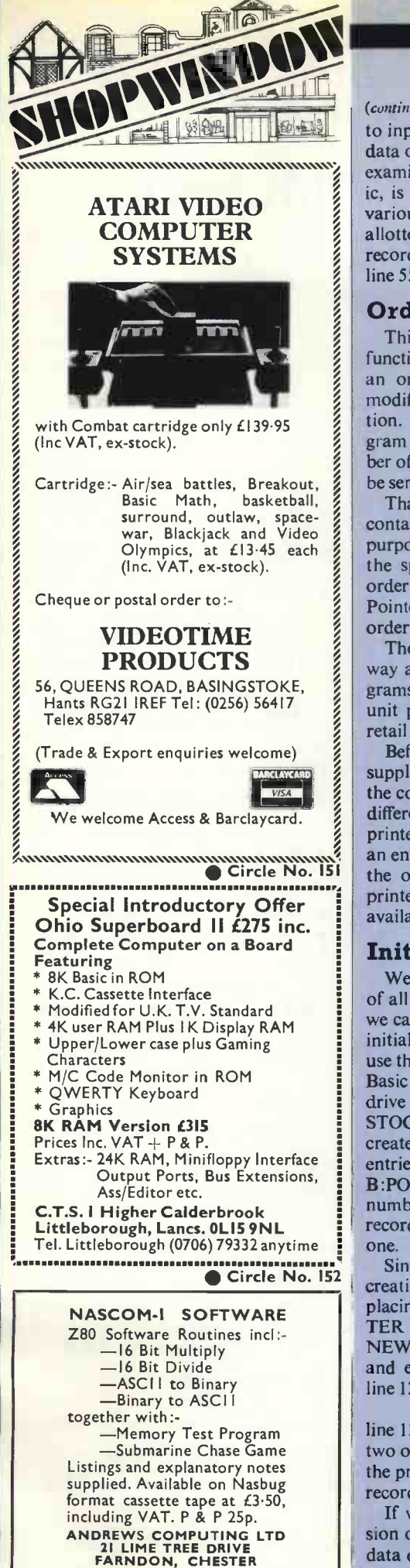

Circle No. 153

### (continued from previous page)

to input a description and all the relevant data on the item to be placed in the record examined previously. The data, if numeric, is converted to string format and the various substrings re -assembled in their allotted positions to produce the 128-byte record, which is placed on the Stock file in line 550.

### Order

This program, which performs the function of printing-out and calculating an order to a particular supplier, is a modified version of Invoice and Quotation. The first difference is that the program asks the user to input the code number of the supplier to whom the order is to be sent.

That number, as you will remember, contained the data on each item and its purpose is to check that only items from the specified supplier are placed on the order. You will note that record four of Pointer is used to contain the current order number.

The order is printed-out in the same way as in the invoice and quotation programs; you will notice, however, that the unit price is the trade price and not the retail price.

Before the data is printed-out, the supplier code for that item is compared to the code entered in line 260. If the code is different, the data on that item is not printed and the record number is stored as an entry in a list. Having finished printing the order, this list of record numbers is printed-out as being items which are not available from the specified supplier.

### Initialising

We have examined and given the listings of all seven programs in the suite. Before we can use all of them we must set up and initialise the data files. The first stage is to use the CREATE statement of Cromemco Basic to create two DOS files on a disc in drive B; the two files are called "B:  $\frac{EN}{E}$ STOCK" and "B:POINTER". Having  $\begin{bmatrix} 1 & 1 \ 1 & 1 \end{bmatrix}$ created the files, we must place the correct entries on the four records in the file B:POINTER; thus the highest record number on the file B:STOCK held on record two of B:POINTER must be set to one.

Since at the same time we want to start creating the data file, the easiest way of placing a <sup>1</sup> in record two of B:POIN-TER is to run a modified version of NEW. If we load NEW into the computer and enter the following line in place of line 120: 120 LET  $A=1$ 

line 130 then loads the value 2 into record two of B:POINTER and the remainder of the program loads the first data entry into record one of B:STOCK.

If we then re-load an unmodified version of NEW into the computer, the next data entry will be placed automatically in record two of B:STOCK, assuming, of

course, that the alphabetical sorting section of the program does not re -order the two records. If we do not want our invoice, order and quotation numbers to start at zero, then similar procedures can be used when running the respective programs.

### Running

The system utilises two disc drives; on drive A are the seven programs and on drive B is all the data required by those programs. The program which ties everything together is the menu-picking program, entitled PICK, and is our natural entry point.

Thus, assuming that all the programs have been entered and are stored on disc in drive A, and that the data files on drive B have at the very least been initialised, we load PICK and run it; and, as the sample run shows, we are given a choice of six operations-each has a number which, if entered in response to the question Operation? will load the program automatically from disc to perform that operation. To give an idea of how the various operations are performed, I have included sample runs from three of the six programs.

### List-Example Run

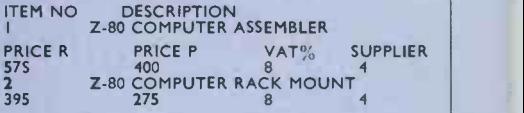

### Pick-Example Run

QUOTATION, INVOICE AND ORDER PROGRAM.<br>FUNCTION SELECT.<br>1 PRINT QUOTATION.<br>3 PRINT ORDER.<br>3 PRINT INVOICE.<br>4 PRINT TOTAL STOCK LIST<br>5 INPUT DATA ON NEW STOCK ITEM<br>6 EXAMINE AND UPDATE STOCK DATA.<br>OPERATION? 5 Update-Sample Run ENTER NUMBER OF STOCK LINE YOU WISH TO<br>EXAMINE DESCRIPTION<br>I ANOTHER ITEM<br>PRICE R PRICE P VAT% SUPPLIER<br>4 4 4 DO YOU WISH TO CHANGE THIS ENTRY? YORN <sup>Y</sup> DESCRIPTION CHANGED ITEM PRICE RETAIL (POUNDS)<br>
TRADE PRICE<br>
VAT RATE ";<br>
VAT RATE ";<br>IS THIS CORRECT Y OR N Y MORE? Y OR N<br>
HORE? Y OR N<br>
HORE? Y OR N<br>EXAMINE TO STOCK LINE YOU WISH TO<br>EXAMINE TO STOCK LINE YOU WISH TO ITEM NO DESCRIPTION<br>I CHANGED ITEM<br>PRICE R PRICE P VAT% SUPPLIER<br>I I I I DO YOU WISH TO CHANGE THIS ENTRY? YORN <sup>Y</sup> DESCRIPTION ANOTHER NEW PRODUCT FROM PRACTICAL<br>COMPUTING.<br>\*\*\*\*DESCRIPTION TOO LONG\*\*\*\* DESCRIPTION NEW PRODUCT<br>PRICE RETAIL (POUNDS) 156<br>TRADE PRICE 123<br>VAT RATE 9%<br>SUPPLIER CODE 9 IS THIS CORRECT? YOR N N<br>DESCRIPTION NEW PRODUCT NEW PRODUCT NOTICE RETAIL (POUNDS)

(continued on next page)

(continued from previous page) TRADE PRICE 78<br>VAT RATE %<br>SUPPLIER CODE 8<br>IS THIS CORRECT? Y OR N 9<br>MORE Y OR N N<br>>> Invoice-Example Run

NAME? J SMITH,<br>ADDRESS? J23 ANYSTREET,<br>LONDON. ADDRESS? 123 ANYSTREET, LONDON.

DATE? (EG 12.8.78) 1,11,78<br>
IS THIS CORRECT? Y OR N<br>
NUMBER OF DIFFERENT ITEMS IN INVOICE<br>
(MAX 10)? 4<br>
INPUT THE ITEM NUMBER FOLLOWED BY THE<br>
QUANTITY IN THE FORM -1,2<br>
2? 5,1<br>
2? 5,1<br>
4? 8,2<br>
4? 8,2 31-1, 1<br>4? 8,2<br>IS THIS CORRECT? Y OR N Y Y MEN TYPE 'G'G<br>MOVE PAPER TO TOP OF FORM THEN TYPE 'G'G

PRACTICAL COMPUTING, 2 DUNCAN TERRACE,<br>LONDON NI. TEL 01-278 9517<br>TO: J SMITH,<br>LONDON.<br>LONDON.

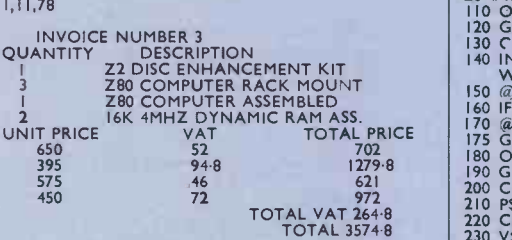

TRICTLY NETT 30 DAYS. IN THE EVENT OF A 250 P.<br>NON-DELIVERY OR UNSATISFACTORY GOODS 200 C<br>PLEASE ADVISE US WITHIN 10 DAYS OF INVOICE 220 S<br>DATE. VAT REG. NO:231 647182<br>DATE. VAT REG. NO:231 647182

### **Order**

20 DIM AS(135)<br>
30 DIM BS(128)<br>
40 DIM X\$(100)<br>
70 INPUT"NAME!<br>
70 INPUT"ADRESS?<br>
70 INPUT"ADRESS?<br>
70 INPUT"<br>
70 INPUT"<br>
70 INPUT"DORESS?<br>
100 INPUT"<br>
100 INPUT"<br>
100 INPUT"<br>
100 INPUT"<br>
100 INPUT"<br>
100 INPUT"ATE? (EG 12. TERRACE, LONDON N1. TEL 01-278 9517."<br>
440 @ + 8(1,25)<br>
460 @ A\$(1,25)<br>
470 @ TAB(9):A\$(25,50)<br>
470 @ TAB(9):A\$(51,75)<br>
470 @ TAB(9):A\$(51,75)<br>
480 @ TAB(9):A\$(17,15)<br>
590 @ TAB(9):A\$(126,135)<br>
590 @ TAB(9):A\$(126,135)<br>
59 660 (a) : (a) : (a)<br>670 (a) "COLANTITY DESCRIPTION UNIT PRICE 210<br>680 (a) "QUANTITY DESCRIPTION UNIT PRICE 270 VAT TOTAL PRICE" 690 'a: : 700 U 0 : 710 OPEN/1,128/''B:STOCK''<br>720 FOR A=1 TO T 770 GET/1,B(A)/B\$(-1)<br>780 N\$=B\$(61,70)<br>790 N=VAL(N\$)<br>800 IF N\/>D THEN GOTO 1130 810 P\$=B\$(51,60)<br>820 V\$=B\$(41,50)<br>830 P=VAL(P\$)<br>840 V=VAL(V\$)<br>850 S=INT((P★C(A))★100)/100<br>860 0=INT(((C)/100)★V)★100)/100<br>870 S=S+0

880 X\$=B\$(0,29)<br>890 @TAB(3);C(A);TAB(I0);X\$;TAB(40);P;TAB(50);<br>900 @TAB(60);S<br>910 NEXT A<br>920 CLOSE/I/ 930 @ : @<br>940 @TAB(40);''<br>950 @TAB(40);''TOTAL VAT '';Y<br>960 @ 970 @TAB(50);"TOTAL ";U<br>
980 @ : @ : @ : @ : @ .<br>
090 MINUT"<br>
000 INPUT"<br>
000 MINUT"<br>
000 MINUT"<br>
000 OF CS = "G"THEN 1030<br>
030 G"THE FOLLOWING ITEMS CAN NOT BE<br>
1030 G"THE FOLLOWING ITEMS CAN NOT BE<br>
1030 @ "THE FOLLOWING

**Computabits** 

### Update

10 DIM AS(128)<br>
20 DIM XS(30)<br>
110 OPEN/1,10/"B:POINTER"<br>
130 CLOSE/I/<br>
130 CLOSE/I/<br>
140 INPUT"ENTER NUMBER OF STOCK LINE YOU<br>
WISH TO EXAMINE<br>
SO TO 140<br>
WISH TO EXAMINE<br>
150 G. : @ : @ : @<br>
WISH TO EXAMINE<br>
150 G. : @ : ENTRY? YOR NOW CONSTANT (CONSTANT)<br>
340 LE CHANGE PORT (CONSTANT)<br>
350 LINPUT DESCRIPTION<br>
370 IF L (= 29 THEN 400<br>
370 IF L (= 29 THEN 400<br>
380 GOTO 350 THEN 400<br>
400 INPUT "PRICE RETAIL (POUNDS)<br>
410 INPUT "PRICE RETAIL 460 LET B\$ = STR\$(B)<br>470 LET S\$=STR\$(S)<br>480 LET V\$ = STR\$(V)<br>500 A\$(31,40) = B\$<br>510 A\$(41,50) = V\$<br>520 A\$(41,50) = V\$ 530 A\$(61,70) = S\$<br>540 OPEN/1, I28/"B:STOCK"<br>550 PUT/1,N/A\$(-1)<br>560 CLOSE/1/<br>1000 INPUT"MORE? Y OR N "',G\$<br>1010 IF G\$ -="Y"THEN 110<br>1030 RUN"PICK"<br>1030 END

### **Invoice**

20 DIM A\$(135)<br>30 DIM B\$(128)<br>40 DIM X\$(100)<br>70 INPUT"ADDRESS?<br>100 INPUT"<br>110 INPUT" '',A\$(1,25)<br>'',A\$(26,50)<br>-'' A\$(51,75)<br>-'',A\$(76,100) 130 INPUT"<br>
20 INPUT"DATE? (EG 12.8.78) ", AS\$(126.135)<br>
230 INPUT"DATE? (EG 12.8.78) ", AS\$(126.135)<br>
230 INPUT"NUMBER OF DIFFERENT ITEMS IN<br>
280 INPUT"NUMBER OF DIFFERENT ITEMS IN<br>
290 IF T\JIO THEN 280<br>
290 IF T\JIO THE continued on next page)

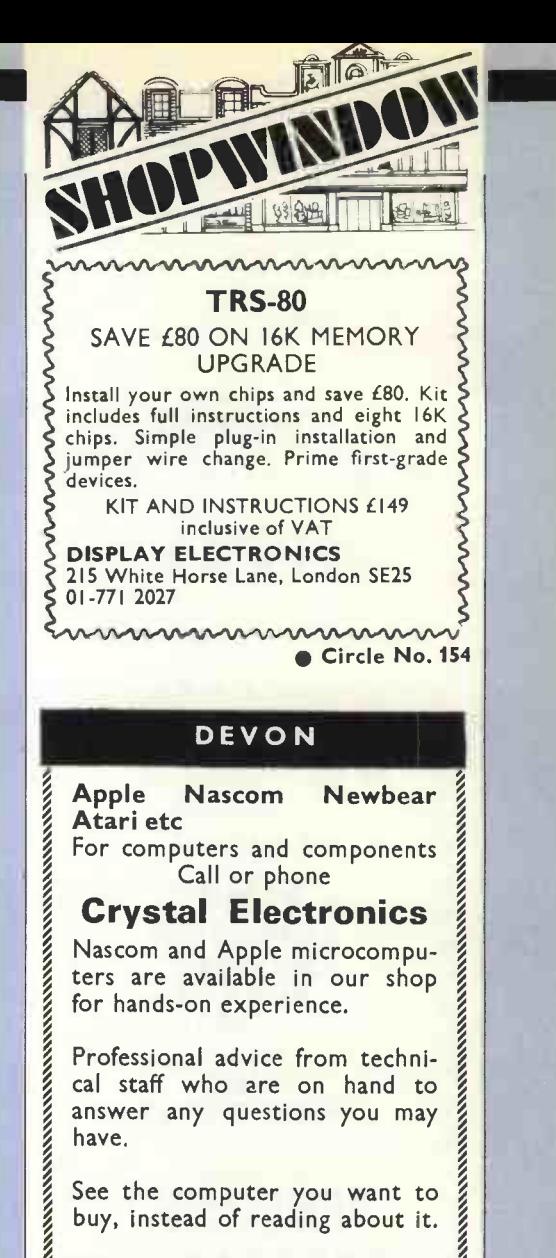

This service is provided for all<br>the computers we stock, so come<br>to CRYSTAL ELECTRONICS<br>40 Magdalene Road,<br>Torquay, Devon the computers we stock, so come to CRYSTAL ELECTRONICS

40 Magdalene Road, Torquay, Devon

TORQUAY (0803) 22699

Circle No. 155

### **HUMBERSIDE** MICROPROCESSOR SERVICES THE COMPLETE<br>INDEPENDENT SERVICE Application areas: - Business, process control, education, Personal Computing We can provide for you:-Consultancy, training, supply, maintenance and software to suit your individual requirements Including Commodore P.E.T. M6800 Compec 202 and full ancillary equipment. Microprocessor Services, 139 Beverley Road, Hull Humberside. For further details ring (0482) 23146 Circle No. 156

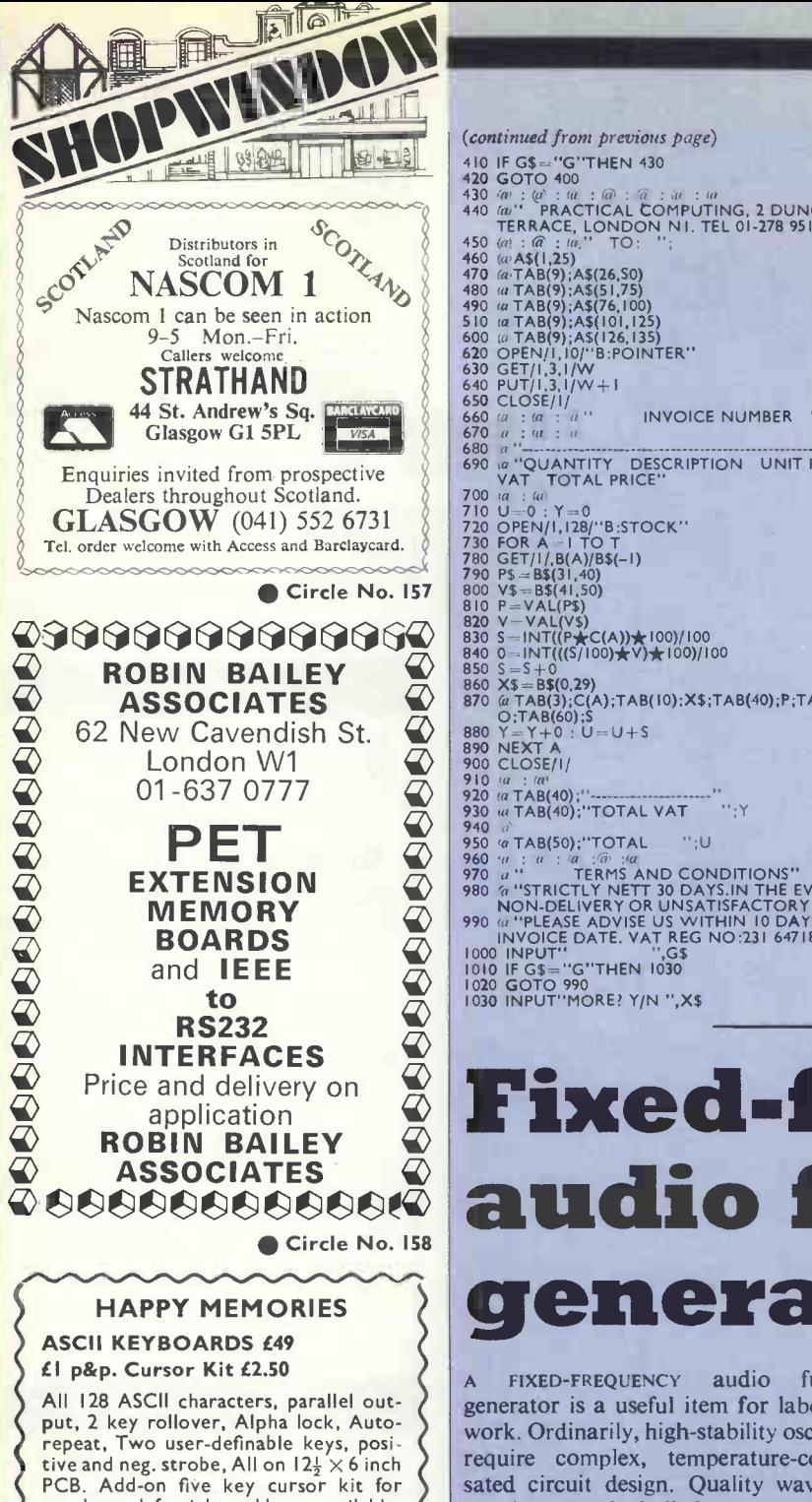

PCB. Add-on five key cursor kit for up, down, left, right and home available. Send SAE for data sheet. Science of Cambridge Mk 14 Set of 18 Texas low -profile DIL sockets 280p<br>
2IL02 450 ns 89p, 16 up 86p, 64 up 83p<br>
2IL02 250 ns 110p, 16 up 107p, 64 up104p<br>
2I14 450 ns 550p, 4 up 525p<br>
2114 300 ns 625p, 4 up 600p<br>
4116 DRAM 1150p 4 up 1100p<br>
4116 DRAM 1150p 4 up 1100p 2708 450 ns 725p, 4 up 700p Texas low-profile DIL sockets:<br>Pins 8 14 16 18 20 22 Pins 8 14 16 18 20 22 24 28 40 Pence <sup>10</sup> II <sup>12</sup> <sup>17</sup> 18 20 22 28 38 Antex Imm bits or CXI7 or CCN irons 45p

Happy Memories,<br>5 Cranbury Terrace,<br>Southampton, Hants<br>5 Q2 0LH SQ2 OLH

All prices include VAT. Add 20p postage except where shown. COD ) Inepro age except where shown.<br>available at cost.

Circle No. 159

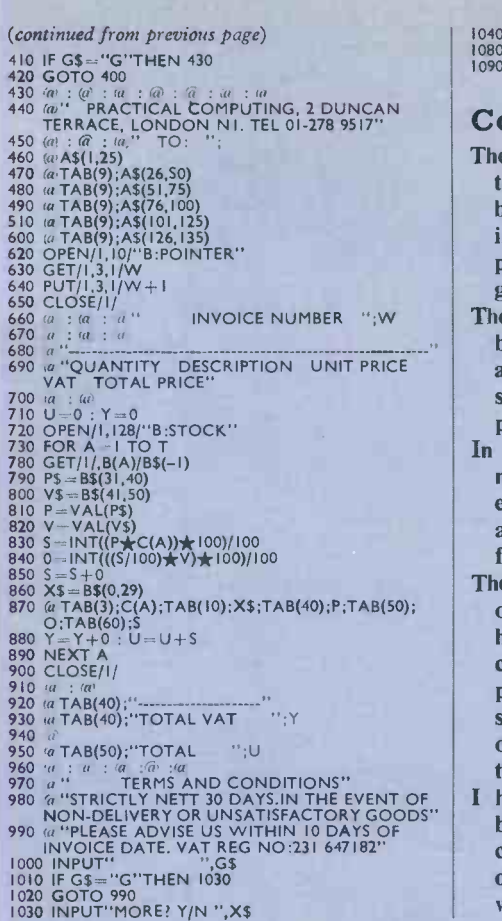

1040 IF X\$="Y"THEN 70<br>1080 RUN"PICK''<br>1090 END

### 2 DUNCAN **Conclusion**

- The aim of the two articles as been to show that business software does not have to be complex and difficult to write. It can, in fact, be written easily by anyone prepared to put a little time and effort into gaining some practical experience.
- $\frac{660}{a}$  :  $\frac{a}{a}$   $\cdots$  INVOICE NUMBER  $\cdots$ ; W **The main problem in writing any program,** but especially one designed for business applications, is deciding how one constructs a program to undertake a particular job.
	- In writing business software, this task is made more difficult by the necessity to ensure that the chosen application is a cost-effective and economic candidate for computerisation.
	- The program to write and calculate orders, invoices and quotations which I have used as an example obeys those criteria. The programs are far from being perfect but they will, I hope, provide some ideas which can be applied to your own machines and your own applications.
- 980 a "STRICTLY NETT 30 DAYS.IN THE EVENT OF **I** hope that it will also persuade some businessmen to embark on a course of computerisation and, by removing some of the drudgery and boredom from work, make life more pleasant. 四

# Fixed -frequency audio function generator

FIXED-FREQUENCY audio function generator is a useful item for laboratory work. Ordinarily, high-stability oscillators require complex, temperature-compensated circuit design. Quality waveforms can, however, be built from many discrete steps.

While the number of steps is large compared to the cycle length, distortion can be kept to a low level. The main peak in the distortion power spectra appears at the harmonic equivalent to the number of digitisation steps per cycle.

A Kim-1 microprocessor card can be used to generate each of the steps in any desired waveform cycle. Data from one of the system PI ports is fed into an eight -bit digital-to-analogue converter to provide the output voltage waveform. Temperature stability is very good, as the 6502 processor chip is crystal -controlled. Four waveform patterns can be generated by the program.

In a sinewave, of course, each cycle is split into 127 discrete steps. To keep the number of machine program cycles to a minimum, each of the steps is stored in a look-up table. This is not derived from a sinewave which has been digitised. Each of the 127 steps was computed and rounded to the whole number nearest to the exact value of the sinewave at the point of calculation.

### By calculation

A squarewave is produced, not by table look -up, but by calculation. Two is added to the X-register. This gives a cycle length of 127, the same as the sinewave. Whenever the X-register equals zero, it is loaded into the output port, which falls to zero volts. After each increment of the Xregister by two, it is compared to the contents of RATIO. If they are equal, FF is loaded into the output port and the output rises to its maximum voltage. It will fall again to zero when the value in the X-register wraps around to zero.

The value in RATIO determines the (continued on next page)

### **Computabits**

### (continued from previous page)

mark -space ratio of the waveform: the higher the value the longer the output remains at zero. One hundred and twenty seven waveforms are available, with varing degrees of asymetry.

When RATIO is set to its mid-point a symmetric square-wave is produced. RATIO is located at 0100; it starts at 80, the mid-point, but may be changed before the square wave function is called. Before it is used the bottom bit it set to zero, by ANDing it with 11111110, ensuring that it is always an even number, and that the comparison with the X-register will always succeed once in the cycle.

A ramp waveform is generated by loading the contents of the A -register into the output port and then adding two to it. This is made into a loop. It therefore counts from 0 to 255, outputting 127 evenly-spaced voltage steps to the D-A converter before returning to zero to start again.

A triangle waveform is generated by adding the contents of location FOUR in a loop, outputting the value to the port each time. Initially, FOUR contains the at  $458.54$ , the ramp at  $458.7$  and the triangle waveform at 459.65Hz. A maximum deviation of  $0.242$  percent is accounted for by the slight differences in computation required by each of the waveforms.

Displaying the waveform on an oscilloscope shows clearly the discrete steps in the sine, triangle and ramp waveforms. Because they represent distortion at such a high-order harmonic they may be to an filtered -out by the simplest of filter circuits; the filtering is done by R I and Cl .

The values are chosen to reduce the distortion, so it is invisible on the oscilloscope display, and so as not to degrade the rise and fall times of the squarewave any more than is needed. The 741 op-amp acts as a buffer, so that the output of the ZN425E D-A converter is loaded as little as possible (see fig.).

To operate the function generator, `0000' is loaded into the address display and the GO button is pressed. The four keys along the bottom can then be used to select the desired waveform-'0' for a sinewave, '1' for the squarewave.

If an asymetric squarewave is required,

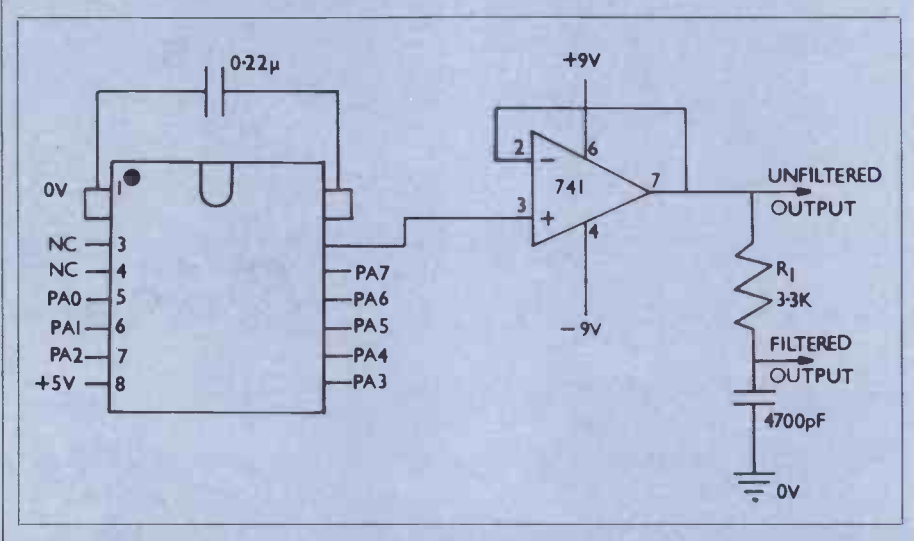

### PA0 - PA7 users output port on Kim-I

number 4 and the output will rise. When it reaches its highest value the contents of four are replaced by minus 4. Each addition in the loop then reduces the value put to the output port. Every time the Aregister reaches one of its extremes the contents of FOUR are swapped between  $4$  and  $-4$ .

The longest computation loop was required for the triangle waveform, taking a total of 17 machine cycles. Any of the other waveforms which required fewer cycles had to be `padded out' so that the loop times for all the waveforms were equal-notice the two 'NOP's in the ramp waveform.

Each machine cycle takes one microsecond, and there are 17 cycles in each of the 127 steps in each waveform cycle. Therefore the expected output frequency should be 459.55Hz. In fact, the sinewave was measured at 459.65, the squarewave

the contents of RATIO at location '0100' determine the mark:space ratio. The triangle is selected to key '2' and the ramp by '3'. Changing between waveforms is a matter of re -setting, and then pressing the `GO' key immediately so the start address is not lost. A new waveform is selected as before. The output waveform voltage is between zero and 2.2 volts.

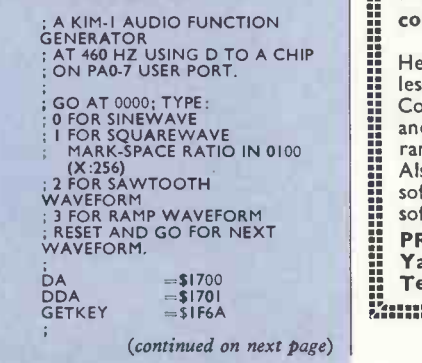

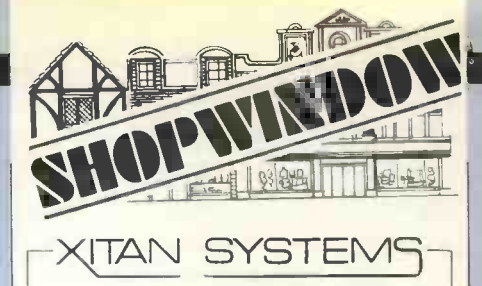

Xitan Systems is now proud to announce it has moved to new showrooms in the centre of Southampton.

New address:

23 Cumberland Place, **Southampton** 

Tel:

Southampton 38740

South coast stockist for the whole range of Comart products, and Commodore PET also stocked.

Circle No. 160

### CAPITAL COMPUTER SYSTEMS

invite you to call in or phone to discuss your personal computer requirements

> CAPITAL HOUSE 29/30 Windmill Street

London WI (off Tottenham Court Road). 01-637 5551

Circle No. 161

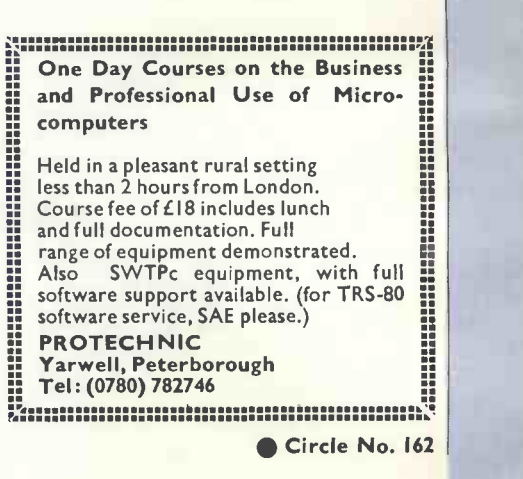

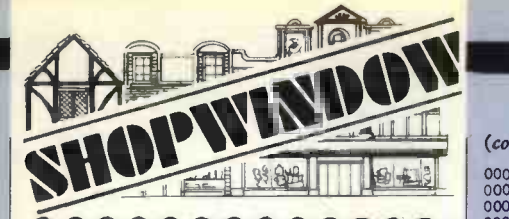

### HB COMPUTERS

Home of sophisticated Computer peripherals East Midlands Area distributor for PET 2001/Apple II

### PET PERIPHERALS

TV Interface, no cables, plugs directly into the PET userport, displays PET's superb graphics on standard TV moni-<br>t<mark>or, £45</mark>·99 inclusive.

Expansion memory for PET from Europe's largest memory -board supplier The PLESSEY PETITE stand-alone, plug-in memory expansion available In 8K, 16K, 24K, 32K versions. Complete in case with built-in PSU. Competitive  $\left( \begin{array}{cc} 0.03E & 0.049E \end{array} \right)$ 

prices.<br>Make, your PET audible with our 0044<br>SOUND BOX. Plugs directly into 0046<br>second cassette-port, no cables. Complete with demo-software. £12.99 inclusive.

DUST COVERS to protect your PET available in 4 colours (rust, beige, ) dark -blue, black.)

Only L9.50 inclusive. Please specify colour when ordering.<br>For details of all products listed, plus

many more stock-lines of interest to home-computing buffs. (For circle number see below.) (Barclaycard and  $\left\{\begin{array}{r} 0061 \ 0062 \ 0.682 \ 0.683 \ 0.65 \end{array}\right.$ <br>telephone or post. All prices include  $\left\{\begin{array}{r} 0.061 \ 0.065 \ 0.067 \end{array}\right.$ post and packing (insured post extra).  $\qquad \qquad$ 

KETTERING (0536)83922/520910 2 lines

Circle No. 163

### HAVE A NIBBLE OF THE TANDY TRS-8, TAKE A PEEK

AT THE PET, OR TRY A BYTE OF THE APPLE II at:

### RADIO SUPPLIES (SWANSEA) LTD 80 GOWER ROAD

SKETTY SWANSEA Tel: (0792) 24140

Circle No. 164

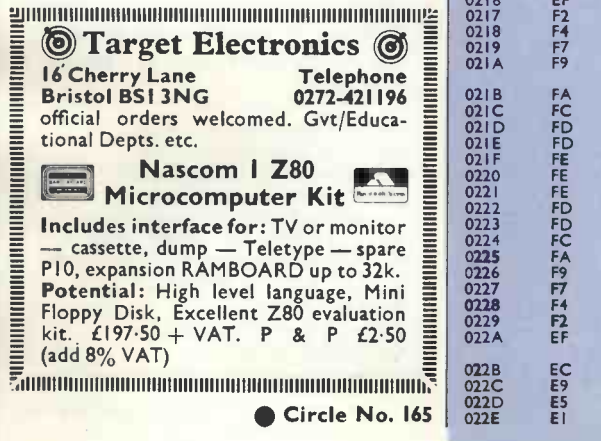

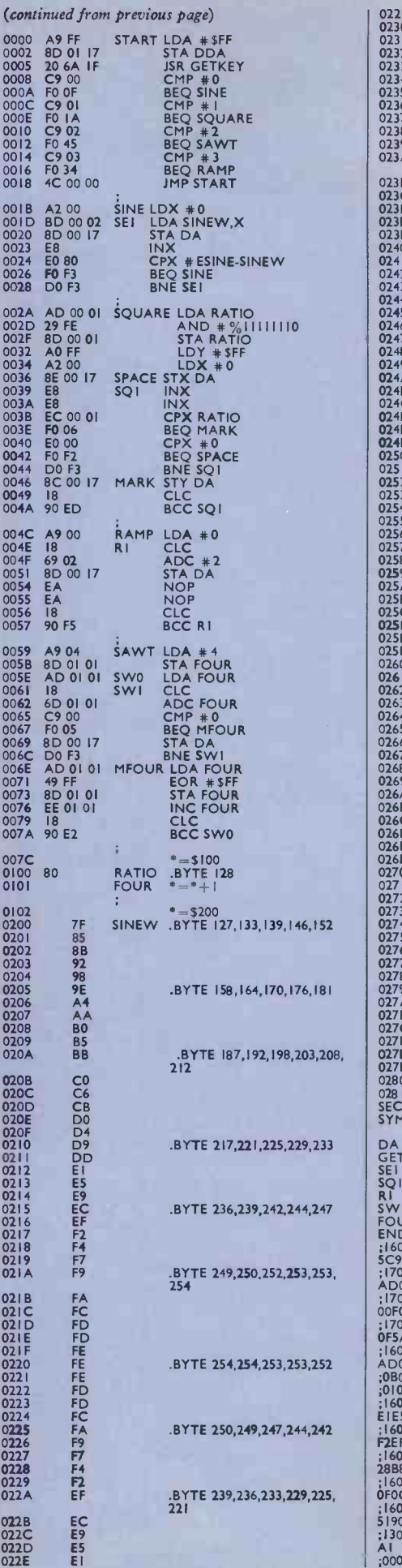

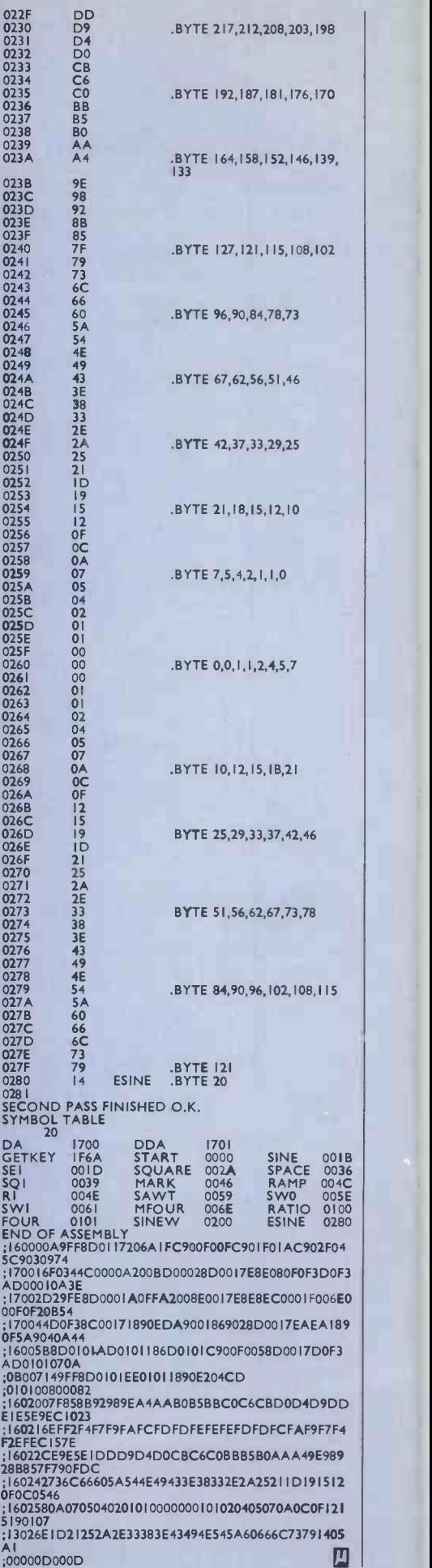

ועו
# **Computabits**

# Address State<br> **Analyser**<br>
For an Address State Analyser, the on the display produced by the two<br>
problems of locating and correcting digital-to-analogue converters of the<br>
hardware and software faults within a circuit. Ea Analyser

FOR an Address State Analyser, the problems of locating and correcting hardware and software faults within a monitor -based computer can at times be enormous, writes Norman Parron. The monitor provides the power-up bootstrap, controls the systems I/O, and provides the user with the ability to look at and alter the contents of memory **Address map** locations and registers.<br>The oscilloscope thus displays a 256  $\times$ locations and registers.

If the monitor program, the processor or I/O is faulty, however we cannot use the monitor to locate that fault. Similarly, if we run a program which, for example, gets stuck in an endless loop, we have no way of knowing where in the program this is occurring.

In earlier machines which employed a front panel with data and address entry switches and lights, one could test a machine by entering a small test program using the switches, and check the output from the LEDs. With those machines one The circuit used—note that you will could see if a program was in a loop and need two of these curcuits—is a could see if a program was in a loop and where that loop was, simply by looking at the address lights.

The circuit I describe is an add-on to an ordinary oscilloscope and is based on an idea proposed by Steve Carcia in Byte (February, 1978). It uses the display on the oscilloscope to produce a "map" or "signature" of what the address lines are doing while executing a program. The "signature" is a pattern of lines on the display produced by the two digital -to -analogue converters of the circuit. Each D/A is an independent circuit and feeds either the X or Y axis inputs of the oscilloscope; the digital inputs to the D/A come from either the top or bottom eight address lines.

#### Address map

256 point map of the entire 65,536 possible addresses of the computer memory, where each point represents one byte of memory. Thus, if we have, for example, a 50-byte loop within our program, the display will show one or two short lines, depending whether the 50 bytes was within or across a 256 byte boundary. This program will thus allow us to see the program working and detect which part of the program, if any, is at fault.

The circuit used-note that you will 'summer"; this means that it adds all the use over some 6 days a week from 9-5-30 with 'I's in the eight-bit pattern to produce an  $\left| \begin{array}{c} \text{ar } p \text{ is not less than standard of advice and a procedure.} \\ \text{support and we're ready to discuss your.} \end{array} \right|$ analogue signal whose amplitude varies  $\|\cdot\|$  support and we're real with the pattern. The components required are an op-amp and a few resistors; none of the component values are very critical. The resistors can be any convenient value, although the summing resistors should be greater than 10K to (continued on next page)

Address State Analyser. Parts with \* can be eliminated with 741 op amps. Two of these circuits are needed; one connects to the vertical and the other to the horizontal amps of the oscilloscope.

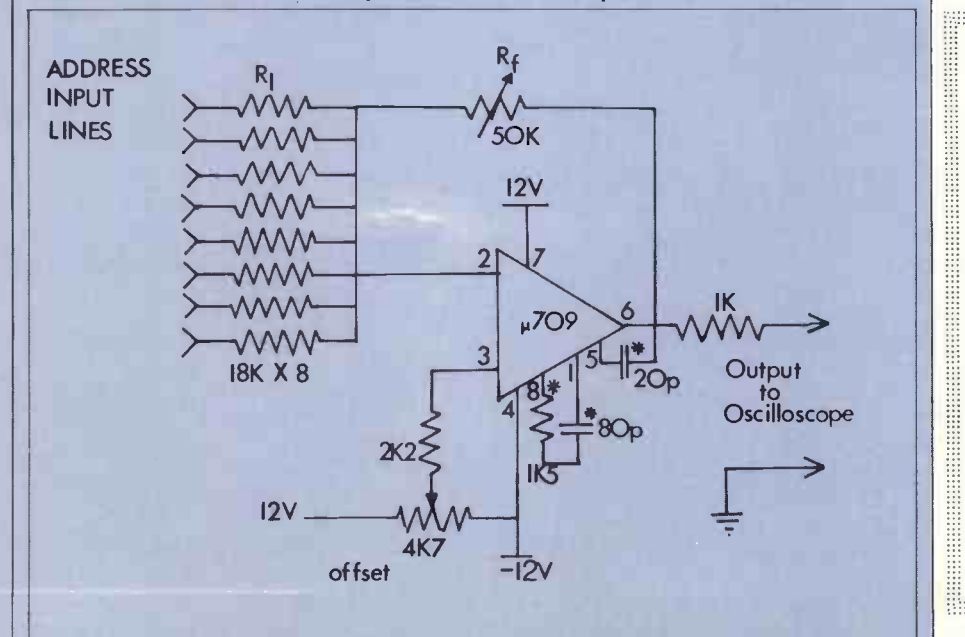

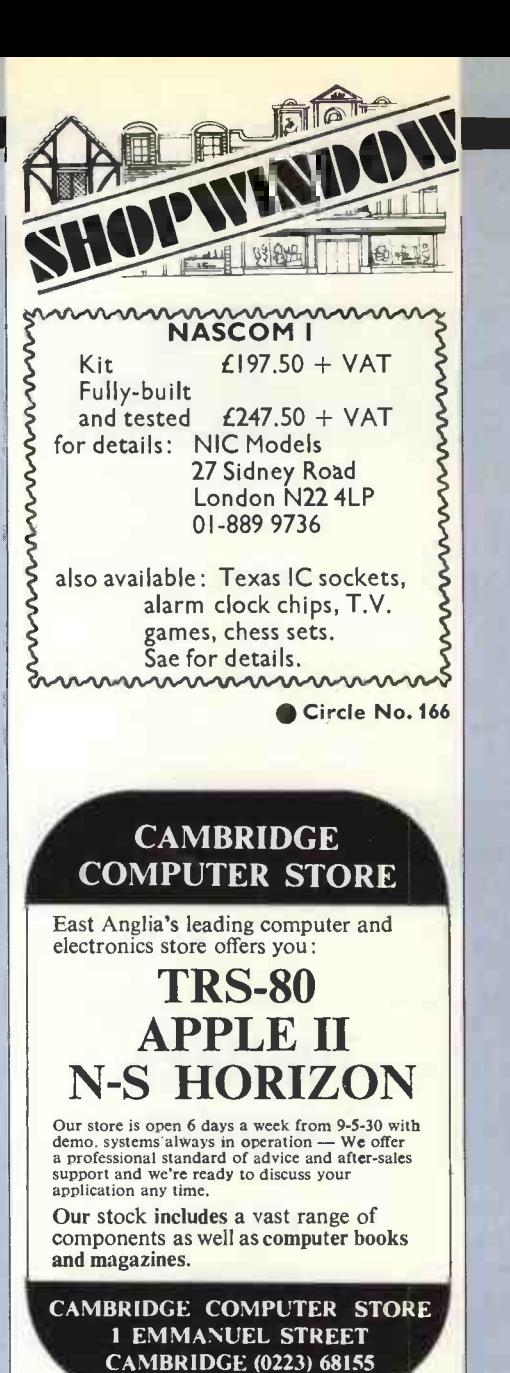

Circle No. 167

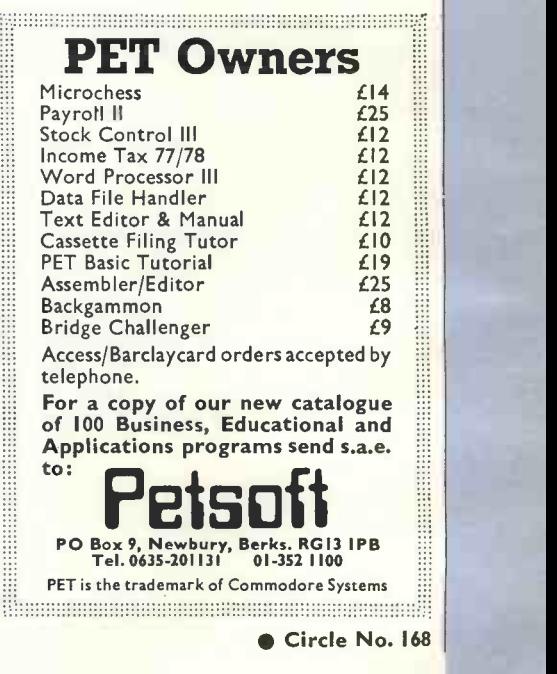

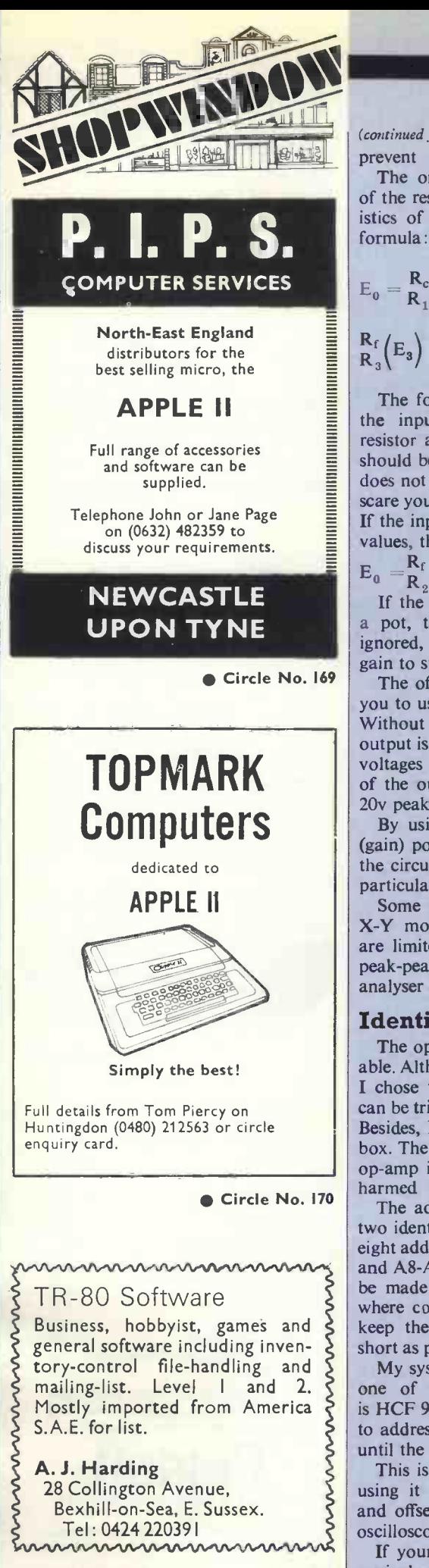

Circle No. 171

#### (continued from previous page)

prevent loading of the address lines. The only limit to the maximum size of the resistors is the response characteristics of the op-amps and the summing formula:

 $E_0 = \frac{R_c}{R_1} (E_1) + \frac{R_f}{R_2} (E_2) +$  $R_f(R_s) + R_f(E_s)$ .

The formula states that the values of the input resistors and the feedback resistor and the sum of the eight inputs should be of such values that the op-amp does not saturate. Do not let the formula scare you. It is not as bad as it may seem. If the input resistors are put to the same values, the formula reduces to:

 $E_0 = R_2$   $(E_1 + E_2 + E_3 + \dots E_8)$ <br>R<sub>2</sub>  $(E_1 + E_2 + E_3 + \dots E_8)$ 

If the feedback resistor is changed to a pot, the formula can just about be ignored, because you can trim the op-amp gain to suit the circuit values.

The offset pots are included to enable you to use the full range of the op-amps. Without the offset, the usable range of output is 0-10v-we are summing positive voltages only. With the offset, the range of the output increases to  $-10$  to  $10v -$ 20v peak-peak.

By using the offset and the feedback (gain) pots you can trim the response of the circuit for optimum display on your particular oscilloscope.

Some of the simpler scopes have no X-Y mode and their horizontal inputs are limited, so being able to adjust the peak-peak output of the address state analyser can be useful.

#### Identical circuits

The op-amps can be of any type available. Although the 741 type is satisfactory, I chose the 709. Its frequency response can be trimmed to optimum performance. Besides, I had a dozen or so in my junk box. The 1K resistor on the output of the op-amp is to prevent the op-amps being harmed by an accidental short-circuit.

The address state analyser consists of two identical circuits, one for each set of eight address lines, A0-A7 on one summer and A8-A15 on the other. The board can be made small and can be placed anywhere convenient, but it is advisable to keep the wires to the address lines as short as possible to prevent noise pick-up.

My system is based on the M6800 and one of its undocumented instructions is HCF  $9D_{16}$ , which causes the processor to address all its address lines repeatedly  $\int_{0.039}^{1}$  205 until the M6800 is re-set.

This is a convenient program, because using it I can adjust the op-amp gain and offset until the "map" just fills the oscilloscope screen.

If your system has no HCF or some  $\begin{array}{c} 0 \\ 0 \end{array}$ equivalent instruction, use the oscillo-

scope in the usual manner and look at the output of each circuit. Adjust the offset and gain pots until the signal is between 10 to 20v peak-peak. Then connect one circuit to the vertical amp and the other to the horizontal amp. Adjust the oscilloscope position and gain controls until the display is satisfactory.

As an example of the usefulness of this circuit, I had to write a short program which had <sup>a</sup> different beginning and endpoint. Since I had been using the circuit for some time I was familiar with the "maps". I knew that when I ran my program I should get three maps, the triangular computer ready, the program running map and the single dot produced by a halt.

The oscilloscope display did not do this; instead, it went from the ready map to a small box -shaped map at the top of the scope. This indicated that at the beginning of the program there was an error which caused the program to lockup in a small loop at a high memory location.

After a few minutes' search at the beginning of the program, I found an incorrect branch instruction; without the address state analyser circuit it could have taken a very long time to find the error.

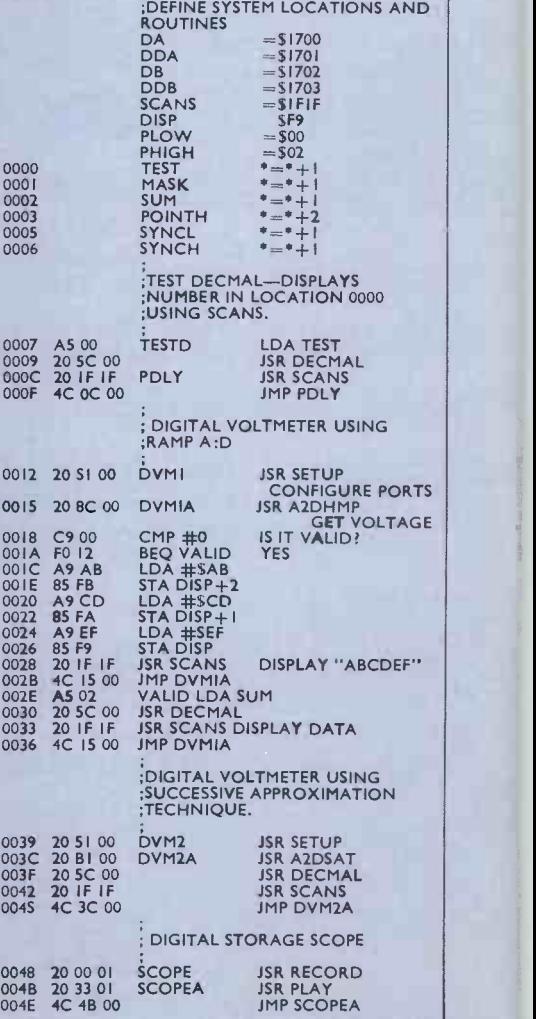

(continued on next page)

### **Computabits**

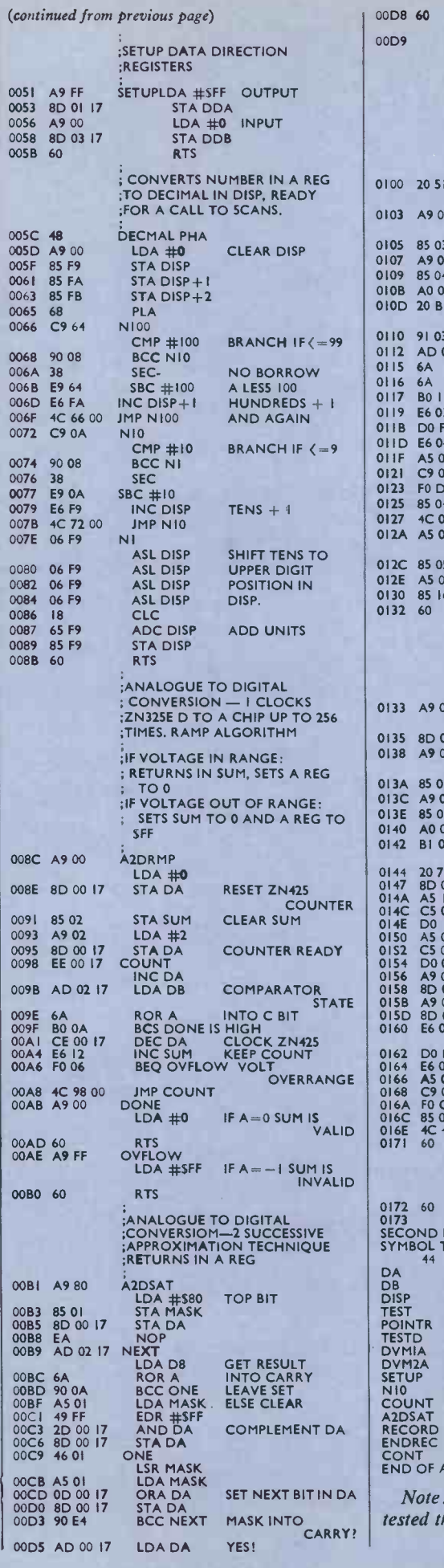

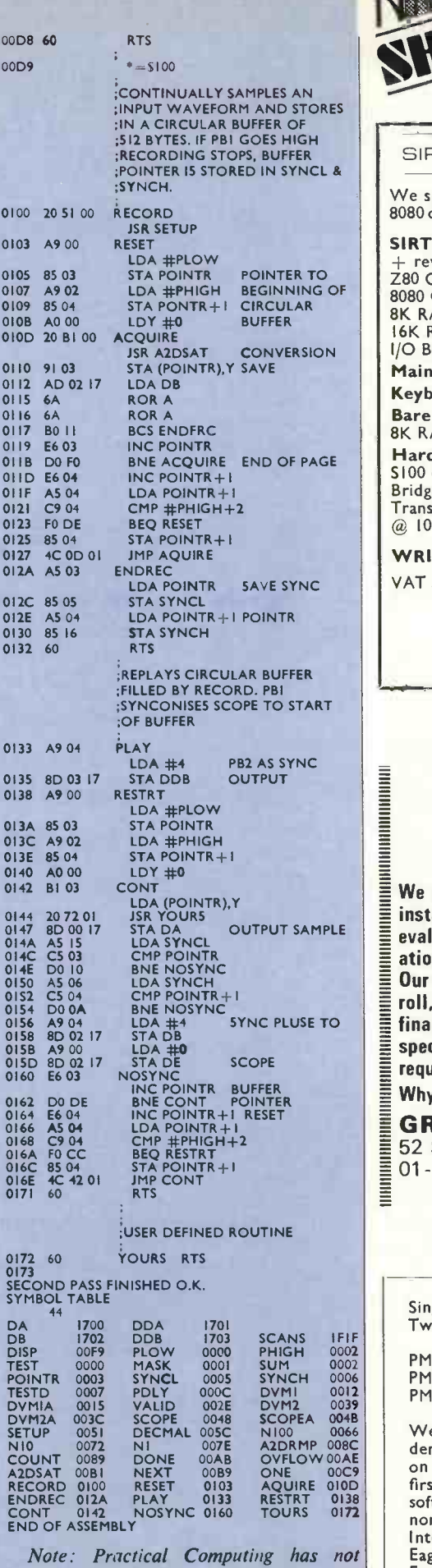

 $M$ MASK INTO  $\left|$  tested the circuit. We trust it works.

四

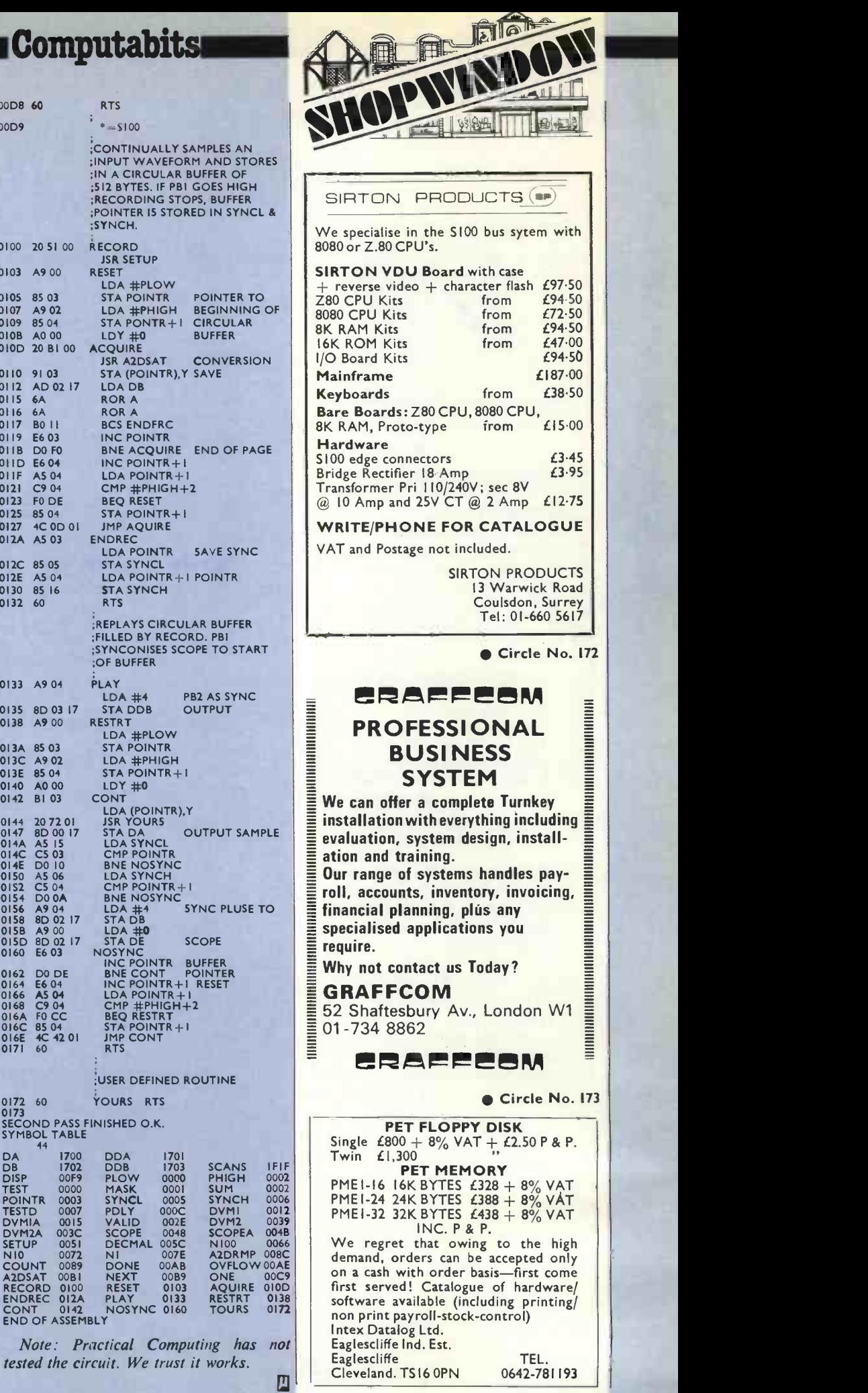

PRACTICAL COMPUTING January 1979

Circle No. 174

71

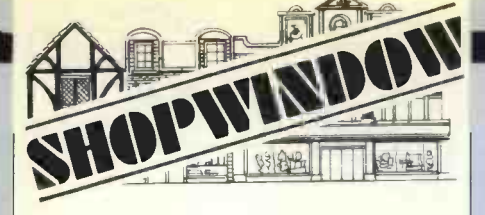

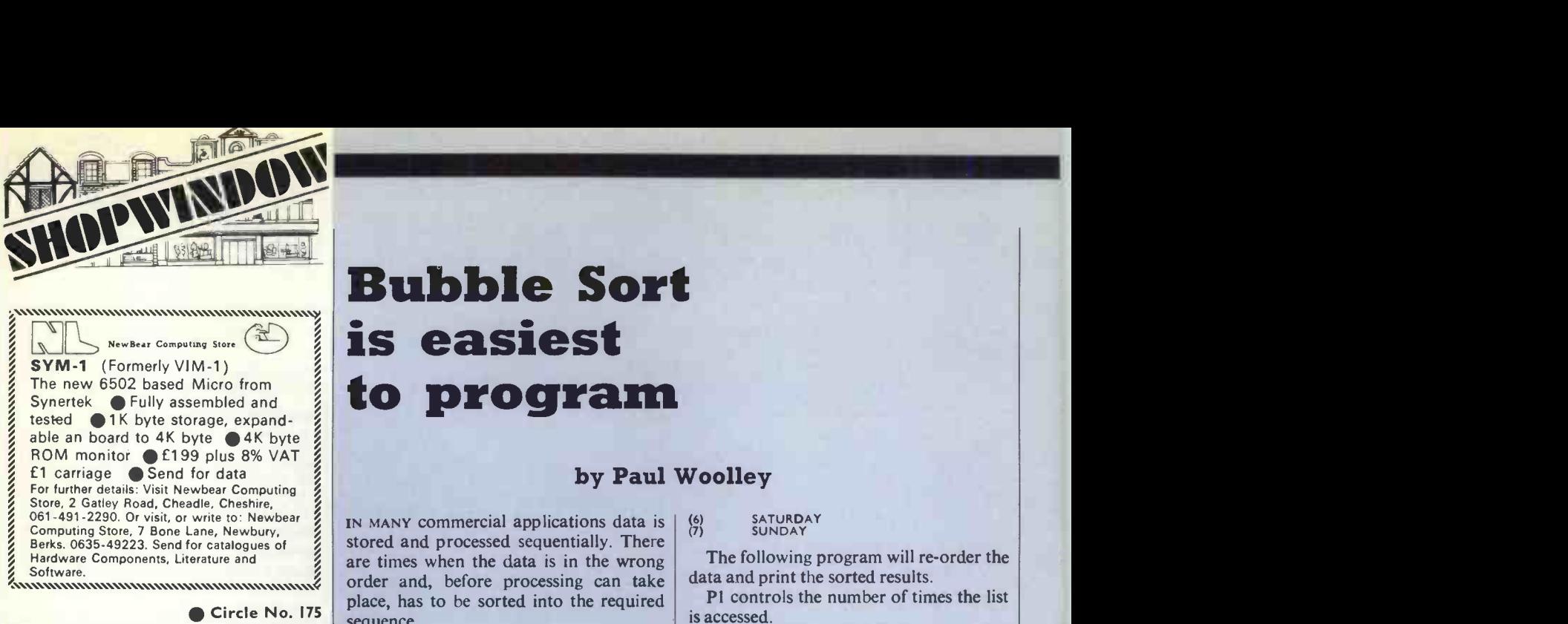

Circle No. 175

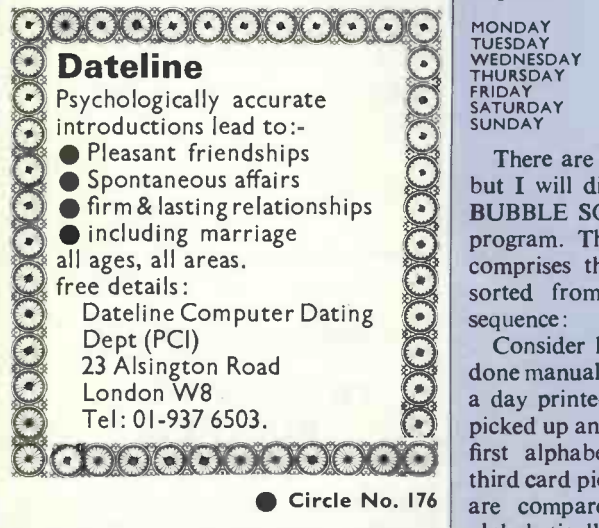

iinxan xanaan xanaan xanaan xanaan xanaan

ONE-OFF BARGAIN<br>
Imsai 8080 microprocessor-ba<br>
system, £1,500<br>
Designed as a full-scale dig<br>
computer. Small in size, low<br>
cost, but versatile.<br>
For further details:<br>
Computer Mart Ltd<br>
38 St Faith's Lane<br>
Norwich NR1 INN. Imsai 8080 microprocessor-based | cards<br>| system, £1,500 Designed as a full-scale digital is put to computer. Small in size, low in are recost, but versatile.

For further details:  $\frac{1}{2}$  is post-Computer Mart Ltd 38 St Faith's Lane Norwich NR1 INN. 0603-615089 .<br>Annonnmunnnnnnnnnnnnnmunnmunnn

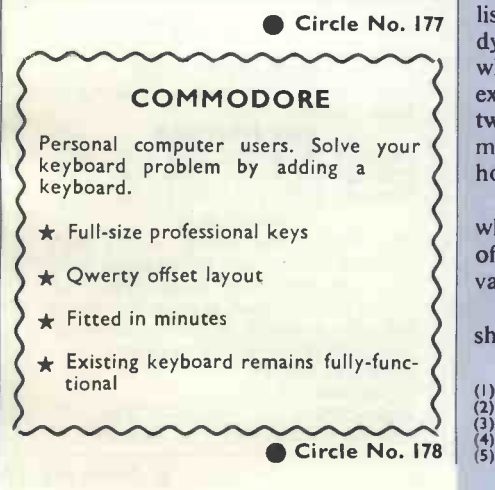

# to program Bubble Sort is easiest

#### by Paul Woolley

IN MANY commercial applications data is  $\begin{pmatrix} 6 \\ 7 \end{pmatrix}$ stored and processed sequentially. There are times when the data is in the wrong order and, before processing can take place, has to be sorted into the required sequence.

MONDAY<br>TUESDAY<br>WEDNESDAY SORT<br>THURSDAY PROC<br>SATURDAY<br>SUNDAY SORTING<br>PROCESS

FRIDAY<br>
MONDAY MONDAY<br>
PROCESS SUNDAY Fis<br>
PROCESS SUNDAY<br>
TUESDAY data i<br>
TUESDAY CESS TO

sorted from normal into alphabetical  $\begin{bmatrix} 50 \\ 50 \\ 70 \\ 70 \end{bmatrix}$ There are several ways of sorting data but I will discuss only one method, the BUBBLE SORT, which is the easiest to program. The set of data to be sorted comprises the days of the week, to be sequence:

Consider how this operation might be done manually with seven cards, each with a day printed on it. First, two cards are picked up and compared, the one which is first alphabetically is discarded and a third card picked up. Again, the two cards are compared, the one which is first alphabetically is discarded and another is picked up.

before; at the end, TUESDAY is left and  $\begin{bmatrix} 420 \\ 430 \text{ Next} \end{bmatrix}$ This process is continued until all seven cards have been picked up. The card held at the end will be WEDNESDAY, which is put to one side. The six discarded cards are re-processed in the same way as is placed next to WEDNESDAY. The discarded cards are processed again and the operation continues until all the cards are in sequence.

Ideally, I should be able to write a program to go through similar actions to those in the manual method. In Basic, lists (DIM statement) are not able to be dynamic-to grow and shrink as required which is what happens in the manual example. One solution would be to have two lists of equal size. The sorted data is moved from one list to the other which, however, is a waste of valuable space.

The bubble sort requires only one list, which holds all the data, and movements of the data are performed using swapping variables.

The data stored within the list may be shown as :

D\$(7)<br>MONDAY<br>TUESDAY<br>WEDNESDAY<br>THURSDAY<br>FRIDAY

## (6) SATURDAY (7) SUNDAY

The following program will re-order the data and print the sorted results.

P1 controls the number of times the list is accessed.

P2 controls the number of comparisons made.

F is a two -state flag used to detect if the data is in sequence before the sort process reaches its natural end. In small lists it makes little difference but in a large list it could save some time.

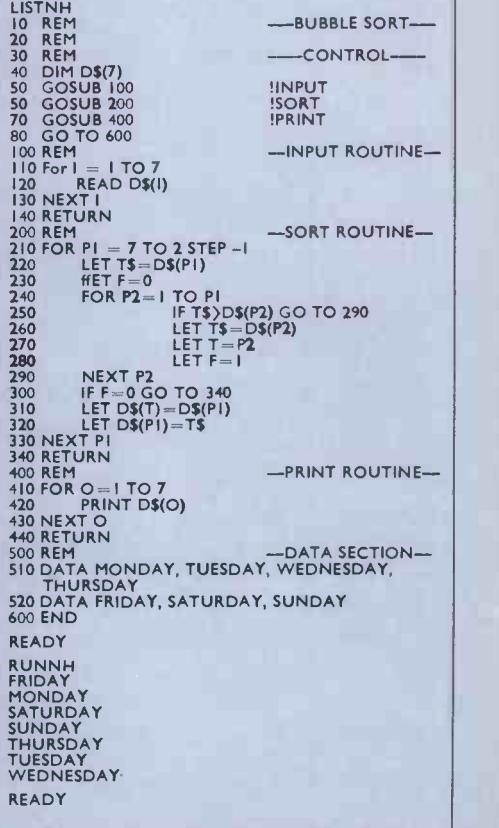

This method of sorting works well on small quantities of data but on large quantities it is slower than other types of sort. For example, a set of data which took more than 24 hours to process using a bubble sort took an hour using a second sort method and six minutes using a third.

It is an interesting exercise to time the sorting of different sets of data such as lists of 50, 100, 150, 200 words of the same length, and then to compare the results. Next month: Using the bubble sort with simple records. ΙЩ

# **Computabits**

# Dual -density floppy disc

STRANGE but true. Digital Equipment, the biggest manufacturer of minicomputers in the world, has just produced its first dualdensity floppy disc system.

It is designed for use with the Digital LSI-11 microcomputer and with doubledensity manages to cram a megabyte on to a single floppy disc. Called the RX02, it succeeds the RX01 single -density diskette which Digital has been marketing previously. At £2,635, it represents a 60 percent reduction in price compared to its predecessor.

Software enhancements are also promised to take full advantage of the new facilities. According to Edgar Valentine, the company's components group manager: "The data files on RXOI diskettes are exchangeable under program control. To prevent mixing densities on a newlyinserted diskette, using RX02, the controller reads the previous sector automatically for density and will write the subsequent sector only in the same density."

Data integrity is looked after by a power -fail feature, designed to detect an impending power loss, and prevents data being written to an unpowered disc subsystem.

# **Versatility** Further

Almarc Da

Beyts Logie<br>Byte Shop,

**CCS Micro** Comart Lt Comp Con

Compucor Computerl

Computer

Data Desig<br>Data Efficie<br>Dicoll Ltd

Isher-Woo

Jade Comp

VERSATILITY is the name of the game in the micro business. And adding one more string to its bow is LP Enterprises, better-known to our readers as suppliers of numerous U.S. magazines on hobby computing.

The Essex-based company is now branching-out into the supply of software and is offering the CP/M operating system for Intel 8080 and Zilog Z-80-based systems using the North Star floppy disc system.

CP/M is becoming the *de facto* standard for microcomputer operating systems, and has many sophisticated features which make the system easier to run and debug.

It runs on 8080 and Z-80 systems with at least 20K bytes of read-write memory. It costs £99 plus VAT.

Further information: LP Enterprises, 313 Kingston Rd., Ilford, Essex. Tel: 01-553 1001. 四

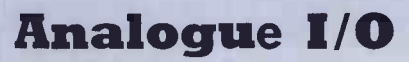

A DEVICE has been launched by Burr-Brown which allows users of the Zilog Z-80 MCB and MCS microprocessors to take input from analogue devices, such as voltmeters.

The analogue input/out board is called the MP2216 and fits into the Zilog microcomputers without modification. It provides 32 single -ended or 16 differential voltage inputs and, optionally, two analogue voltage outputs.

information from Burr-Brown International, 17 Exchange Road, Watford, Herts WDI 7EB. Tel: 0923-33837. rll

> 61, 62  $\overline{8}$

> $\frac{4}{50}$

 $\tilde{8}$ 

 $6\n28\n76$ 

56

14 | 88 |

# Advertisement Index

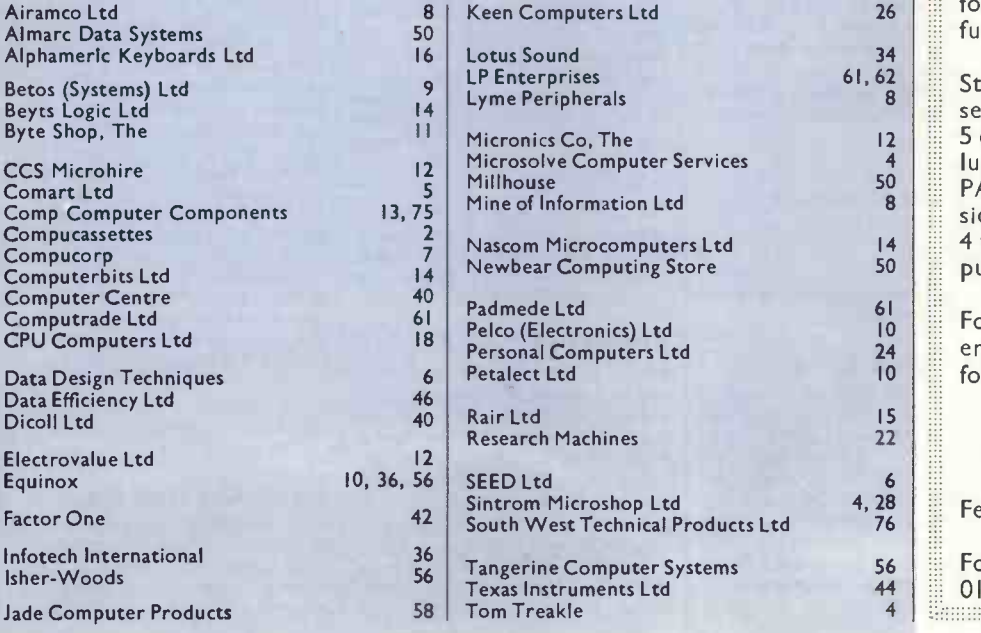

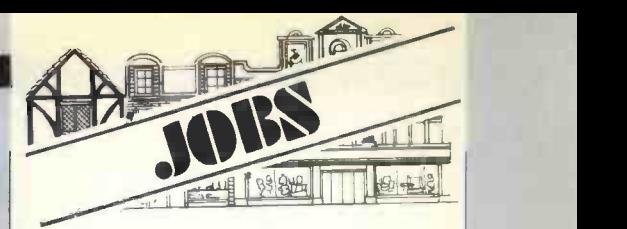

#### National Maritime Institute Feltham Middlesex HAS VACANCIES FOR COMPUTER STAFF

<u>umaan maanaan maanaan maanaan s</u>

If you are interested in Computing and preferably have had some experience in writing programs, we would like to hear from you. The National Maritime Institute carries out investigations into the performance of ships and offshore structures using towing tanks, water tunnels, manoeuvring tanks and wind tunnels.

Computers are used extensively to analyse experimental data and to carry out theoretical computations. Microprocessors, minicomputers and mainframes are used on-line and via terminals. If you would like to know more

about these vacancies on our  $\frac{11}{11}$ Feltham and Teddington sites,  $\frac{1}{10}$ please write or telephone.

Age: At least 16 on 31 December of the current year.

#### Minimum Qualifications

GCE (Ordinary Level) Grade A, B or C or CSE Grade I or equivalent in 4 subjects including English Language, and a Scientific or a Mathematical subject.

Commencing Salary (Including Outer London Weighting) £2050 at age 16, £3006 over 21, rising by annual increments to  $\frac{11}{11}$ £3578. There are excellent career  $\|\cdot\|$ prospects with promotion to higher grades and opportunities for part-time day release for further study.

Staff restaurant, sports and social sections.

5 day week of 41 hours (including lunch breaks),

50 | PART-TIME staff would be considered.

50 **public and privilege holidays.** 4 weeks paid holiday plus  $9\frac{1}{2}$  days

 $\begin{array}{c} 61 \\ 10 \end{array}$  if  $24$   $\parallel$  employment and application  $\parallel$ For further details of terms of forms apply to:-

 $4,28$  | Feltham, Middlesex TW14 OLQ Personnel Section National Maritime Institute Faggs Road

For technical details telephone 44 01-977 0933 Extension 5070. 

PRACTICAL COMPUTING January 1979

73

# **Glossary**

# A PRACTICAL GLOSSARY

Continuing the terminological gamut with E

**Emulation**<br>In this procedure one computer In this procedure one computer  $\begin{vmatrix} \cos \theta & \sin \theta \\ \cos \theta & \sin \theta \end{vmatrix}$ another. In practice, it usually  $\frac{10}{100}$ involves using a large computer to develop programs for a smaller one. The full facilities and speed of  $\left\{\right.$  when the bigger system make for easier program development, and because it is emulating the smaller machine, the programs which with EUP<br>result can be transferred to the re-progra target system and run happily.

#### Enable

Essentially to enable function is to switch it on. In literal terms, it is defined as setting the processor to accept interrupt signals.

#### END

All BASIC programs must end included.<br>with an END statement. Forgetwith an  $ENO$  statement. Forget-<br>ting this has caused the writer no little heartache.

#### Enquiry **Exercise Enquiry**

As the word suggests, an enquiry fames is an operation which accesses a record or some other item in storage without altering the contents—that is called an update. Trom issue.<br>There is an important distinction the syst to be made between enquiries and<br>updates, because the amount of processor effort required for an update is considerable, while an enquiry takes very little.

In <sup>a</sup> fairly simple multiple - terminal system; several terminals can be making enquiries on files  $\int$  chocks. and one can be updating. If you<br>want more than one simultan-<br>eously-updating terminal, you<br>will require a much more compli-<br>will require a much more complicated operating system and generally a more complex computer.

#### EOB

End of Block, usually a special current redefined by a mainframe to are being<br>indicate the end of a transmission correction segment.

**EOM**<br>End of message. Someone's End of message. special control code.

#### EOT

End of text, an ASCII control code.

#### EPROM

Erasable programmable read-only **ASSA control component**<br>memory. We'll deal with ROM<br>and memory in more depth later **Execution** but as a quick rule of thumb, ROM is read-only memory suppl<mark>ied a</mark>s ready-programmed. for<br>PROM is read-only memory sup- ins plied empty and programmed by you, if you have the special tools. EPROM is PROM which can be erased and re-programmed.

The sharp-witted will spot that EPROM sounds a little like RAM, which is random-access memory

(or read/write memory). RAM is the 'user' memory in a system; you can load programs into it and read | conceal from it at will.

The difference between EPROM and RAM is that with EPROM you need a special erasing device in all<br>which utilises ultra-violet light— | runs<br>runsent with RAM the new programming<br>over-writes the old, as a rule. With EPROM you need a special re-programming device, the same<br>'PROM burner' required for non- the exist erasable PROM.

#### Erasable memory

Memory of storage facilities which can be written, erased, re -written ad infinitium. Magnetic core, tape, and disc files are all erasable memory. You'll never hear this term but we thought it ought to be included.

#### ERCC**Lease Contract Contract Contract Contract**

Error -checking and correcting memories are becoming more to enco<br>common on bigger minis; main- farasw frames have had ERCC memories for some time. Each word stored in ROM) or 'operating system' is checksummed every time it is used-you remember Checksums from issue no. 2, don't you?-and the system makes sure that no unexpected alteration of its contents has occurred.

ERCC typically can detect and<br>correct any and all single-bit  $A$  proto-<br>errors; other errors are usually system detected and logged, which helps at least. ERCC involves adding six bits to a 16 -bit word; that's for the checksum and checking it can slow things a bit, which is why ERCC is limited normally to fast machines.

#### Error correction

As systems become more complex, it is important that errors are detected without stopping or re-running the whole thing. Facilities are being developed to effect local correction of errors without<br>interrupting the major activities form of<br>of the system, hence error cor-<br>Usually rection.

#### ETB

End of transmitted block (ASCII again).

#### ETK

End of transmission-another ASCII control code.

#### Execution time

Not only the cold grey hour of earl dawn but also the time required anyone for the computer to carry -out an instruction, or a sequence of instructions. It varies, of course, depending on the machine and the<br>operation. It is generally expressoperation. It is generally express- som<br>ed in terms of clock cycles (qv). pro Also known as Instruction Time. pe Or Instruction Execution (or Execute) Time.

#### **Executive**

Either the grey-suited individual<br>concealing Bits 'n' Tums inside his<br>Financial Times as he boards the compari 7.57 from Woking or, wait for it,  $\vert$  <sup>3P</sup> the basic system software which  $\int_{0}^{1}$ runs <sup>a</sup> computer. The term 'executive' is used often as a synonym for 'operating system', which means that nobody really has a common<br>clear definition. Ours is as follows: needed-un the executive is that software determined<br>which resides in main memory do clever and provides control functions for the computer system.

In general, those functions would include handling interrupts commany<br>(defined later), reading inputs There w<br>from and despatching outputs to the control console, giving each situated in<br>component part of the computer serving circuitry a slice of the processor's attention, and so on.

Executive is not a term encountered frequently in the micro world. You are much more likely  $\cos \theta$ far as we can see means exactly the same (though usually implemented which, in practice, will incorporate many more system functions than something called an executive.

Exerciser<br>A 'prototyping' or 'development' A 'prototyping' or 'development' system for a micro is a set-up which allows the user to write and debug programs, so usually it includes some kind of I/O device and local storage medium. Those programs, once they are working,<br>can then be loaded into a micro though configuration which probably does not need to have all those peripherals. The key point is that many applications for microprocessors **EXTEN**<br>are in systems which have no (or ch requirement for man-machine compute<br>interaction, but to produce the compute software which drives those systems, you need such facilities.

An exerciser is the very simplest form of development system.<br>Usually it consists only of a small the Usually it consists only of a small lier, one memory board occupying

#### **EXORciser**

The Motorola development package for the M6800; it consists of several pre -tested modules and minimises the time needed to Obvious<br>develop M6800 systems.

#### Extended BASIC

BASIC is beautiful, as readers of earlier glossary episodes—and criassis would be a<br>anyone who takes up Donald plugs int<br>Alcock's book—will know. It was designed as a fairly simple language for beginners and accordingly it is not as rich in facilities as some of the more complicated programming languages. Many of me people have been beavering away away 1 at BASICs to maximise the poten- discs and<br>tial of the language on their own is core o

computers, so most of the BASIC implementations you'll meet have been somewhat enhanced by comparison with the original specifications.

There is no universally-agreed official definition yet for BASIC, though that is in the offing, so there is no officially -agreed definition of what an extended BASIC includes. Typically, though, a |<br>beefed-up BASIC will allow you to | do clever output formatting and nice things with files (what is called Record I/O, for instancelook out for the provision of commands like GET and PUT). There will also be extensions to the existing facilities, like <sup>a</sup> greater range of line numbering, a greater range of permitted numbers, a greater range of permitted variable names and types of variable.

#### $exB/2$

Above all, though, the basic BASIC is generally not good<br>applications even with difficulty. It<br>can become very hard to do an<br>invoice calculation and then to<br>print an invoice. The extensions to BASIC generally are provided to simplify commercial programming.

That is a kind of superset of BASIC. There are also subsets of BASIC which provide some if not all facilities of the language in very small systems-Tiny BASIC is the best known example. You'll have to wait for us to reach 'T' for that, though.

#### Extender board (or chassis)

Computers are <sup>a</sup> collection of printed circuit boards which slot into <sup>a</sup> 'chassis' or 'mainframe'. The processor normally is one or two boards and so takes one or two slots. Depending on the supplier, one memory board occupying one slot can store from 4KB to 64KB or more; the controllers for disc, cassette and other peripherals are all implemented as circuit boards and take more slot positions.

Obviously you reach a limit to the number of PCB slots but some manufacturers will sell an extender or expansion board or chassis or cage. This is generally a separate chassis with more PCB slots and it plugs into the power supplies and data buses of the main chassis.

#### External storage

Speaks for itself, really; any type of memory which can be stored away from the computer. Like discs and tapes, internal memory is core or semiconductor storage.

# THE SORCERER HAS ARRIVED

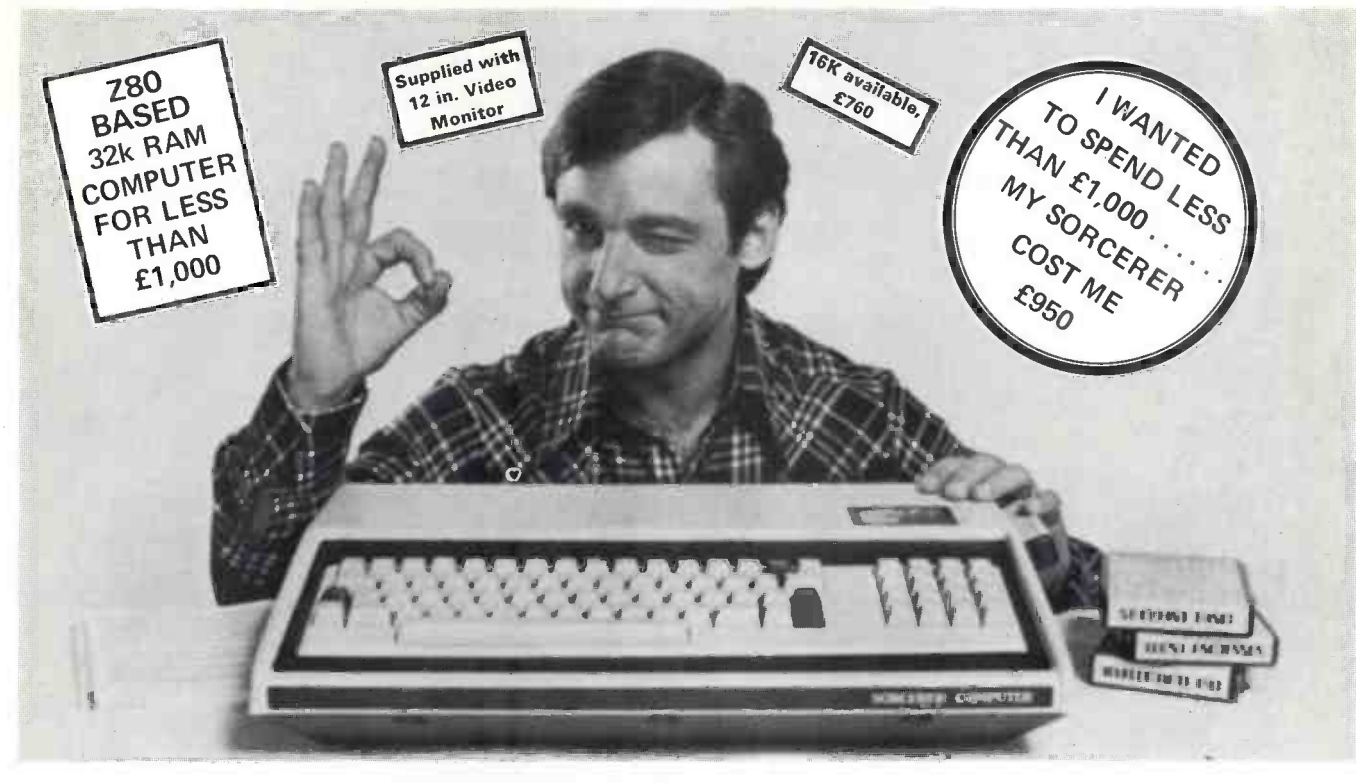

# Introducing the personal computer you've waited for. The Exidy Sorcerer.

I didn't buy my personal computer until I found the one that had all the features I was looking for.

The Exidy Sorcerer does everything <sup>I</sup> wanted to do and a few things I never dreamed of.

It isn't magic. Exidy started with the best features of other computers, added some tricks of their own, and put it all together with more flexibility than ever before available. Presto! My reasons for waiting just disappeared.

I wanted pre-packed programs. Software on inexpensive cassette tapes for the Sorcerer is available from Exidy and many other software makers.

I wanted user programmability The Sorcerer's unique plug-in ROM PAC™ Cartridges contain programming languages such as Standard (Altair 8k\*) BASIC, Assembler and Editor (so I can develop system software), operating systems such as DOS (so I can also use FORTRAN and COBOL) and applications packages such as Word Processor. \*Altair is a trademark of

I wanted Graphics, and the Sorcerer is super. Its  $256$  character set  $-$  more than any other personal computer includes 128 graphic symbols that I can define.

I wanted high resolution video. With 122,880 points in a 512 x 240 format, I get the most detailed illustrations.

I wanted to display more information. The Sorcerer displays 1920 characters in 30 lines of 64 characters  $-$  equal to a double-spaced typed page.

I wanted a full, professional keyboard. The Sorcerer's 79-key data processing \* keyboard provides designated graphics, the complete ASCII character set in upper and lower case, and a 16-key numeric pad.

I wanted memory. The 12k of ROM holds a Power -On Monitor and Standard BASIC; 32k of RAM is supplied on board.

I wanted expandability. Serial and parallel I/Os are built in, and the optional 6-slot S-100 expansion unit lets my system grow.

1 wanted a computer that's easy enough for children to use. I just connect my Sorcerer to a video display and a cassette tape recorder, and if I have any questions the easy -to -understand Operation and BASIC Programming manuals have the answers.

I wanted to buy from an experienced Manufacturer. In five years Exidy has become the third largest producer of microprocessor -based video arcade games.

I wanted to spend less than £1,000. (This is where COMP does a little magic). My Sorcerer cost me £950!. Now, what are you waiting for?

Call COMP. on 01-441 2922 or write to

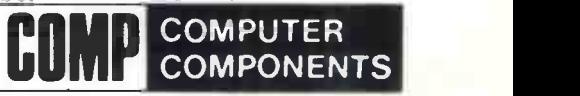

14 Station Road, New Barnet, Herts. EN5 1QW. (Price shown ex. VAT)

Pertec Computer Corp.

DEALER ENQUIRIES INVITED, A LIMITED NUMBER OF DEALERSHIPS STILL AVAILABLE.

# We're getting bigger to give you a better service

We've opened a Sales and Customer Service Centre in London. And our new factory is fully operational. Southwest Technical Products provide a range<br>of superb computer systems with technical backing second to none.

#### Systems

To suit all types of user - OEM, process control, data handling, small business systems, and all accounting functions.

#### **Software**

Low cost packages for word processing, selective mailing, progress control and invoicing. Our Software Development Unit available to prepare programmes to customer specification.

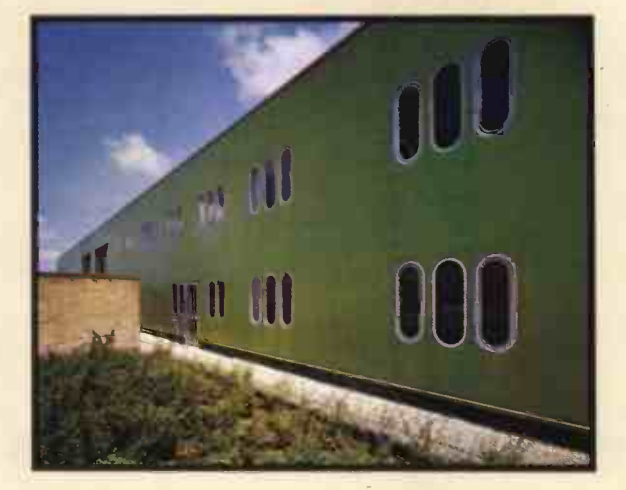

#### **Training**

Inexpensive courses (at Dover Street): BASIC - programming for the businessman; microcomputers in EDUCATION; WORD PROCESSING made easy; SOFTWARE DEVELOPMENT- make your microprocessor work.

#### Maintenance

Comprehensive national service by Computer Field Maintenance Ltd.

Sales Office: 38 Dover Street, London W1. Tel: 01-491 7507 Telex: 268913. Factory: 12 Tresham Road, Orton Southgate, Peterborough. Tel: 0733-234433 Telex: 32600.

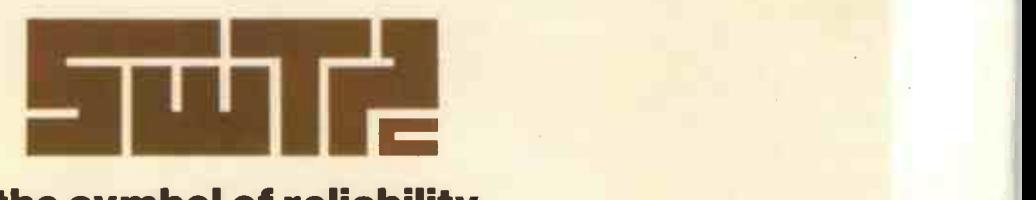

the symbol of reliability